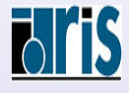

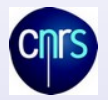

Langage Fortran (F95-1)

### Anne Fouilloux Patrick Corde

anne.fouilloux@ecmwf.int

Patrick.Corde@idris.fr

28 septembre 2012

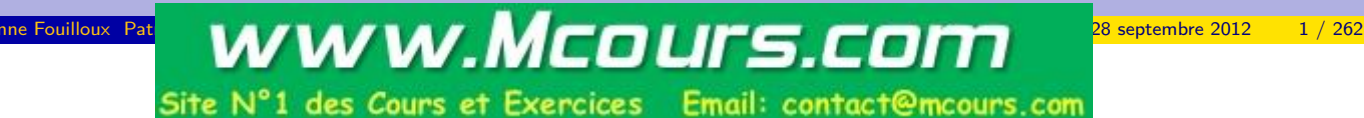

## Table des matières I

#### **n** Introduction

Historique bibliographie documentation

#### 2 Généralités

Bases de numération Représentation des données Représentation des entiers Représentation des réels Représentation des complexes Représentation des logiques Représentation des caractères Jeu de caractères [Notio](#page-7-0)n d'unité de programme [Éléments s](#page-8-0)yntaxiques [Forma](#page-8-0)t libre **[Comme](#page-11-0)[nt](#page-10-0)aires** 

#### **a** [Déclar](#page-13-0)[ations](#page-11-0)

[Identi](#page-14-0)[ficateu](#page-13-0)rs [D](#page-14-0)ifférents types [Sy](#page-15-0)ntaxe [L](#page-16-0)e type CHARACTER [In](#page-17-0)struction IMPLICIT NONE [Consta](#page-18-0)ntes littérales [Constant](#page-19-0)es entières

### Table des matières II

Constantes réelles simple précision Constantes réelles double précision Constantes complexes Constantes chaînes de caractères **Initialisation** L'instruction DATA Le symbole  $" = "$ Constantes symboliques Instruction EQUIVALENCE

#### **4 Opérateurs et expressions**

Opérateurs arithmétiques Les opérateurs Conversion implicite Opérateurs relationnels Opérateurs logiques Les tables de vérité Opérateur de concaténation Opérateur d'affectation syntaxe générale Règles de typage Priorité des Opérateurs

#### **6** Structures de contrôle

Les tests Le bloc IF Le bloc SELECT-CASE

Anne Fouilloux Patrick Corde ( anne.fouilloux@ecmwint Patrick.com/F95-1) 28 septembre 2012

### Table des matières III

Les itérations L'instruction GOTO Les bloucles DO

#### **6** Tableaux

Déclaration Définitions (rang, profil, étendue) Initialisation Le symbole  $"="$ Le constructeur de vecteurs [L'instruction](#page-20-0) DATA [Manip](#page-21-0)[ulation d](#page-20-0)e tableaux [Expressions](#page-21-0) de type tableau [Se](#page-22-0)ctions de tableaux

#### *A* [Entrées-So](#page-23-0)[rties](#page-40-0)

[Introducti](#page-42-0)[o](#page-24-0)n [Accès](#page-25-0) [séq](#page-43-0)uentiel [Fichier b](#page-43-0)inaire séquentiel [Fi](#page-27-0)[chi](#page-44-0)er texte séquentiel [Accès d](#page-28-0)irect [Fi](#page-29-0)chier binaire à accès direct [Fichier t](#page-29-0)exte à accès direct [Fichier](#page-49-0) temporaire [De](#page-30-0)[structio](#page-68-0)n d'un fichier [Fichier int](#page-69-0)erne [Instruct](#page-72-0)ions de positionnement

# Table des matières IV

Instruction INQUIRE Formats BOZ Unités standards Instruction FORMAT Mots clés END=, ERR=

### **8** Procédures

Arguments Subroutines Fonctions Arguments de type chaîne de caractères Arguments de type tableau Arguments de type procédure Procédures internes Durée de vie et visibilité des identificateurs Procédures intrinsèques

#### **O** Common

L'instruction COMMON Common blanc Common étiqueté Initialisation : BLOCK DATA Instruction SAVE et COMMON Règles et restrictions

#### 10 Include

La directive INCLUDE

## Introduction

Anne Fouilloux Patrick Corde ( anne.fouilloux@ecmwired into Langage Fortran(F95-1) (announce 2012 1996) 28 septembre 2012 5 / 262

**0** Introduction **Historique** bibliographie documentation

#### 2 Généralités

- <sup>3</sup> Déclarations
- **[4](#page-3-0) [O](#page-2-0)pérateurs et expressions**
- **6** [Struc](#page-77-0)[ture](#page-78-0)s de contrôle
- **[6](#page-15-0)** [T](#page-81-0)ableaux
- *O* [Entrées-Sorties](#page-84-0)
- **[8](#page-38-0)** [Procéd](#page-87-0)[ures](#page-89-0)
- 
- <span id="page-2-0"></span>
- Code machine (notation numérique en octal) ;
- Assembleurs de codes mnémoniques ;
- 1954 : projet création du premier langage symbolique FORTRAN par John Backus d'IBM (Mathematical **FOR**mula **TRAN**slating System) :
	- Efficacité du code généré (performance) ;
	- Langage quasi naturel pour scientifiques (productivité, maintenance, lisibilité).
- 1957 : Livraison des premiers compilateurs;
- 1958 : **Fortran II** (IBM) ⇒sous-programmes compilables de façon indépendante.
- Généralisation aux autres constructeurs mais :
	- divergences des extensions ⇒nécessité de **normalisation** ;
	- ASA American Standards Association (ANSI American Nat. Standards Institute). Comité chargé du développement d'une norme Fortran.
- 1966 : **Fortran IV** (Fortran 66) ;
- Évolution par extensions divergentes. . .
- 1977 : **Fortran V** (Fortran 77). quasi compatible : aucune itération des boucles nulles (DO I=1,0)
	- **Nouveautés principales** :
		- type caractère ;
		- IF-THEN-ELSE ;
		- E/S accès direct et OPEN.

• Travail des comités X3J3/ANSI et WG5/ISO pour moderniser Fortran 77 :

Anne Fouilloux Patrick Corde ( anne.fouilloux@ecmwf.int Patrick.com/F95-1) 28 septembre 2012

Introduction Historique

- Standardisation : inclusion d'extensions ;
- Développement : nouveaux concepts déjà exploités par langages plus récents APL, Algol, PASCAL, Ada; ...
- Performa[nces en calc](#page-3-0)ul scientifique ;
- Totalement compatible avec Fortran 77.
- 1991/1992 : Norme **Fortran 90** (ISO et ANSI) ;
- 1994 : Premiers compilateurs Fortran 90 Cray et IBM;
- 1997 : Norme **Fortran 95** (ISO et ANSI) ;
- 1999 : Premiers compilateurs Fortran 95 sur Cray T3E puis IBM RS/6000;
- septembre 2004 : Norme **Fortran 2003** (ISO et ANSI) ;
- <span id="page-3-0"></span>• octobre 2010 : Norme **Fortran 2008** (ISO et ANSI).

• Adams, Brainerd, Hendrickson, Maine, Martin, Smith, The Fortran 2003 Handbook, Springer, 2009, (712 pages), ISBN 978-1-84628-378-9 ;

**Introduction** bibliographie

- Adams, Brainerd, Martin, Smith et Wagener, Fortran 95 Handbook, MIT Press, 1997, (711 pages), ISBN 0-262-51096-0 ;
- Brainerd, Goldberg, Adams, Programmer's guide to Fortran 90, 3<sup>e</sup> édit. Unicomp, 1996, (408 pages), ISBN 0-07-000248-7 ;
- Chamberland Luc, Fortran 90 : A Reference Guide, Prentice Hall, ISBN 0-13-397332-8 ;
- Delannoy Claude, Programmer en Fortran 90 Guide complet, Eyrolles, 1997, (413 pages), ISBN 2-212-08982-1 ;
- Dubesset M., Vignes J., Les spécificités du Fortran 90, Éditions Technip, 1993, (400 pages), ISBN 2-7108-0652-5 ;
- Ellis, Phillips, Lahey, Fortran 90 Programming, Addisson-Wesley, 1994, (825 pages), ISBN 0-201-54446-6 ;
- Hahn B.D., Fortran 90 for the Scientist & Engineers, Edward Arnold, London, 1994, (360 pages), ISBN 0-340-60034-9 ;
- Kerrigan James F., Migrating to Fortran 90, O'Reilly & Associates Inc., 1994, (389 pages), ISBN 1-56592-049-X ;

Anne Fouilloux Patrick Corde ( anne fouilloux@ecmwine international patrick Patrick Patrick.Corde ( anne fouilloux @ecmwine 2012 9 / 262

Introduction bibliographie

• Lignelet P., Fortran 90 : approche par la pratique, Éditions Studio Image (série informatique), 1993, ISBN 2-909615-01-4 ;

- Lignelet P., Manuel complet du langage Fortran 90 et Fortran 95, calcul intensif et génie logiciel, Col. Mesures physiques,Masson, 1996, (320 pages), ISBN 2-225-85229-4 ;
- Lignelet P., [Structures](#page-4-0) de données et leurs algorithmes avec Fortran 90 et Fortran 95, Masson, 1996, (360 pages), ISBN 2-225-85373-8 ;
- Morgan and Schoenfelder, Programming in Fortran 90, Alfred Waller Ltd., 1993, ISBN 1-872474-06-3 ;
- Metcalf M., Reid J.,
	- Fortran 90 explained, Science Publications, Oxford, 1994, (294 pages), ISBN 0-19-853772-7, Traduction française par Pichon B. et Caillat M., Fortran 90 : les concepts fondamentaux, Éditions AFNOR, 1993, ISBN 2-12-486513-7 ;
	- Fortran 90/95 explained, Oxford University Press, 1996, (345 pages), ISBN 0-19-851888-9 ;
	- Fortran 95/2003 explained, Oxford University Press, 2004, (416 pages), ISBN 0-19-852693-8 ;
- <span id="page-4-0"></span>• Olagnon Michel, Traitement de données numériques avec Fortran 90, Masson, 1996, (364 pages), ISBN 2-225-85259-6 ;

**Cnrs** 

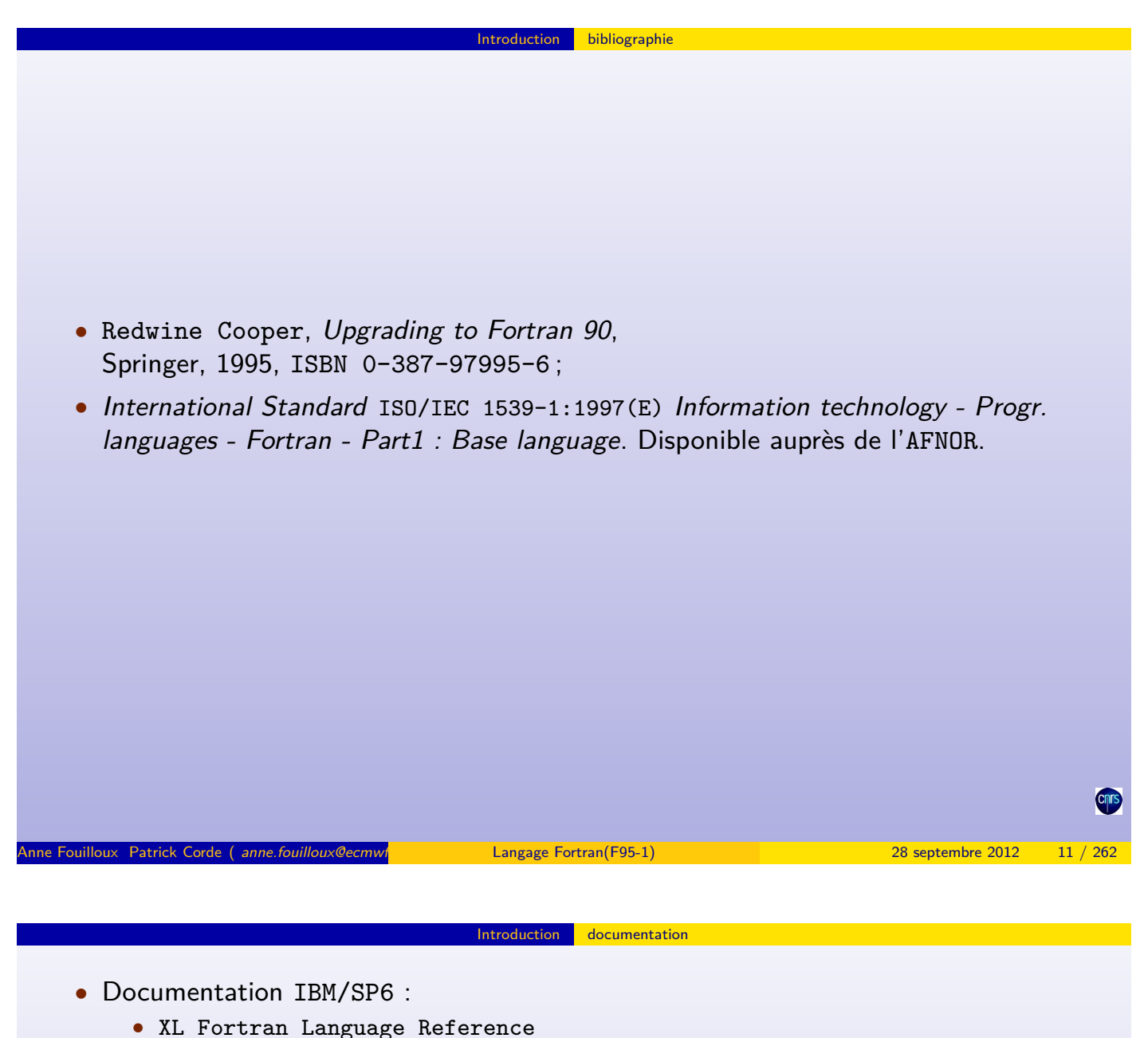

- XL Fortran USER's Guide
- ESSL Engineering and Scientific Subroutine Library Guide
- Disponibles sur le serveur Web IDRIS à l'adresse : http://www.idris.fr/su/Scalaire/vargas/doc-ibm.html
- Documentation IDRIS IBM/SP6 :
	- descriptif [maté](#page-5-0)r[iel et lo](#page-5-0)giciel,
	- supports de cours,
	- FAQ,
- Disponibles sur le serveur Web IDRIS à l'adresse : [http://www.idris.fr/su/Scalai](http://www.idris.fr/su/Scalaire/vargas/doc-ibm.html)re/vargas
- <span id="page-5-0"></span>• Documentation générale
	- Supports de cours Fortran 95 IDRIS : http://www.idris.fr/data/cours/lang/fortran/choix\_doc.html
	- Manuel "Fortran 77 pour débutants" (en anglais) : [http://www.idris.f](http://www.idris.fr/su/Scalaire/vargas)r/data/cours/lang/fortran/choix\_doc.html
	- Fortran Market Index : [http://www.swcp.com/~walt/](http://www.idris.fr/data/cours/lang/fortran/choix_doc.html)
	- État d'avancement de l'intégration de la norme Fortran 2003 : [http://fortranwiki.org/fortran/s](http://www.idris.fr/data/cours/lang/fortran/choix_doc.html)how/Fortran+2003+status
	- [État d'av](http://www.swcp.com/~walt/)ancement de l'intégration de la norme Fortran 2008 : [http://fortranwiki.org/fortran](http://fortranwiki.org/fortran/show/Fortran+2003+status)/show/Fortran+2008+status

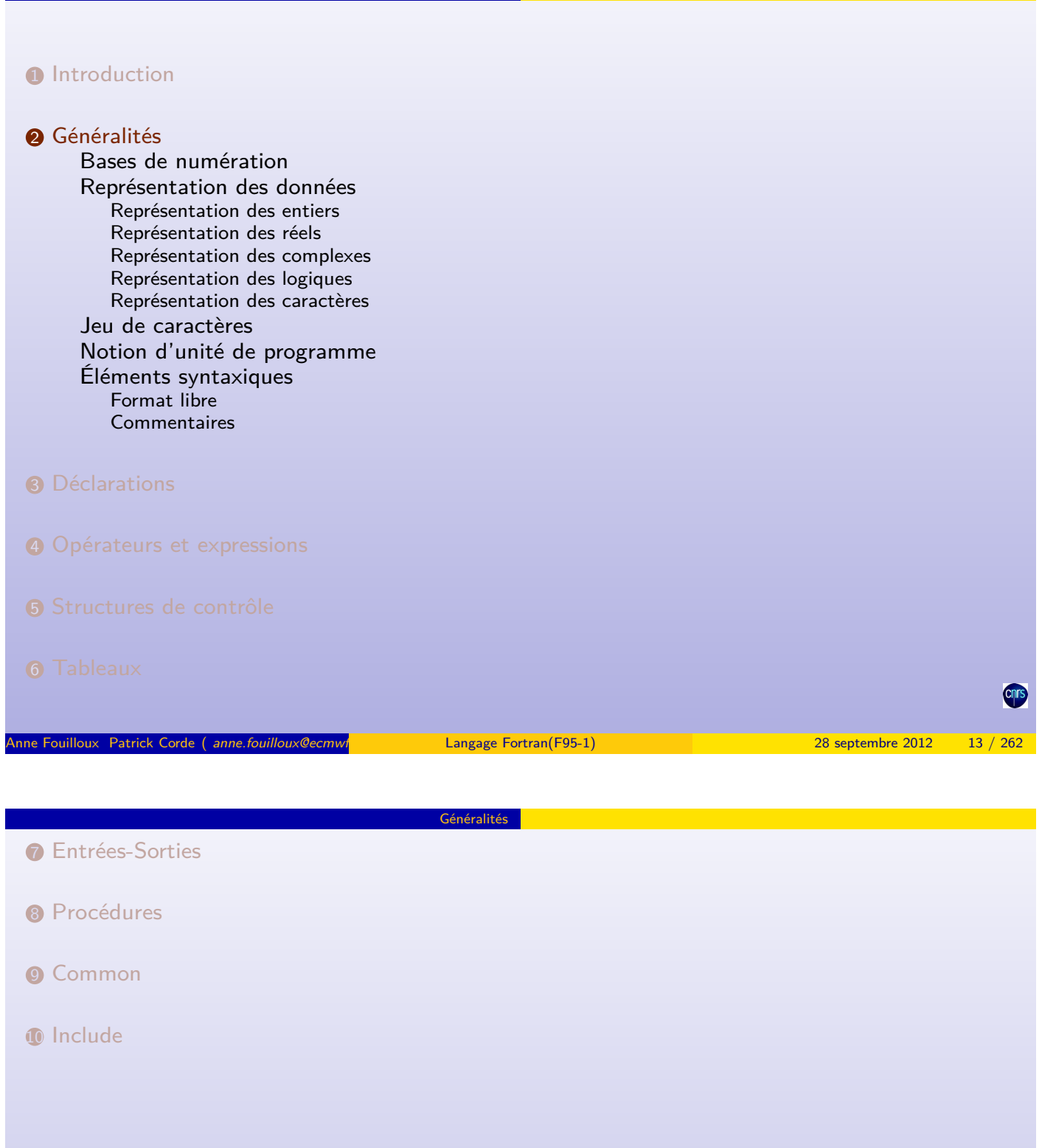

**Généralités** 

CITS

Soit un nombre n dont l'écriture en base **b** est de la forme :

$$
(u_p u_{p-1} \dots u_1 u_0)_b
$$

Généralités Bases de numération

avec :

$$
\forall i \in \{0,1,...,p\} \ 0 \leq u_i < b
$$

La valeur du nombre n en base 10 est :

$$
n_{10}=\sum_{i=0}^p u_i b^i
$$

Les ordinateurs ne savent calculer qu'en base 2, de ce fait les données stockées dans la mémoire le sont sous la forme d'une suite de chiffres binaires 0 et 1 appelés **bits** abréviation de **b**inary dig**its**. Un ensemble de 8 bits s'appelle un **octet**. L'écriture des données en base 2 se révèle fastidieuse. Par commodité, on adopte plutôt la base 8 (base octale) ou la base 16 (hexadécimale) pour les définir.

Anne Fouilloux Patrick Corde ( anne.fouilloux@ecmwre international correspondent Patrick.com international patrick Corde ( anne.fouilloux@ecmwre 2012 15 / 262

**Généralités** Bases de numération

L'écriture d'un nombre en octal s'effectuera à l'aide des chiffres de 0 à 7.

L'écriture d'un nombre en hexadécimal s'effectuera à l'aide des chiffres de 0 à 9 auxquels on ajoute les lettres de a à f.

Supposons que l'on dispose de l'écriture d'un nombre en base 2. Sa conversion en octal peut être faite en [découpant le m](#page-7-0)otif binaire par tranches de 3 bits en partant de la droite, puis en convertissant en base 10 chaque groupe obtenu.

Sa conversion en hexadécimal pourra s'effectuer de la même manière à l'aide d'un découpage par tranches de 4 bits.

#### **Exemple**

<span id="page-7-0"></span>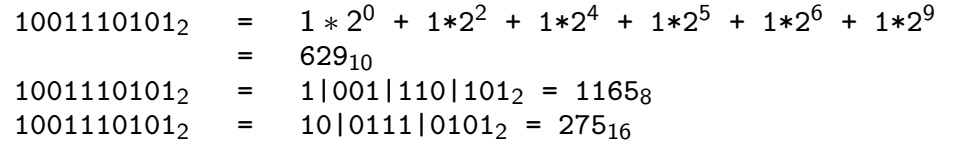

## Représentation des entiers

Dans la mémoire de l'ordinateur, les données numériques sont représentées à l'aide d'un motif binaire de longueur 32, 64 voire 128 bits.

Généralités Représentation des données

La représentation en machine d'un nombre entier positif correspond à son écriture en base 2. Pour l'obtenir, il suffit de procéder à des divisions successives par 2.

Les nombres entiers négatifs sont représentés en **complément vrai** ou **complément à 2** qui consiste, à partir du motif binaire du nombre positif, à inverser tous les bits puis d'ajouter 1.

De ce fait, sur n bits, les nombres représentables sont les suivants :

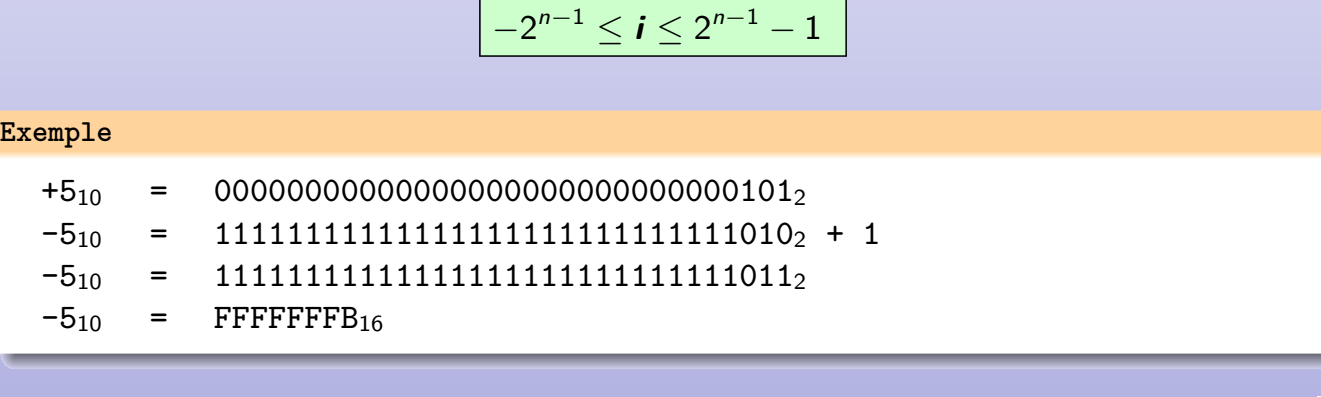

Anne Fouilloux Patrick Corde ( anne.fouilloux@ecmwf.int Patrick.com Patrick.com Patrick.com Patrick.com Patrick Patrick.Corde ( anne.fouilloux@ecmwf.int Patrick.com Patrick.com Patrick.com Patrick.com Patrick.com Patrick.c

Représentation des données

Représentation des réels

Un nombre réel ou flottant est caractérisé par :

- **0** son signe;
- <sup>2</sup> son exposant ou caractéristique ;
- **3** sa mantisse.

Son mode de représentation est un motif binaire respectant la norme IEEE.

### **Représentation d'un nombre réel sur 32 bits**

Ce type de réel, appelé réel simple précision, admet un motif binaire de la forme :

<span id="page-8-0"></span>seeeeeeeem—–m

avec :

- **s** : bit de signe ;
- **e** : exposant sur 8 bits à excédent 127 ;
- **m** : mantisse sur 23 bits.

Le nombre représenté correspond à  $\Rightarrow$   $r = \text{s1.m} \times 2^{e-127}$ 

Ce type de représentation permet de représenter les nombres :

 $1.2\times10^{-38} \leq |r| \leq 3.4\times10^{+38}$ 

avec 6 chiffres significatifs.

#### **Représentation d'un nombre réel sur 64 bits**

Ce type de réel, appelé réel double précision, admet un motif binaire de la forme :

seeeeeeeeeeem—–m

avec :

- **s** : bit de signe,
- **e** : exposant sur 11 bits à excédent 1023,
- **m** : mantisse sur 52 bits.

Le nombre représenté correspond à  $\Rightarrow$   $\,$  r  $=$  s1.m  $\times$  2 $^{e-1023}$ Ce type de représentation permet de représenter les nombres :

 $2.2\times10^{-308} < |r| < 1.8\times10^{+308}$ 

avec 15 chiffres significatifs.

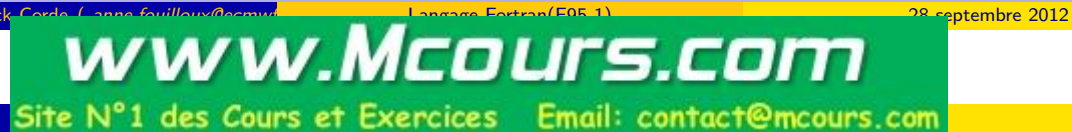

Représentation du réel **10,4** sur 32 bits

On peut écrire ce réel sous la forme suivante :

 $10, 4 = \frac{104}{10} = \frac{52}{5}$  $\frac{52}{5}$  =  $\frac{110100_2}{101_2}$ 1012

Voici ce que donne la division binaire :

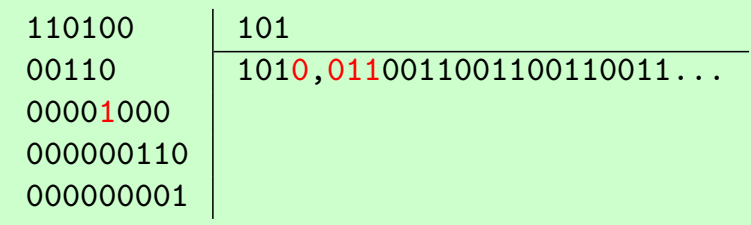

L'écriture en binaire du nombre réel 10,4 est finalement :

 $10,4_{10}$  = 1010,01100110011001100110...2 = 1,01001100110011001100110... $\times 2^3$  $= 1,01001100110011001100110... \times 2^{130-127}$ 

On en déduit alors le motif binaire suivant :

#### $01000001001100110011001100110 = 41266666_{16}$

exposant 130 mantisse (23bits) Pour le codage de ce réel sur 64 bits il suffit de prolonger son écriture binaire d'autant. On obtient :

Généralités Représentation des données

10,410 = 1010,0110011001100110011001100110011001100110011001100... = 1,0100110011001100110011001100110011001100110011001100...×2 **3** = 1,0100110011001100110011001100110011001100110011001100...×2 **1026-1023**

On en déduit alors sa représentation interne :

10,4 I 0 10000000010 | {z } exposant 1026 0100110011001100110011001100110011001100110011001100 | {z } mantisse (52bits) I 4024CCCCCCCCCCCC<sup>16</sup>

Représentation des complexes

**Remarque :**

• En vérité, le motif en mémoire est 4024CCCCCCCCCCCC car lors de la troncature le 1<sup>er</sup> bit perdu à pour valeur 1.

Anne Fouilloux Patrick Corde ( anne.fouilloux@ecmwf.com/international Decembre 2012 21 / 262 septembre 2012 21 / 262 septembre 2012 21 / 262

Généralités Représentation des données

• Sur 32 bits ce n'était pas le cas car le bit perdu à pour valeur 0.

```
Un nombre complexe est une paire de nombres réels, simple ou double précision,
correspondant aux parties réelle et imaginaire.
```
Soit le nombre complexe : 1.5-1.5i Sa représentation en simple précision nécessite 2 réels sur 32 bits :

<span id="page-10-0"></span>**Partie réelle** 0 01111111 1000...0002 = 3FC0000016 = +1.510 **Partie imaginaire** 1 01111111 1000...000<sub>2</sub> = BFC00000<sub>16</sub> = -1.5<sub>10</sub> Un logique est une entité qui peut prendre comme valeur :

- .TRUE.
- .FALSE.

Il est représenté en général sur 32 bits (4 octets). Il peut exister des variantes codées sur 1, 2 voire 8 octets. Tous les bits sont positionnés à 0 sauf le bit le plus à droite qui pour la valeur .TRUE. est positionné à 1.

Généralités Représentation des données

Généralités Représentation des données Représentation des caractères

Anne Fouilloux Patrick Corde ( anne.fouilloux@ecmwint Patrick.com/international/F95-1) 28 septembre 2012

Un caractère est c[odé s](#page-11-0)ur 1 [octet. S](#page-11-0)a représentation interne respecte un codage appelé codage ASCII.

Il existe 128 caractères différents dont les représentations sont indiquées dans une table dite table ASCII.

Dans cette table les caractères numériques ainsi que les caractères alphabétiques (majuscules et minuscules) sont rangés consécutivement et en ordre croissant.

<span id="page-11-0"></span>On appelle chaîne de caractères une suite de caractères rangés de façon consécutive en mémoire.

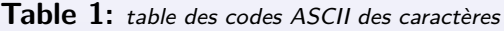

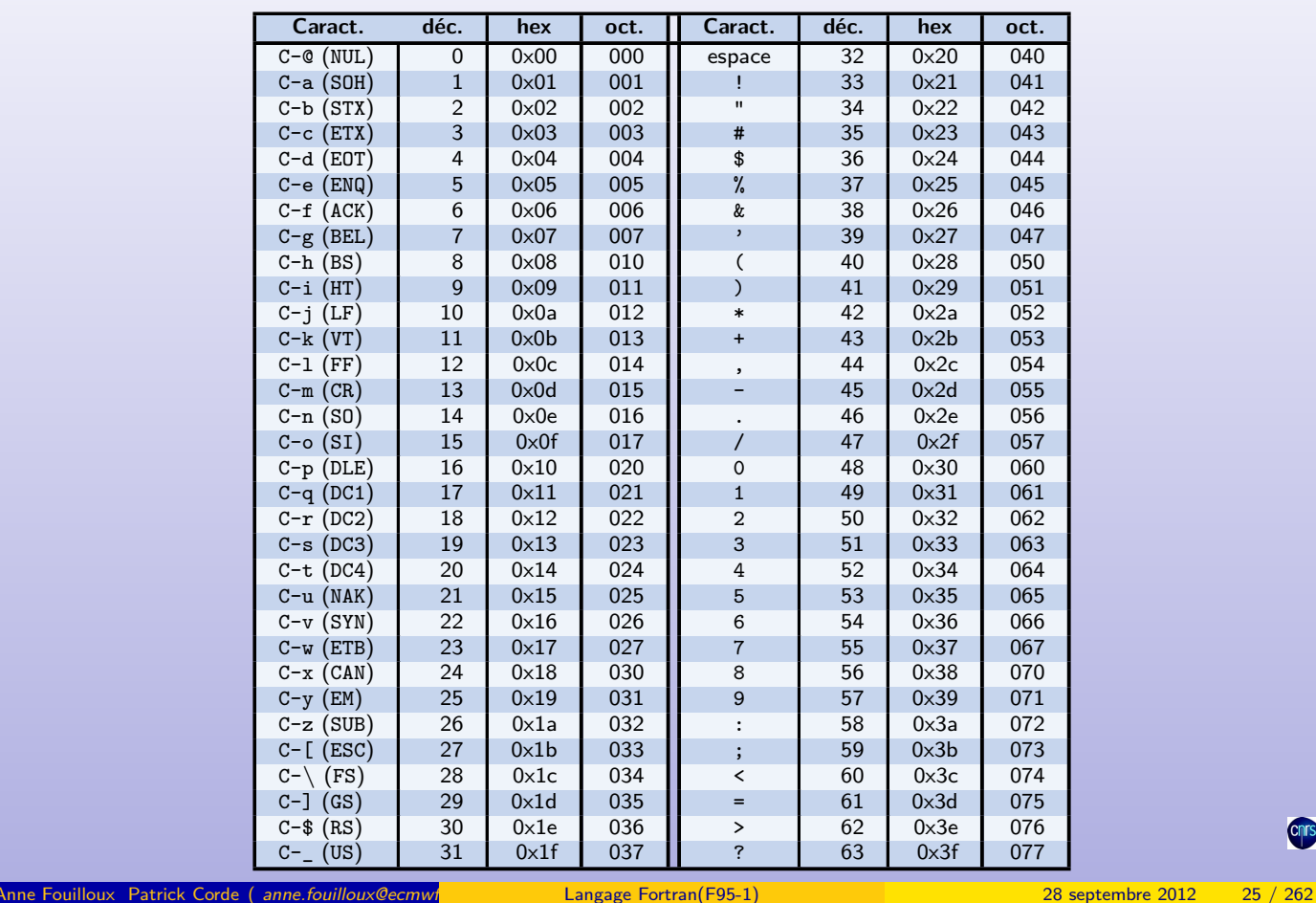

#### Généralités Représentation des données

**Table 2:** table des codes ASCII des caractères (suite)

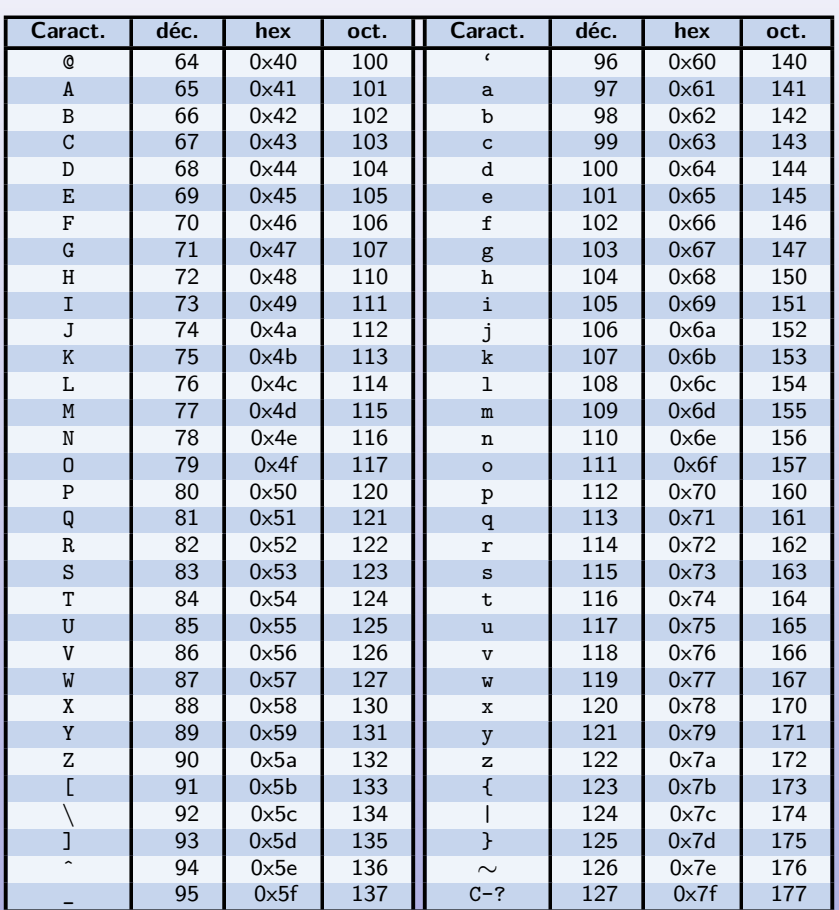

<span id="page-12-0"></span>**Cnrs** 

Chrs

## Jeu de caractères

- 26 lettres de l'alphabet;
- $\bullet$  chiffres 0 à 9 :
- caractères spéciaux :

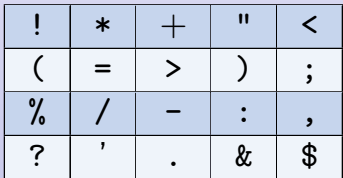

Jeu de caractères

- le caractère espace ;
- le caractère (underscore).

#### **Remarque** :

les caractères minuscules sont convertis en majuscules par le compilateur

Anne Fouilloux Patrick Corde ( anne.fouilloux@ecmwrite: Corde Langage Fortran(F95-1) ) 28 septembre 2012

Un programme source Fortran est composé de parties indépendantes appelées **unités de programme** (scoping unit).

Généralités Notion d'unité de programme

Chaque partie est compilée de façon indépendante. Chacune admet son propre environnement. Il sera cependant possible que ces parties communiquent entre elles. Les différentes uni[tés de programme](#page-13-0) sont :

- **O** le programme principal;
- <sup>2</sup> les sous-programmes :
	- de type subroutine ;
	- de type function.
- <sup>8</sup> les modules ;
- **A** les block data.

<span id="page-13-0"></span>Chaque unité comprend une partie déclarative (déclaration des variables locales, ...) suivie d'une partie comportant des instructions exécutables parmi lesquelles peut apparaître l'instruction STOP qui provoque l'interruption du programme.

Dans le mode « **format libre** »les lignes peuvent être de longueur quelconque à concurrence de 132 caractères.

Il est également possible de coder plusieurs instructions sur une même ligne en les séparant avec le caractère « **;** ».

Généralités Éléments syntaxiques

#### **Exemple**

**Exemple**

print \*, " Entrez une valeur :"; read \*,n

Une instruction peut être codée sur plusieurs lignes : on utilisera alors le caractère « **&** ».

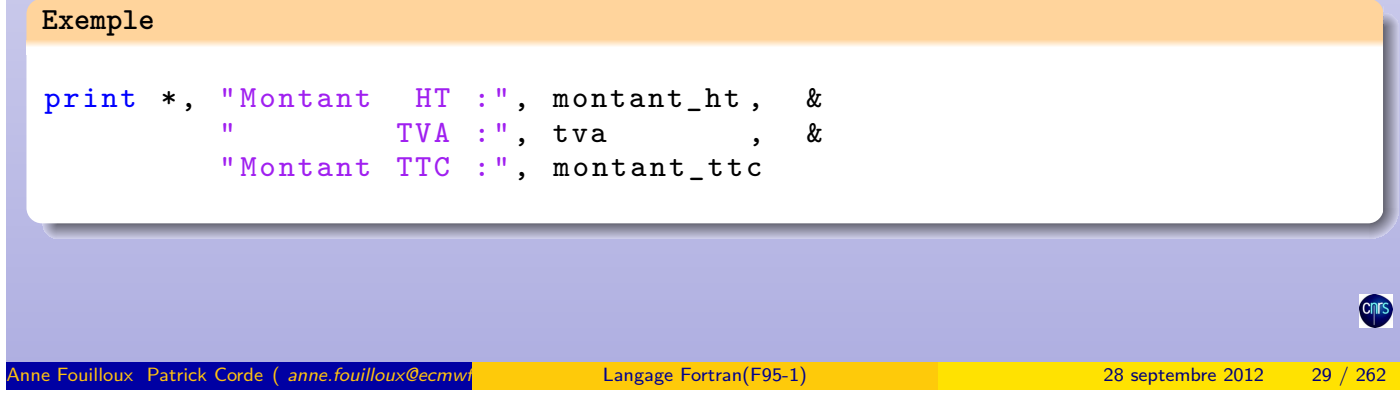

Lors de la coupure d'une chaîne de caractères la suite de la chaîne doit obligatoirement être précédée du caractère « **&** ».

Généralités Éléments syntaxiques

print \*, " Entrez un nombre entier & & compris entre 100 & 199 "

**Remarque** : il existe aussi le « **Format fixe** », considéré maintenant comme obsolète dont la structure d'une ligne est :

- $\bullet$  zone étiquette (colonnes 1 à 5);
- 2 zone instruction (colonnes 7 à 72);
- <span id="page-14-0"></span>**3** colonne suite (colonne 6)

Le caractère « **!** »rencontré sur une ligne indique que ce qui suit est un commentaire. On peut évidemment écrire une ligne complète de commentaires : il suffit pour cela que le 1<sup>er</sup> caractère non blanc soit le caractère « **!** ».

Généralités Éléments syntaxiques

#### **Exemple**

```
if (n < 100.or. n > 199)! Test cas d'erreur
  . . . .
! On lit l'exposant
read * ,x
! On lit la base
read * ,y
if (y \le 0) then ! Test cas d'erreur
    print *," La base doit être un nombre > 0"
else
    z = y**x : 0n calcule la puissance
end if
```
#### **Remarque** :

En format fixe, les lignes qui commencent par **C**, c, \* ou **!** en colonne 1 sont des commentaires.

Anne Fouilloux Patrick Corde ( anne.fouilloux@ecmwired and Patrick.com/F95-1) and Patrick.com/F95-1 ( anne.fouilloux Patrick Corde ( anne.fouilloux@ecmwired and Patrick.com/F95-1) 28 septembre 2012 31 / 262

<span id="page-15-0"></span>Déclarations

# **1** Introduction 2 Généralités **8** Déclarations Identificateurs Différents types Syntaxe Le type CHARACTER Instruction IMPLICIT NONE Constantes littérales Constantes entières Constantes réelles simple précision Constantes réelles double précision Constantes complexes [Con](#page-18-0)stantes chaînes de caractères [Initialisatio](#page-19-0)n [L'i](#page-19-0)nstruction DATA [Le symbole](#page-20-0)  $" = "$ [Constantes sym](#page-20-0)boliques [Instruction E](#page-21-0)QUIVALENCE

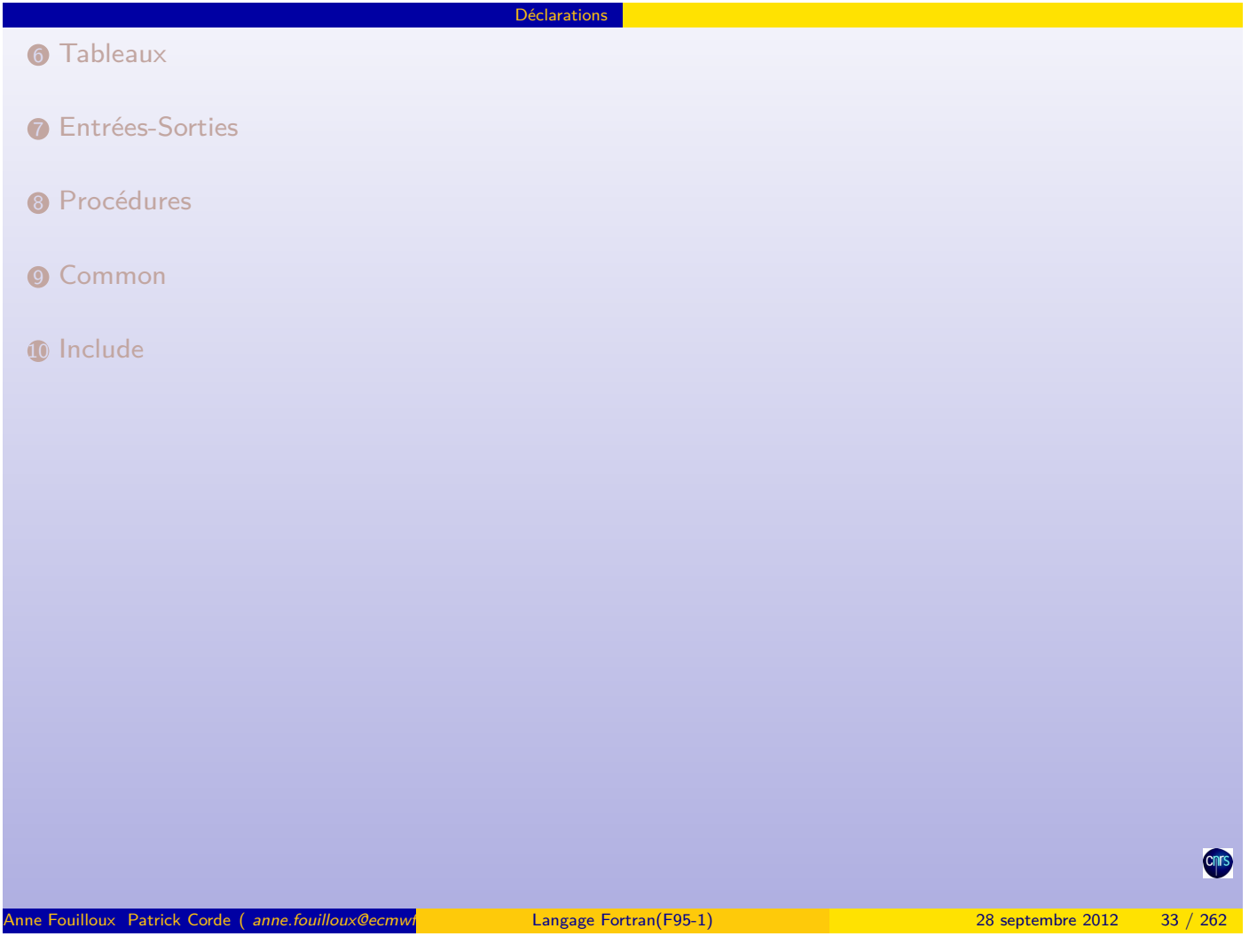

Déclarations Identificateurs

# Un identificateur permet de donner un nom à :

- une **variable** ;
- une **constante** ;
- une **procédure**.

### Il est défini par :

- une suite de caractères **alphanumériques** (lettres non accentuées, chiffres, underscore) ;
- le premier caractère doit être une **lettre** ;
- la longueur est limitée à **31 caractères** ;
- on ne distingue pas les lettres **majuscules** des **minuscules**.

#### **Exemple**

<span id="page-16-0"></span>compteur Compteur fin\_de\_fichier montant\_annee\_1993 Le type d'une variable détermine :

- le nombre d'octets à réserver en mémoire ;
- un mode de représentation interne ;
- l'ensemble des valeurs admissibles ;
- l'ensemble des opérateurs qui peuvent lui être appliqués.

# Types prédéfinis **Mot clé. Type** INTEGER : entier CHARACTER : caractère LOGICAL : deux valeurs .TRUE., .FALSE. REAL : réel simple précision DOUBLE PRECISION : réel double précision COMPLEX : complexe simple précision **Remarque** : la précision d'un réel simple est de 7 chiffres décimaux significatifs alors que celle d'un double est de 15. Cnrs

Anne Fouilloux Patrick Corde ( anne.fouilloux@ecmwine international patrick.com/ferent Patrick.com/ferent Patrick.com/ferent Patrick.com/ferent Patrick.com/ferent Patrick.com/ferent Patrick.com/ferent Patrick.com/ferent Pa

Déclarations Différents types

# Attributs

Chaque type peut être surchargé d'attributs dont voici un extrait :

<span id="page-17-0"></span>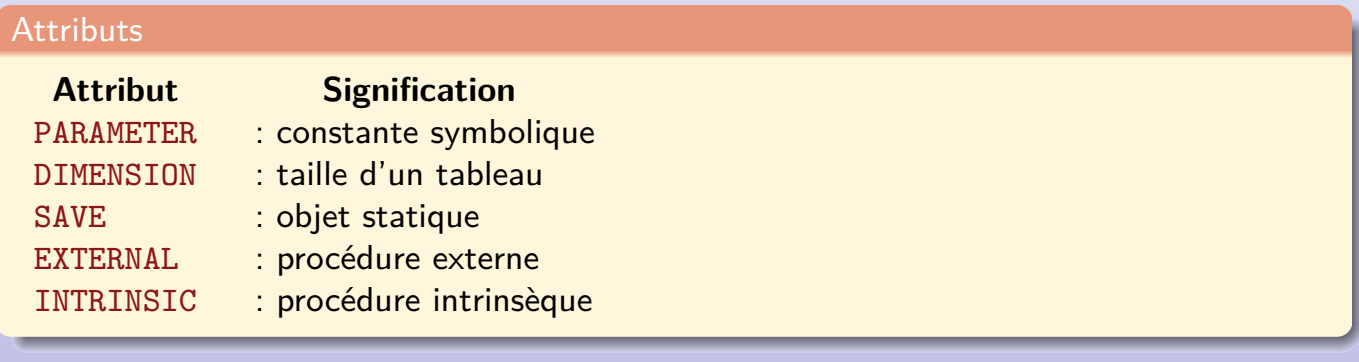

Syntaxe d'une déclaration :

type[, liste\_attributs ::] liste\_identificateurs

**Déclarations** Syntaxe

**Exemple**

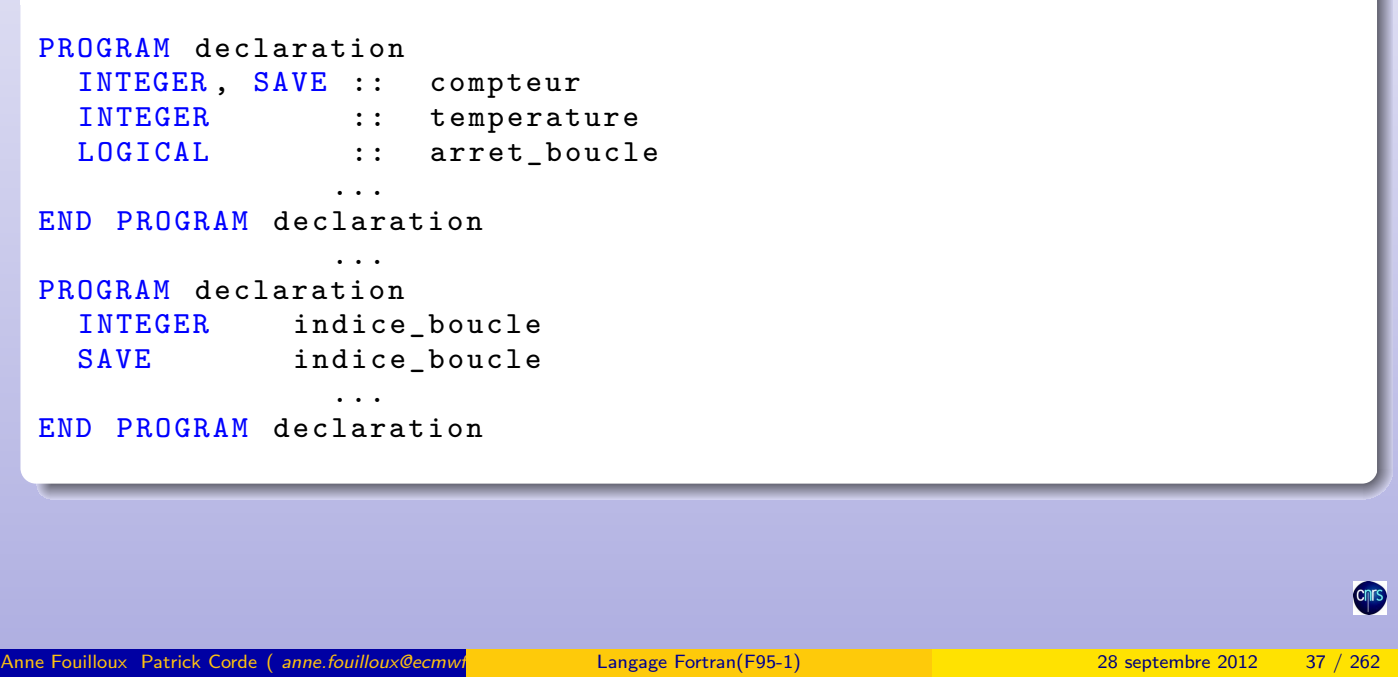

Pour déclarer une chaîne de caractères on précise de plus sa longueur. Si elle n'est pas indiquée elle est égale à 1 :

Déclarations Le type CHARACTER

CHARACTER(len=n) ch\_car CHARACTER c

L'ancienne syntax[e](#page-18-0) [suivante](#page-18-0) [est](#page-18-0) [to](#page-18-0)ujours disponible mais déclarée obsolète :

<span id="page-18-0"></span>CHARACTER\*n ch\_car

**Exemple**

```
PROGRAM declaration
  CHARACTER (LEN=11) chaine1
  CHARACTER *11 chaine2
              ...
END PROGRAM declaration
```
Par défaut, les variables dont l'identificateur commence par les caractères I à N sont de type INTEGER.

Déclarations | Instruction IMPLICIT NONE

Toutes les autres sont de type REAL.

L'instruction IMPLICIT NONE change cette règle car elle impose à l'utilisateur la **déclaration** de chaque variable.

Cette instruction est vivement **recommandée** car elle permet la détection d'un certain nombre d'erreurs à la compilation.

- IMPLICIT NONE se place avant les déclarations des variables,
- L'instruction ne s'applique qu'à l'unité de programme qui la contient.

#### • une suite de chiffres en base 10.

• une suite de chiffres en base 2 encadrée par des quotes, le tout précédé du caractère **B**,

Déclarations Constantes littérales

- une suite de chiffres en base 8 encadrée par des quotes, le tout précédé du caractère **O**,
- une suite de chiffres en base 16 encadrée par des quotes, le tout précédé du caractère **Z**.

Anne Fouilloux Patrick Corde ( anne.fouilloux@ecmwf.int Patrick.com/F95-1) 28 septembre 2012

Une valeur négative sera précédée du signe **-**.

#### **Exemple**

```
1
123
-28
B' 11011011100 '
0'3334'Z'6DC'
```
#### **Remarque** :

<span id="page-19-0"></span>Les constantes écrites en base 2, 8 ou 16 s'appellent des constantes BOZ. Elles ne peuvent figurer que dans les instructions d'initialisation de type DATA.

Une constante de type REAL doit obligatoirement comporter :

• soit le point décimal, même s'il n'y a pas de chiffres après la virgule ;

**Déclarations** Constantes littérales

• soit le caractère E pour la notation en virgule flottante.

Pour les nombres écrits 0.xxxxx, on peut omettre le 0 avant le point décimal.

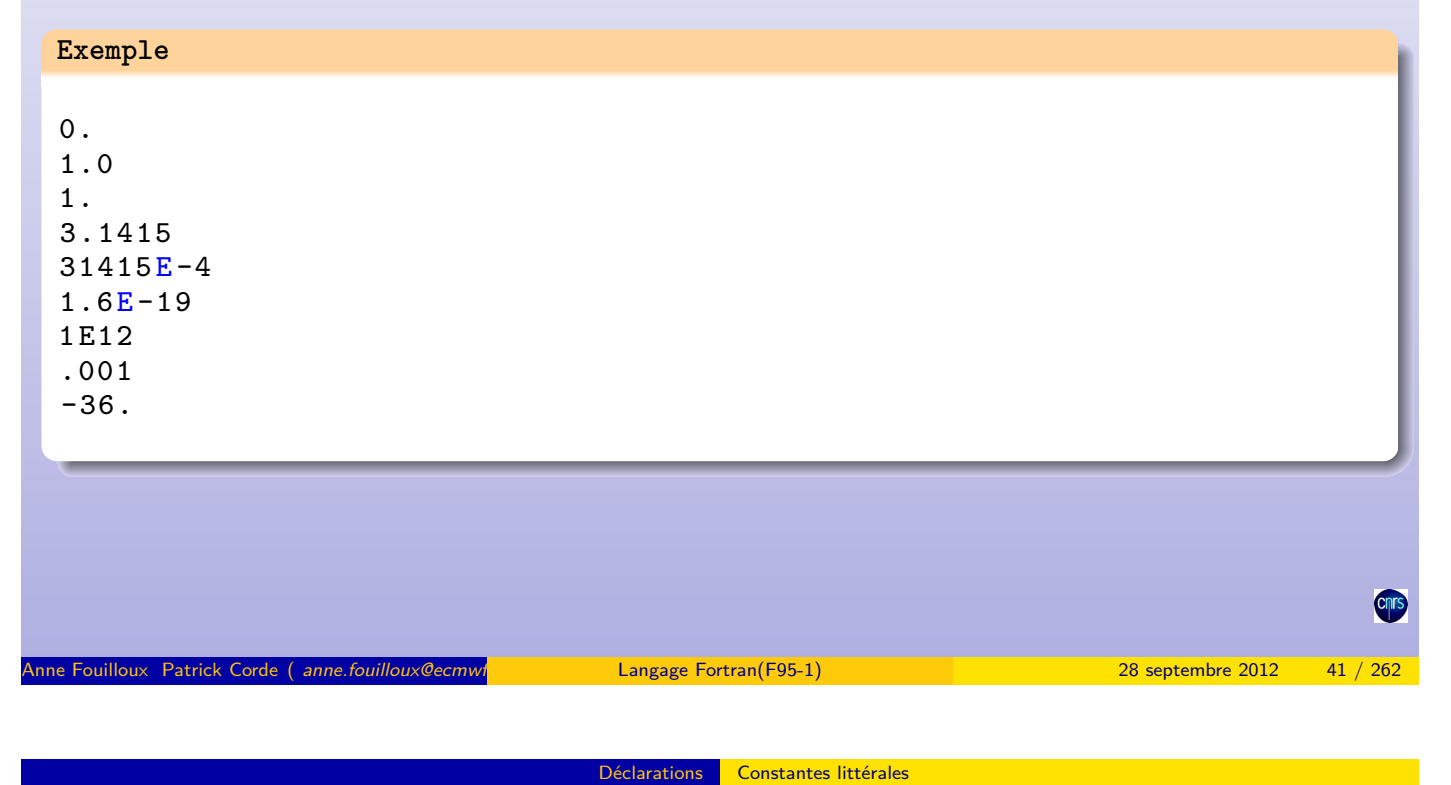

Une constante double precision doit obligatoirement être écrite en virgule flottante, le E étant remplacé par un D.

<span id="page-20-0"></span>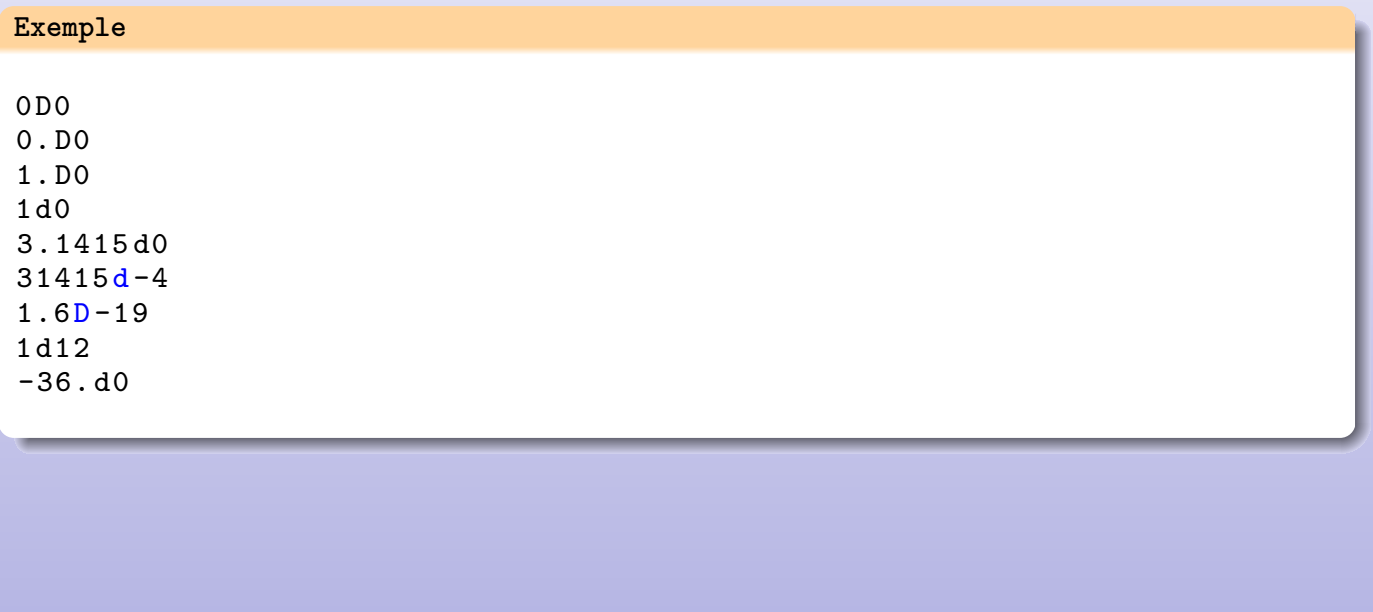

Une constante de type COMPLEX est obtenue en combinant deux constantes réelles entre parenthèses séparées par une virgule : 2.5+i s'écrira (2.5,1.)

Déclarations Constantes littérales

#### **Exemple**

 $(0., 0.)$  $(1., -1.)$  $(1.34e-7, 4.89e-8)$ 

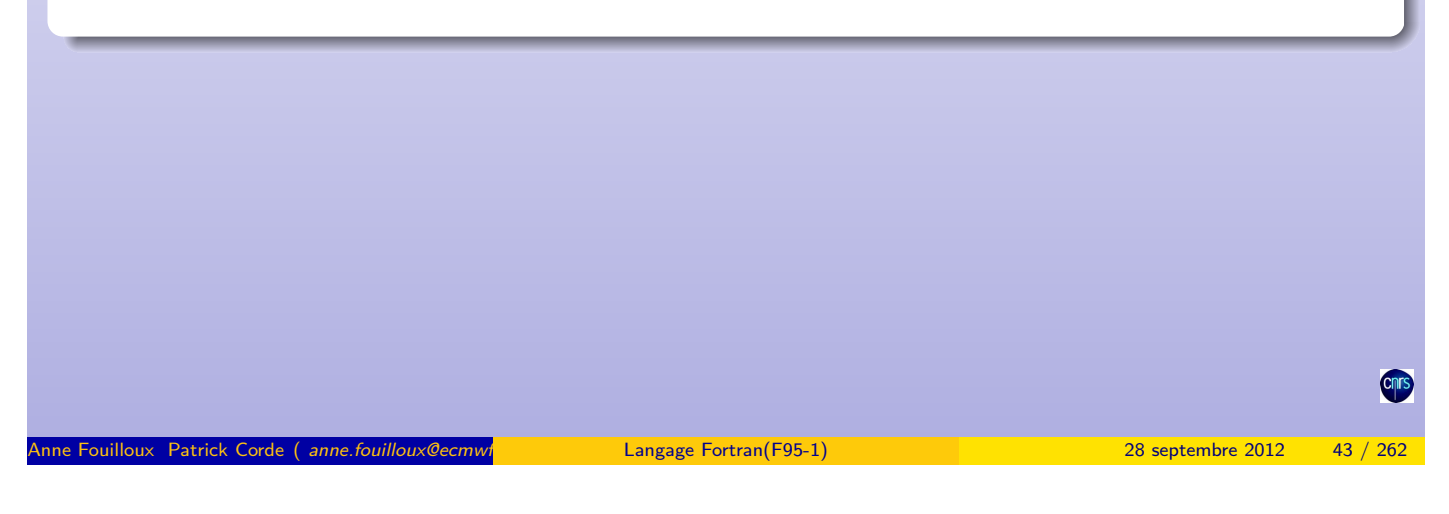

Déclarations Constantes littérales

Une constante chaînes de caractères est une suite de caractères encadrée par le délimiteur « ' » ou bien « " ».

Si parmi la suite des caractères figure le caractère délimiteur, il devra être doublé.

**Exemple**

```
'La somme des n premiers entiers est : '
'l''étendue désirée est : '
"l' étendue désirée est : "
```
À partir d'une variable chaîne de caractères on peut extraire une suite de caractères contigus. Pour cela on spécifie le nom de la variable suivi entre parenthèses d'un couple d'entiers « n:m » indiquant les rangs de début et de fin d'extraction.

**Exemple**

CHARACTER (LEN=10) :: ch

<span id="page-21-0"></span> $ch = "Bonjour"; ch(4:7) = "soir"$ 

Une initialisation pourra s'effectuer au moyen de l'instruction suivante :

DATA liste<sub>1</sub>/init<sub>1</sub>/[, ..., liste<sub>i</sub>/init<sub>i</sub>/, ...]

Déclarations Initialisation

- $\bullet$  liste; fait référence à une liste de variables à initialiser,
- $\bullet$  init; indique les valeurs d'initialisation,
- le type des valeurs d'initialisation doit respecter les règles suivantes :

Anne Fouilloux Patrick Corde ( anne.fouilloux@ecmw<sub>i</sub>nt Patrick.Corde Exemple 2012 1999) **28** septembre 2012

Déclarations Initialisation

- pour un objet de type caractère ou logique, la constante d'initialisation doit être de même type,
- pour un objet de type entier, réel ou complexe, la constante d'initialisation peut être de l'un de ces types.

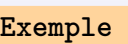

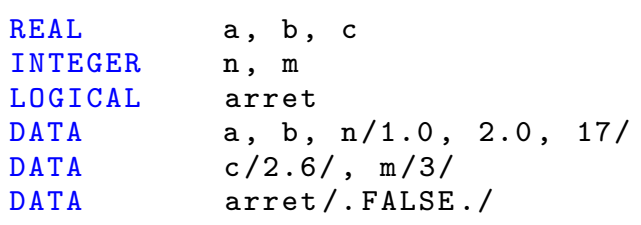

#### **Remarques** :

- cette instruction peut apparaître après des instructions exécutables, mais la norme F95 a déclaré cette possibilité comme obsolète ;
- les variables initialisées par ce moyen héritent de l'attribut SAVE : elles sont alors permanentes (cf. chapitre Procédures, section Durée de vie des identificateurs).

Il n'est pas rare de trouver ce type d'initialisation lors de la déclaration comme dans l'exemple suivant (ce n'est pas conseillé car cela ne fait pas partie de la norme donc non portable) :

<span id="page-22-0"></span>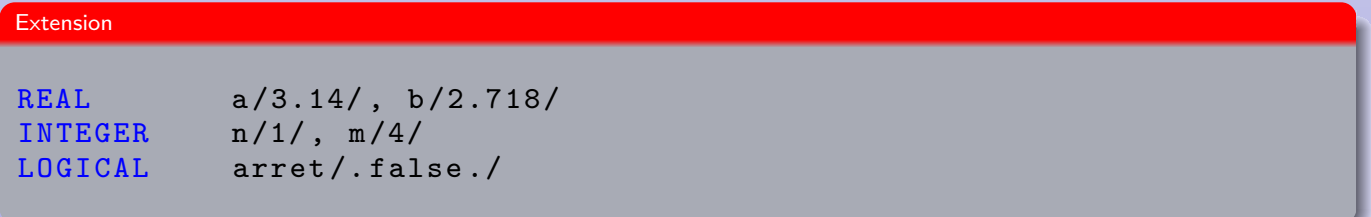

**Fortran** permet d'initialiser une variable lors de sa déclaration à l'aide du symbole « = ». Dans ce contexte, les caractères « :: » sont obligatoires :

Déclarations Initialisation

TYPE[, attributs] ::  $v_1 = c_1$ [, ...,  $v_i = c_i$ , ...]

où  $v_i$  est le nom de la variable à initialiser et  $c_i$  sa valeur.

```
Exemple
 PROGRAM initialisation
    INTEGR :: debut = 100
    REAL :: valeur = 76.3
   LOGICAL :: drapeau = . TRUE .
                      ...
 END PROGRAM initialisation
 Note : ces variables héritent alors de l'attribut SAVE, ce qui implique que leur
 emplacement mémoire est permanent. Pour plus de détails, se reporter page 181 du
 support.
Anne Fouilloux Patrick Corde ( anne.fouilloux@ecmwint Correspondent Patrick Patrick Patrick.Corde ( anne.fouilloux@ecmwint Correspondent Patrick.Corde 17 / 262
                                      Déclarations Constantes symboliques
```
L'attribut PARAMETER permet de donner un nom symbolique à une constante littérale :

TYPE, PARAMETER ::  $n_1 = c_1$ [, ...,  $n_i = c_i$ , ...]

où  $n_i$  est le nom donné à une constante et  $c_i$  sa valeur. La notation suivante est aussi utilisable :

<span id="page-23-0"></span>PARAMETER (  $n_1 = c_1$ [, ...,  $n_i = c_i$ , ...] )

#### **Exemple**

```
PROGRAM constante
  LOGICAL, PARAMETER :: VRAI=. TRUE., FAUX=. FALSE.
  DOUBLE PRECISION :: PI , RTOD
  PARAMETER ( PI =3.14159265 d0 , RTOD =180. d0 / PI )
                 ...
END PROGRAM constante
```
• L'instruction EQUIVALENCE permet à des variables de partager la même zone mémoire au sein d'une unité de programme ;

Déclarations Instruction EQUIVALENCE

- il n'y a pas de conversion de type;
- chaque variable garde les propriétés de son type ;
- le type CHARACTER ne peut pas être associé à d'autres types.

Syntaxe générale :

EQUIVALENCE( $v_1, v_2$ )[,..., ( $v_{i-1}, v_i$ ),...]

où les  $v_i$  sont des scalaires (variables simples ou éléments de tableaux).

Déclarations Instruction EQUIVALENCE

Anne Fouilloux Patrick Corde ( anne.fouilloux@ecmwf. international patrick Patrick Patrick.Corde ( anne.fouilloux@ecmwf

#### **Exemple**

PROGRAM correspondance COMPLEX cmplx (2) REAL [temp \(4\)](#page-24-0) EQUIVALENCE (temp(1), cmplx(1)) ... END PROGRAM correspondance

Agencement en mémoire :

<span id="page-24-0"></span>|--------cmplx(1)-------|--------cmplx(2)-------| |-----------|-----------|-----------|-----------| |--temp(1)--|--temp(2)--|--temp(3)--|--temp(4)--|

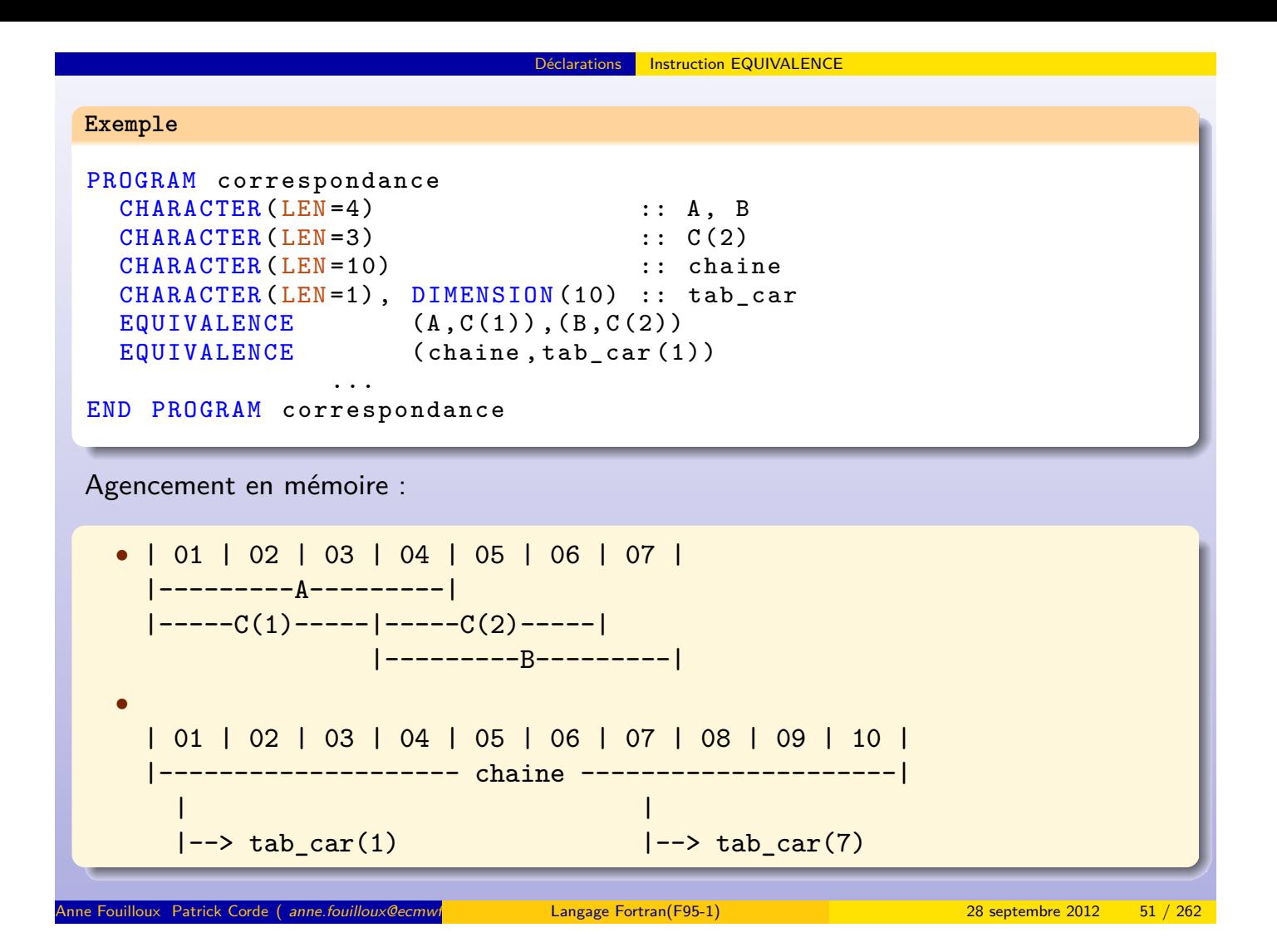

# **1** Introduction 2 Généralités <sup>3</sup> Déclarations **4 Opérateurs [et](#page-25-0) [expressio](#page-25-0)n[s](#page-25-0)** Opérateurs arithmétiques Les opérateurs Conversion implicite Opérateurs relationnels Opérateurs logiques Les tables de vérité [Opérat](#page-25-0)eur de concaténation [Opérateu](#page-26-0)r d'affectation [syn](#page-27-0)taxe générale [Règle](#page-28-0)s de typage [Prior](#page-29-0)ité des Opérateurs Anne Fouilloux Patrick Corde ( anne.fouilloux@ecmw/ international Langage Fortran(F95-1) 128 septembre 2012 52 / 262

<span id="page-25-0"></span>Opérateurs et expressions

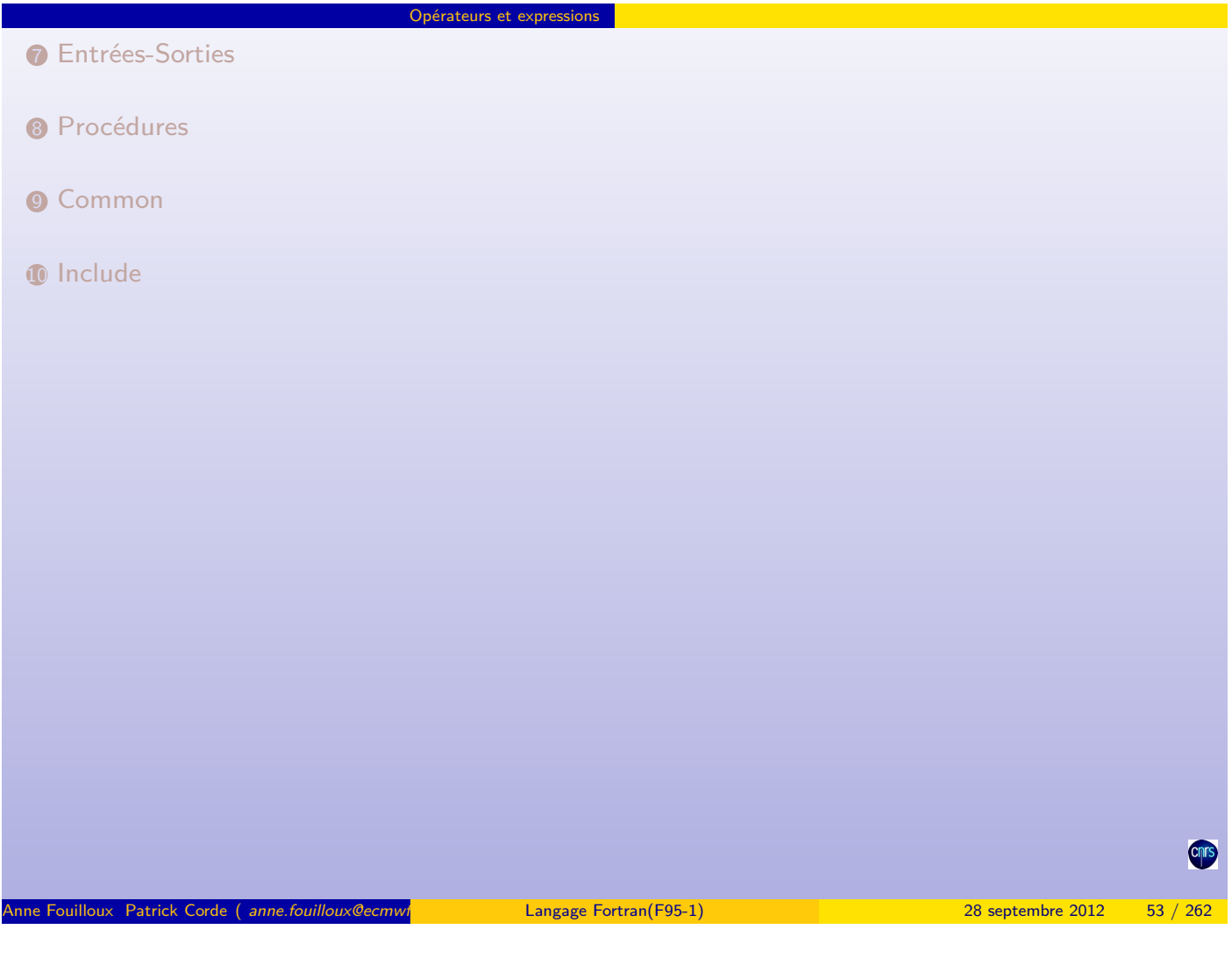

Opérateurs et expressions Opérateurs arithmétiques

# Les opérateurs

| Symbole | Expression                      | Interprétation                                     |
|---------|---------------------------------|----------------------------------------------------|
|         | $o1 + o2$                       | ajoute $\mathbf{o}_2$ à $\mathbf{o}_1$             |
|         | $+$ 01                          | égal à $o_1$                                       |
|         | $o1 - o2$                       | soustrait $\mathbf{o}_2$ à $\mathbf{o}_1$          |
|         | $-$ 01                          | inverse le signe de $o_1$                          |
| $\ast$  | $\mathbf{o}_1$ * $\mathbf{o}_2$ | multiplie $o_1$ par $o_2$                          |
|         | $\mathbf{o}_1$ / $\mathbf{o}_2$ | $o_1$ divisé par $o_2$                             |
| $**$    | $0^{1**}0^2$                    | élève $\mathbf{o}_1$ à la puissance $\mathbf{o}_2$ |

**Table 3:** Opérateurs arithmétiques

Les opérandes  $o_1$  et  $o_2$  peuvent être :

- une constante numérique ;
- $\bullet$  une variable numérique, précédée ou non d'un opérateur unaire  $(+)$ ;
- une expression arithmétique entre parenthèses.

<span id="page-26-0"></span>**Cnr** 

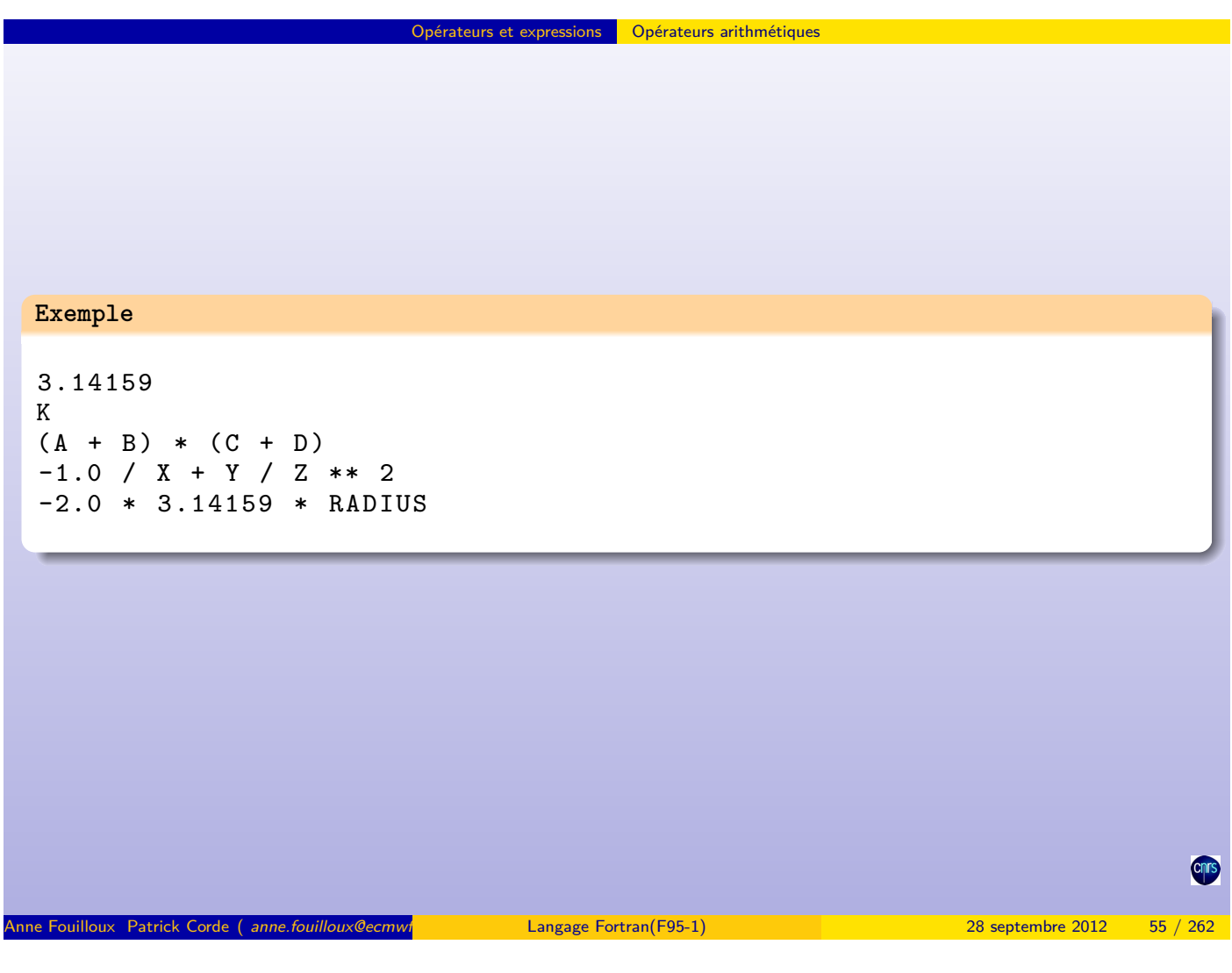

Le type d'une expression arithmétique dépend des types de ses opérandes. Dans le cas d'opérateurs binaires :

<sup>1</sup> si les 2 opérandes sont du même type alors l'expression arithmétique résultante sera de ce type.

Opérateurs et expressions Opérateurs arithmétiques

<sup>2</sup> si les deux opérandes ne sont pas du même type alors l'expression arithmétique sera évaluée dans le type le plus fort relativement à la hiérarchie suivante : INTEGER *<* [REAL](#page-27-0) *<* [DOUBLE P](#page-27-0)RECISION *<* COMPLEX

<span id="page-27-0"></span>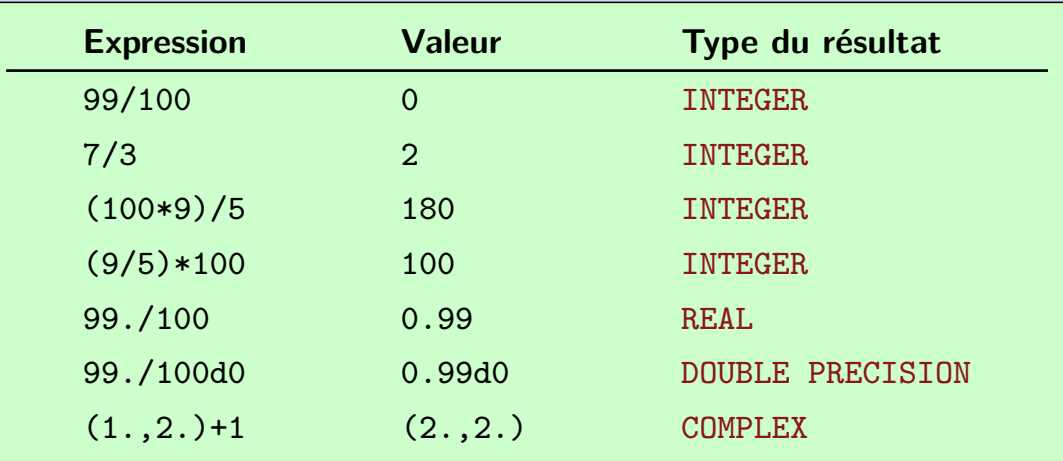

#### **Attention**

Soit l'expression  $d = 1. d0 + 5$ . \*\*0.5 avec la variable d déclarée en DOUBLE PRECISION. La sous-expression 5.\*\*0.5 est évaluée dans le type REAL car les opérandes de l'opérateur \*\* le sont. Le reste de l'évaluation s'effectuera ensuite dans le type DOUBLE PRECISION, le résultat étant finalement stocké dans la variable d.

Mais cette variable d bien que du type DOUBLE PRECISION hérite d'un calcul qui a commencé dans le type REAL, d'où une perte de précision.

Cela peut induire par la suite des comportements inattendus lors de l'évaluation d'expressions dans lesquelles figurent cette variable (problème de convergence dans des processus itératifs comme dans l'exercice 3).

En conclusion, lors de l'écriture d'expressions avec présence de constantes réelles que l'on désire évaluer en DOUBLE PRECISION, il est impératif d'écrire ces constantes dans ce type. Ce qui donne pour l'expression précédente :

$$
d = 1. d0 + 5. d0^{**}0.5d0
$$

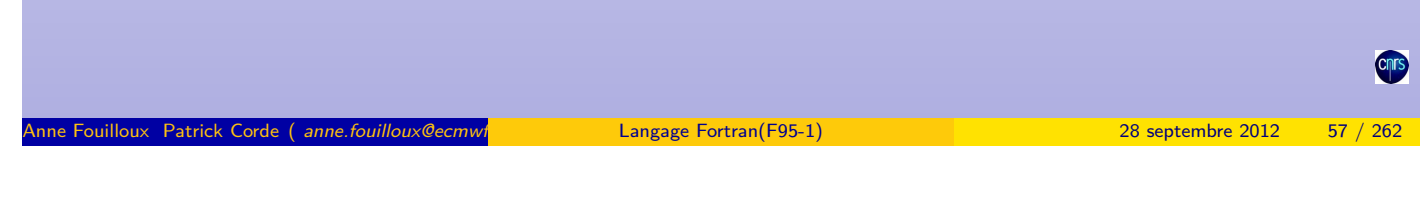

Opérateurs et expressions Opérateurs relationnels

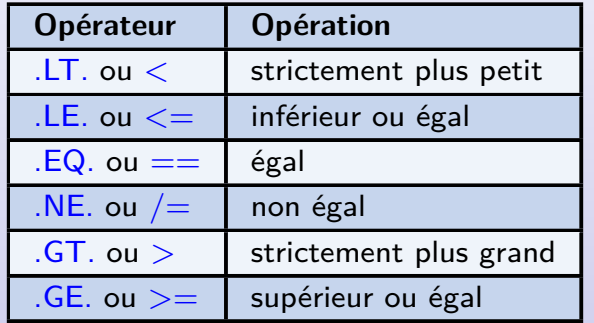

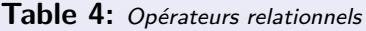

Ces opérateurs admettent des opérandes de type INTEGER, REAL ou CHARACTER. Seuls les opérateurs  $==,$  /= peuvent s'appliquer à des expressions de type COMPLEX.

#### **Exemple**

```
N . GE, 0X . LT . Y
Z / = 3.7(B**2 - 4*A*C) . GT. 0.
```
#### Opérateurs et expressions Opérateurs logiques

Les opérandes des opérateurs logiques doivent être des expressions de type LOGICAL.

**Table 5:** Opérateurs logiques

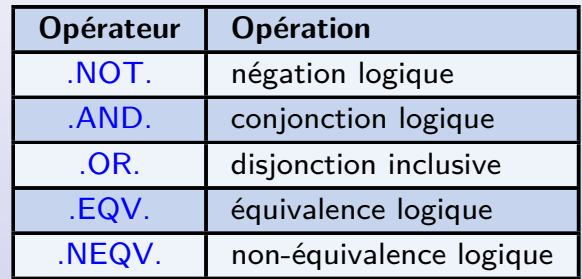

**Table 6:** Opérateur de négation

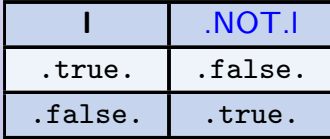

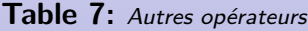

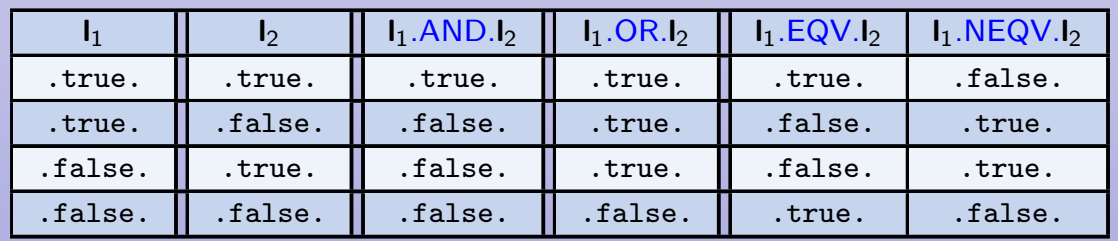

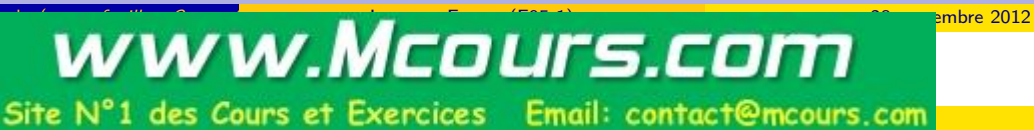

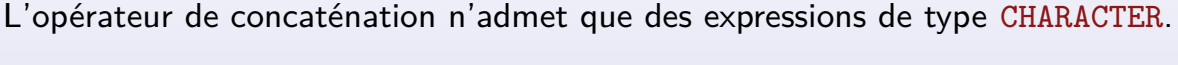

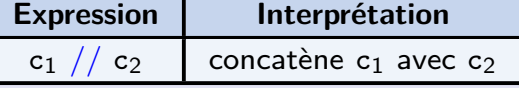

**Exemple**

```
CHARACTER (LEN=10) :: ch
ch = "BON" // "JOUR" ! <-- Affectation de la chaîne "BONJOUR"
ch = "BON"ch = ch / / "JOUR" ! < -1 Inopérant !!!
ch = TRIM(ch) // "JOUR" ! <-- OK
```

```
Remarques :
```
- **O** lorsque la chaîne réceptrice est plus grande que celle affectée, elle est complétée à l'aide du caractère espace ;
- <sup>2</sup> reportez-vous à la page 227 pour plus d'informations concernant la procédure TRIM utilisée dans l'exemple ci-dessus.

<span id="page-29-0"></span>**Cnr** 

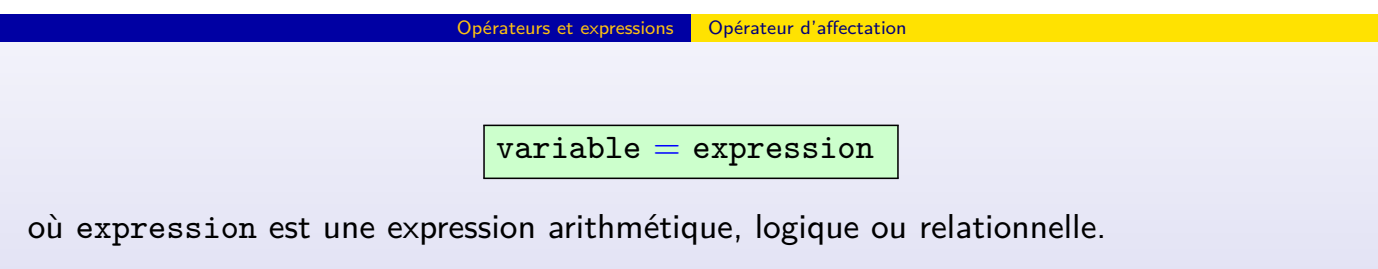

- une valeur de type CHARACTER ne peut pas être affectée à une variable numérique ou vice-versa,
- une valeur de type INTEGER peut être affectée à une variable de type REAL,
- une valeur de type REAL peut également être affectée à une variable de type INTEGER. Mais dans ce cas, la valeur est alors tronquée en supprimant la partie fractionnaire.

En supposant dans les expressions suivantes, les variables x de type REAL et n, m de type INTEGER :

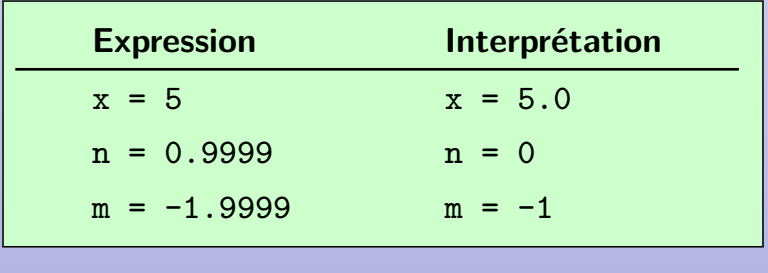

#### Priorité des Opérateurs

Anne Fouilloux Patrick Corde ( anne fouilloux@ecmwf.int Patrick.com/international/F95-1) 28 septembre 2012 61 / 28

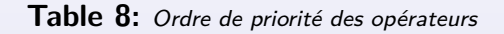

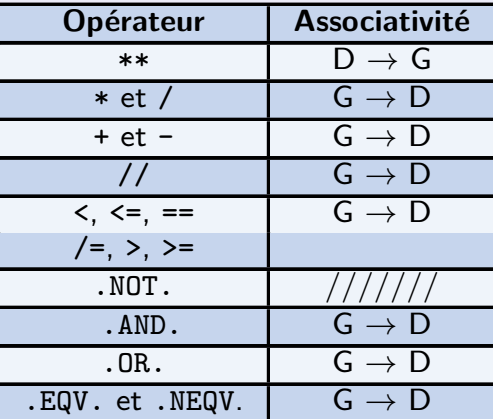

En supposant dans les expressions suivantes, les variables a, b, c, d de type REEL et e, f, g de type LOGICAL :

<span id="page-30-0"></span>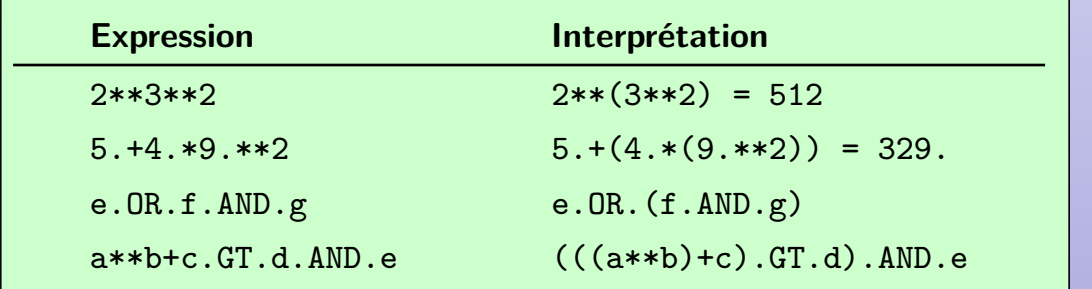

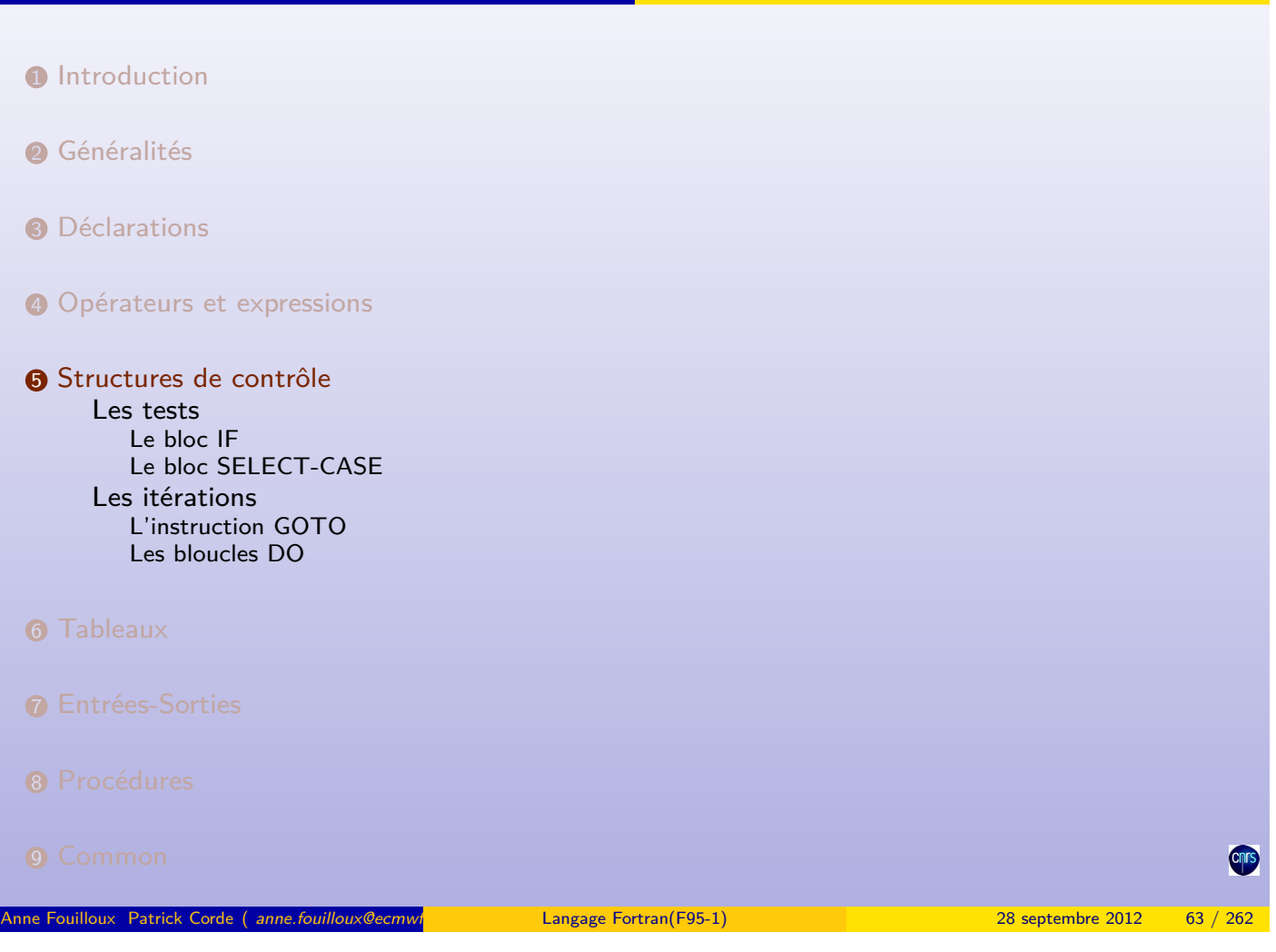

Structures de contrôle

Structures de contrôle

**10** Include

<span id="page-31-0"></span>CITS

```
Le bloc IF
```

```
[nom_bloc: ] IF( exp_1 ) THEN
                   bloc_1
             [ELSE IF( exp_2 ) THEN [nom_bloc]
                   bloc_2
              ELSE IF( exp_3 ) THEN [nom_bloc]
                   bloc_3
                    ...
              ELSE [nom_bloc]
                   bloc_n]
              END IF [nom_bloc]
```
• nom\_bloc une étiquette facultative : si elle est présente elle doit figurer au niveau de l'instruction END IF et peut apparaître à la suite des éventuelles instructions ELSE, ELSE IF ;

Structures de contrôle Les tests

- $\bullet$  exp<sub>i</sub> une expression de type LOGICAL;
- bloc<sub>i</sub> une suite d'instructions **Fortran**.

En l'absence de clause ELSE lorsque  $bloc_1$  est réduit à une seule instruction, la structure IF se simplifie en :

```
IF (exp) instruction
                                                                                                  cnrs
Anne Fouilloux Patrick Corde ( anne.fouilloux@ecmwf.int Patrick.com/F95-1) 28 septembre 2012 65 / 262
                                  Structures de contrôle Les tests
 Exemple
 PROGRAM structure_if
   REAL A, B, SUM
```

```
...
IF (A.LT.B) THEN
  SUM = SUM + AIF (SUM > 0.) PRINT *, SUM
END IF
             ...
```
END PROGRAM structure\_if

**Exemple**

```
PROGRAM structure_if
  REAL A , HRS
                ...
  IF ( HRS . LE .40.0) THEN
    A = HRS * 150.0ELSE IF ( HRS . LE .50.) THEN
    A = (HRS - 40.0) * 150.0 * 1.5ELSE
    A = (HRS - 50.0) * 150.0 * 2.0END IF
END PROGRAM structure_if
```
L'instruction SELECT CASE permet des branchements multiples qui dépendent de la valeur d'une expression scalaire de type entier, logique ou chaîne de caractères.

Structures de contrôle Les tests

```
[ nom_bloc: ] SELECT CASE (expression)
                 CASE (liste) [ nom_bloc ]
                    bloc 1
                      ...
               [ CASE DEFAULT [ nom_bloc ]
                    bloc_n ]
              END SELECT [ nom_bloc ]
```
- nom\_bloc est une étiquette,
- expression est une expression de type INTEGER, LOGICAL ou CHARACTER,
- liste est une liste de constantes du même type que expression,
- bloc<sup>i</sup> est une suite d'instructions **Fortran**.

### <span id="page-33-0"></span>Structures de contrôle Les tests

Anne Fouilloux Patrick Corde ( anne.fouilloux@ecmwf.int Patrick.com/F95-1) 28 septembre 2012 67 / 262

#### **Exemple**

```
PROGRAM structure case
  integer :: mois , nb_jours
  logical :: annee_bissext
           ...
  SELECT CASE (mois)
    11)nb_jours = 30CASE (1, 3, 5, 7:8, 10, 12)
      nb_jours = 31CASE (2)
                 ! ----------------------------------
       fevrier: select case (annee_bissext)
          case (. true .)
            nb_jours = 29
          case (. false .)
            nb_jours = 28end select fevrier
  ! ----------------------------------
    CASE DEFAULT
      print *, " Numéro de mois invalide "
  END SELECT
END PROGRAM structure_case
```
L'instruction GOTO permet d'effectuer un branchement à un endroit particulier du code :

Structures de contrôle Les itérations

GOTO étiquette

Cette instruction est à éviter car elle peut générer des programmes **illisibles** et **difficiles à corriger**.

```
Exemple
PROGRAM iteration_goto
   REAL diviseur , valeur , facteur
             ...
   valeur = 0. ; diviseur = 360.
69 IF (diviseur .NE. 0.) THEN
     valeur = valeur + facteur / diviseur
     diviseur = diviseur - 10.
     GOTO 69
   END IF
            ...
END PROGRAM iteration_goto
Cet exemple peut être remplacé par une boucle itérative de type DO WHILE.
```
Il existe plusieurs types de boucles itératives qui sont toutes de la forme :

Anne Fouilloux Patrick Corde ( anne.fouilloux@ecmwint Patrick.com/ Patrick.com/ 28 septembre 2012 69 / 28 septembre 2012

Structures de contrôle Les itérations

```
: ]contrôle_de_boucle]
            bloc
          END DO [ nom_bloc ]
```
- nom bloc est une étiquette,
- contrôle\_de\_boucle définit les conditions d'exécution et d'arrêt de la boucle,
- <span id="page-34-0"></span>• bloc est une suite d'instructions **Fortran**.

1 re forme : DO indéxé

contrôle\_de\_boucle est de la forme :

```
variable = expr_1, expr_2 [,expr_3]
```
avec :

- variable est une variable de type INTEGER,
- $\exp r_1$ ,  $\exp r_2$  et  $\exp r_3$  sont des expressions arithmétiques de type INTEGER.

Structures de contrôle Les itérations

Le nombre d'itérations est évalué avant le démarrage de la boucle.

**Exemple**

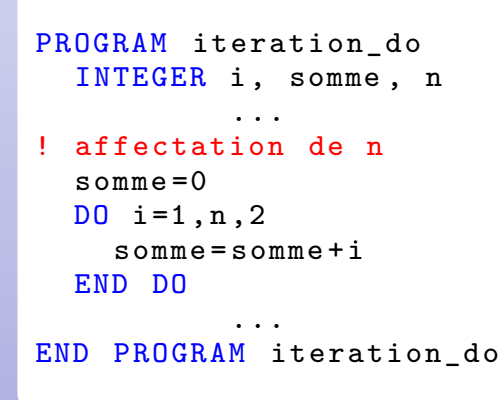

Les itérations

e Fouilloux Patrick Corde ( anne fouilloux@ecmwf. Cordeain and Langage Fortran(F95-1) 38 septembre 2012 71 / 262

2 re forme : DO WHILE

contrôle\_de[\\_boucle](#page-35-0) e[st de l](#page-35-0)a forme :

<span id="page-35-0"></span>WHILE (expression)

avec expression de type scalaire logique.

Le corps de la boucle est exécuté tant que l'expression est vraie.

**Remarque** : pour pouvoir sortir de la boucle, il faut que expression puisse prendre la valeur .FALSE. dans le bloc.
Structures de contrôle Les itérations

Sommation de la série  $\sum_{n\geq 1} 1/n^2$  jusqu'à ce que le terme général soit inférieur à  $\epsilon$  fois la somme partielle courante :

**Exemple**

```
PROGRAM iteration_while
 INTEGER :: n
 DOUBLE PRECISION :: terme , somme
 DOUBLE PRECISION , PARAMETER :: epsilon = 1. d -3
 LOGICAL :: fini
! Initialisation
 n = 0somme =0. d0
 fini = . FALSE.
 DO WHILE (.not. fini)
   n=n+1terme = 1 d0/n**2somme = somme + terme
   fini =( terme . LT . epsilon * somme )
 END DO
 print *," Nombre d' itérations : ", n
 print *," Somme = ", somme
END PROGRAM iteration_while
```
Les itérations

Anne Fouilloux Patrick Corde ( anne.fouilloux@ecmwine international corresponding Patrick.com/international 28 septembre 2012 73 / 262

3 re forme : DO

Ce sont des boucles DO sans contrôle de boucle. Pour en sortir, on utilise une instruction conditionnelle avec une instruction EXIT. bloc est de l[a forme :](#page-36-0)

```
bloc 1
IF (expression) EXIT
bloc<sub>2</sub>
```
avec :

- expression une expression de type LOGICAL,
- <span id="page-36-0"></span>• bloc<sup>i</sup> des séquences de code **Fortran**.

Notons que la condition IF peut être remplacée par une instruction de type SELECT CASE.

```
Exemple
```

```
PROGRAM iteration exit
 REAL :: valeur
 REAL :: x, xlast
 REAL, PARAMETER :: tolerance = 1.0e-6
 valeur = 50.
 x = 1.0 ! valeur initiale (diff. 0)DO
   xlast = xx = 0.5 * (xlast + valueur/xlast)IF (ABS(x-xlast)/x < tolerance) EXIT
 END DO
END PROGRAM iteration_exit
```
Structures de contrôle Les itérations

Structures de contrôle Les itérations

Anne Fouilloux Patrick Corde ( anne.fouilloux@ecmwired and Patrick.com/F95-1) 28 septembre 2012

```
Instruction CYCLE
```
bloc<sub>i</sub> peut aussi contenir une instruction CYCLE :

<span id="page-37-0"></span>IF (expression) CYCLE

CYCLE permet d'abandonner le traitement de l'itération courante et de passer à la suivante.

Là aussi, l'ins[truction](#page-37-0) IF [peut](#page-37-0) être remplacée par une instruction de type SELECT CASE.

**Exemple**

```
PROGRAM iteration_cycle
  INTEGER :: annee
  DO
    READ (* ,*) annee
    IF (annee .LE. 0) EXIT
! On élimine les années bissextiles .
    IF( ((\text{anne} / 4*4 \dots EQ, \text{anne}) \dots AND. k)( annee /100*100 . NE . annee )) . OR . &
          ( annee /400*400 . EQ . annee ) ) CYCLE
    PRINT*, "Traitement des années non-bissextiles"
       ...
  END DO
END PROGRAM iteration_cycle
```
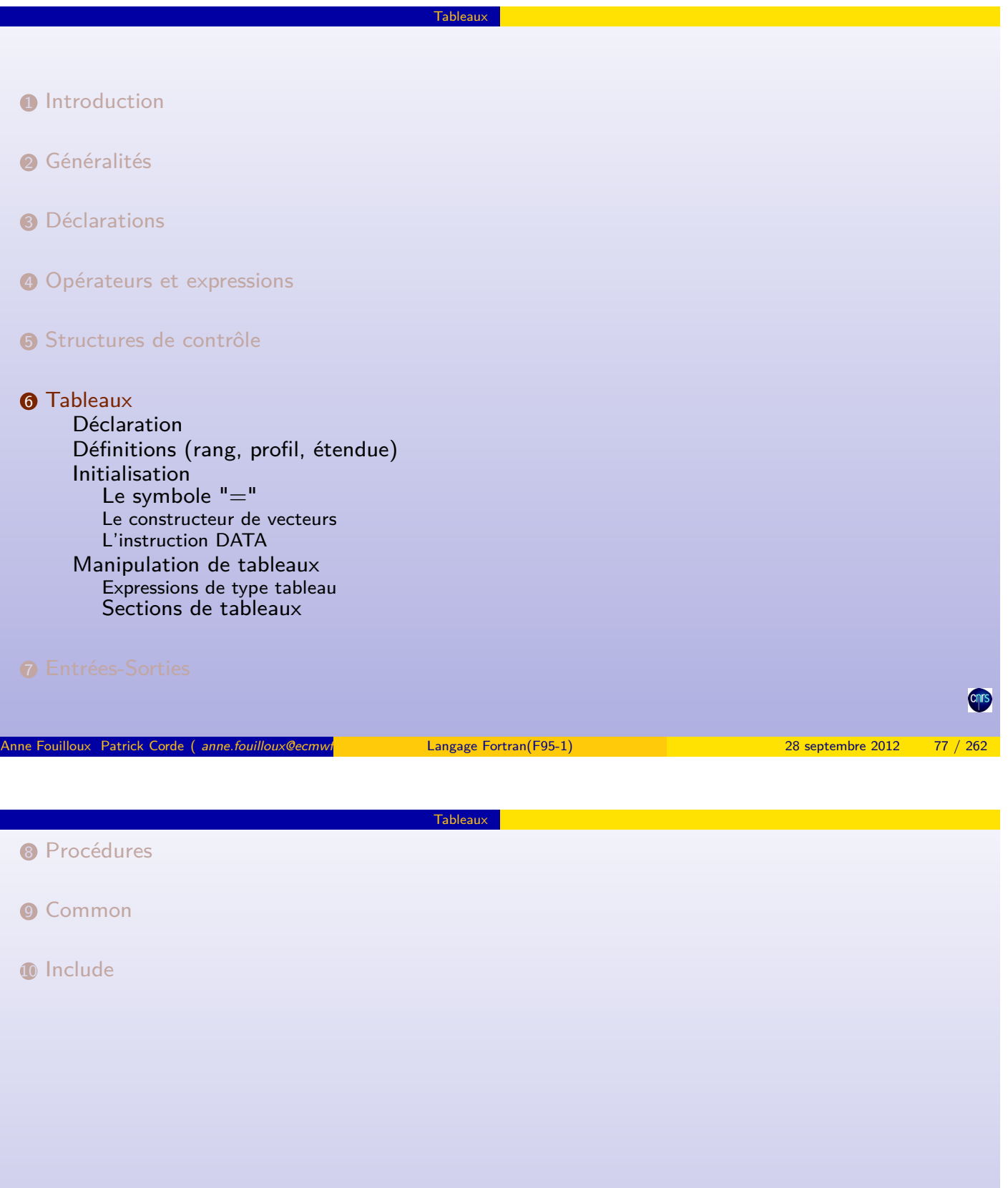

Anne Fouilloux Patrick Corde ( *anne.fouilloux@ecmwf*. int Patrick.Corde Langage Fortran(F95-1) 1 28 septembre 2012 78 / 262

Chrs

Un tableau est un ensemble d'éléments de même type contigus en mémoire. Pour déclarer un tableau, il est recommandé d'utiliser l'attribut DIMENSION :

TYPE, DIMENSION(expr<sub>1</sub>, ...,expr<sub>n</sub>) :: liste\_tab

Tableaux Déclaration

avec :

- $n \leq 7$  i.e un tableau peut avoir jusqu'à 7 dimensions
- expr<sub>i</sub> sert à indiquer l'étendue dans la dimension correspondante. C'est une expression qui peut être spécifiée à l'aide :
	- d'une constante entière (littérale ou symbolique) ; dans ce cas, la borne inférieure du tableau est 1,
	- d'une expression de la forme  $cste<sub>1</sub>:cste<sub>2</sub>$  avec  $cste<sub>1</sub>$ ,  $cste<sub>2</sub>$  des constantes entières telles que  $\text{cste}_1 \leq \text{cste}_2$ ,
- liste tab est une liste de tableaux.

Tableaux Déclaration

Anne Fouilloux Patrick Corde ( anne.fouilloux@ecmwint Patrick.com/ Patrick.com/ Patrick.com/ 28 septembre 2012

#### **Exemple**

```
INTEGER, PARAMETER :: lda = 6
REAL, DIMENSION (0:1da-1) :: Y
REAL, DIMENSION (1+1da*1da, 10) :: Z
REAL, DIMENSION (100) :: R
REAL, DIMENSION (1:5, 1:5, 1:5) :: S
REAL, DIMENSION (-10:-1) :: X
```
**Remarque** : les dimensions d'un tableau peuvent aussi être spécifiées sans l'attribut DIMENSION :

**Exemple**

REAL ::  $T(10,10)$ ,  $U(4,2)$ ,  $G(-1:10,4:9,1:3)$ 

**Attention**, cette notation n'est pas recommandée !

- Le **rang** (rank) d'un tableau est son nombre de dimensions.
- Le nombre d'éléments dans une dimension s'appelle l'**étendue** (extent) du tableau dans cette dimension.
- Le **profil** (shape) d'un tableau est un vecteur dont chaque élément est l'**étendue** du tableau dans la dimension correspondante.
- La **taille** (size) d'un tableau est le produit des éléments du vecteur correspondant à son **profil**.
- Deux tableaux sont dits **conformants** s'ils ont le même **profil**.

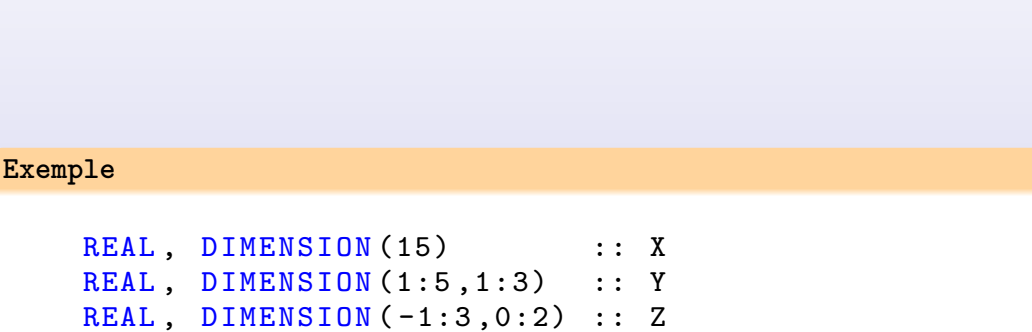

Anne Fouilloux Patrick Corde ( anne.fouilloux@ecmwf.int Patrick.com Langage Fortran(F95-1) 1 anne 2012 81 / 28 septembre 2012

Tableaux **Définitions (rang, profil, étendue)** 

- Le tableau X est de rang 1, Y et Z sont de rang 2 ;
- L'étendue de X est 15, Y et Z ont une étendue de 5 et 3 ;
- Le profil de X est le vecteur  $\left(\frac{15}{15}\right)$ , celui de Y et Z est le vecteur  $\left(\frac{53}{15}\right)$
- La taille des tableaux X, Y et Z est 15.
- <span id="page-40-0"></span>• Les tableaux Y et Z sont conformants.

#### Tableaux Définitions (rang, profil, étendue)

## Ordre des éléments

En mémoire la notion de tableau n'existe pas : les éléments sont rangés les uns à la suite des autres.

Pour accéder à ces éléments, dans l'ordre mémoire, Fortran fait d'abord varier le premier indice, puis le second et ainsi de suite.

Par exemple, les éléments d'un tableau à deux dimensions sont ordonnés comme suit : REAL, DIMENSION(5,3) ::  $C \Rightarrow C(1,1), C(2,1), \ldots, C(5,1), C(1,2), C(2,2), \ldots, C(5,3)$ 

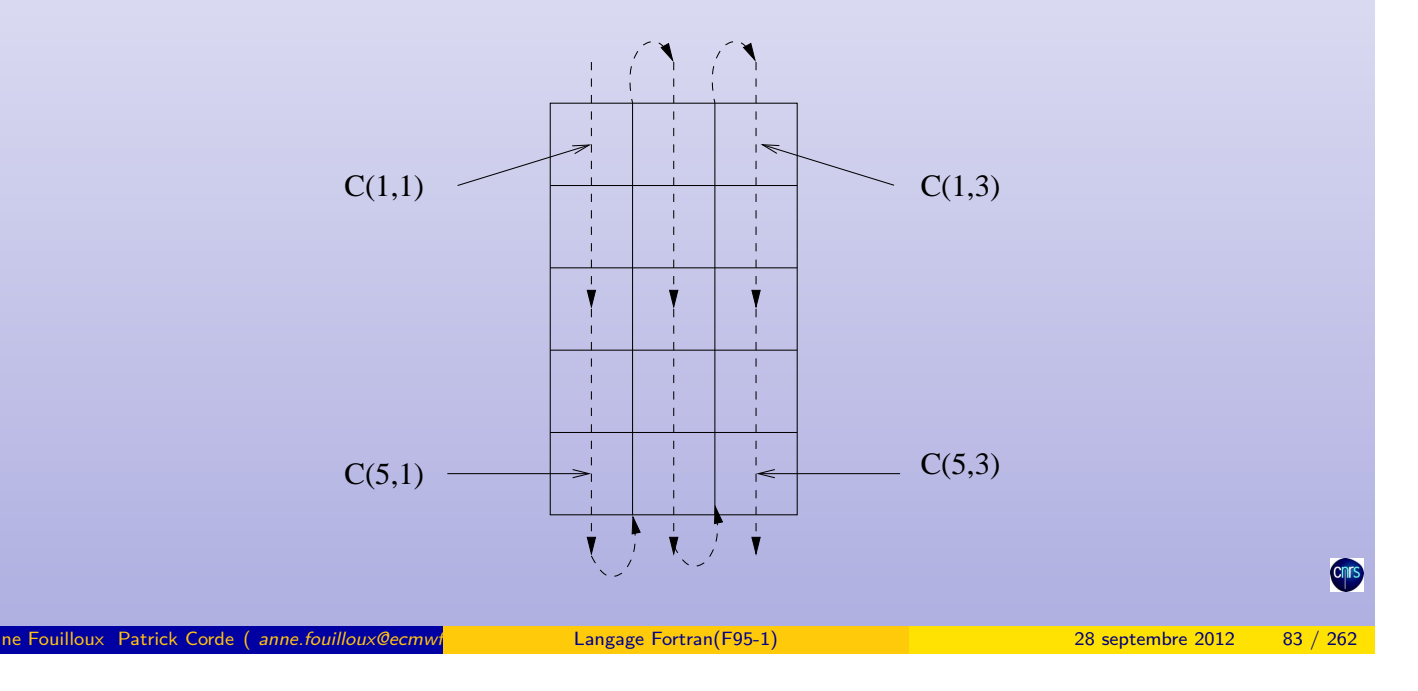

**Fortran** permet de manipuler globalement l'ensemble des éléments d'un tableau. On pourra alors uti[liser](#page-41-0) le symbole  $"="$  comme pour l'initialisation d'une variable scalaire. Pour initialiser à 3 l'ensemble d'un vecteur :

Tableaux Initialisation

<span id="page-41-0"></span>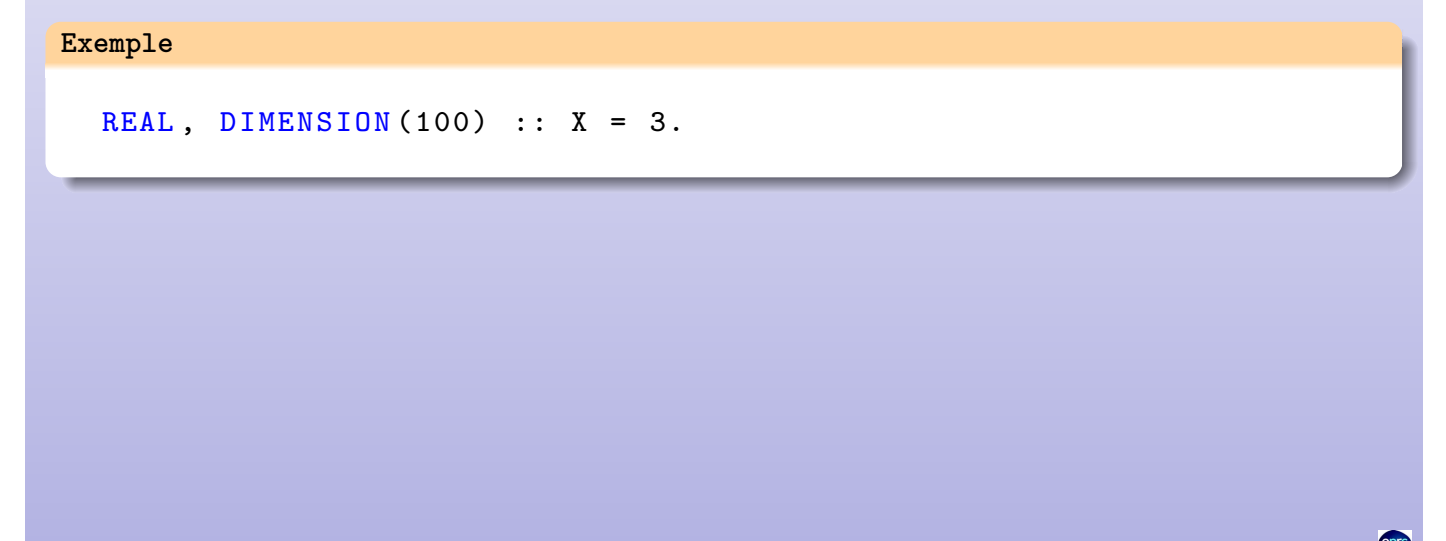

Un constructeur de vecteur est un **vecteur de scalaires** dont les valeurs sont encadrées par les caractères « (/ » et « /) » :

Tableaux Initialisation

tableau =  $($ / expr<sub>1</sub>, expr<sub>2</sub>, ..., expr<sub>n</sub> /)

- tableau est un tableau de **rang 1**,
- $expr_i est$ :
	- un scalaire,
	- une boucle DO **implicite** de la forme
		- (expr\_scalaire, variable =  $m_1, m_2$ [, $m_3$ ]) avec variable une variable INTEGER correspondant à l'indice de cette boucle et  $m_1$ ,  $m_2$ ,  $m_3$  des constantes entières délimitant la boucle (voir boucle DO).

Anne Fouilloux Patrick Corde ( anne.fouilloux@ecmwrite: Cordeain Langage Fortran(F95-1) 28 septembre 2012 85 / 262

Tableaux Initialisation

• Le constructeur et le tableau tableau doivent être conformants.

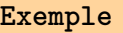

```
IMPLICIT NONE
REAL, DIMENSION (4) :: heights = &
             ( / 5.10, 5.6, 4.0, 3.6)CHAPTER (len=5), DIMENSION (3) :: colours = &
              (/ " RED ", " GREEN ", " BLUE " /)
INTEGER :: i
INTEGR. DIMENSION(10) :: ints = &
              ( / 100, (i, i=1, 8), 100 / )
```
## L'instruction DATA

Comme pour les variables simples, on peut utiliser l'instruction DATA pour initialiser les tableaux lors de leur déclaration. Elle permet d'initialiser tout ou partie de tableaux à l'aide d'une liste de constantes encadrée par le caractère « / » (la notation **n\*valeur** peut être employée pour répéter une même valeur).

Tableaux Initialisation

Les éléments à initialiser peuvent être spécifiés au moyen d'une boucle DO **implicite** :  $(tab(i), i = m_1, m_2[, m_3]).$ 

```
Exemple
IMPLICIT NONE
INTEGER :: i, j
REAL, DIMENSION (20) :: A, B
INTEGER, DIMENSION (10) :: ints
REAL, DIMENSION (2,3) :: MAT
DATA A / 20*7.0/, B (1), B (7), B (10) / 10., 3.87, 10.5/DATA (ints(i), i=2, 8, 2)/4*6/, A(10)/-1.0/DATA MAT/1., 2., 3., 4., 5., 6./
DATA ((MAT(i, j), j=1, 3), i=1, 2)/1., 2., 3., &
                                          4. , 5. , 6./
Anne Fouilloux Patrick Corde ( anne fouilloux@ecmwine international patrick Patrick Patrick.Corde ( anne fouilloux @ecmwine international patrick.Corde ( anne fouilloux @ecmwine international patrick Patrick Patrick Patric
```
Tableaux Manipulation de tableaux

Les tableaux peuvent être utilisés en tant qu'opérandes dans une expression :

- les opérateurs intrinsèques sont applicables à des tableaux conformants,
- les fonctions élémentaires s'appliquent à l'ensemble du tableau.

Dans ces cas, les f[oncti](#page-43-0)o[ns ou opér](#page-43-0)ateurs sont appliqués à chaque élément du tableau (log, sqrt, ...).

```
Exemple
    REAL, DIMENSION(-4:0,0:2) :: BREAL, DIMENSION (5,3) :: C
    REAL, DIMENSION (0:4,0:2) :: D
         ...
    B = C * D - B * * 2B = SIM(C) + COS(D)
```
Les **sections régulières** de tableaux sont obtenus en faisant varier le ou les indices à l'aide d'un triplet de la forme :

 $[limite<sub>1</sub>]:[limite<sub>2</sub>][:pas]$ 

Tableaux Manipulation de tableaux

- cette notation est équivalente à une pseudo-boucle ;
- une section de tableau est aussi un tableau ;
- le **rang** d'une section de tableau est inférieur ou égal à celui du tableau global ;

Anne Fouilloux Patrick Corde ( anne.fouilloux@ecmwint Patrick.com/international/F95-1) 28 septembre 2012

- un tel triplet indique que l'indice correspondant débute avec la valeur limite<sub>1</sub> et se termine à une valeur  $\leq$  limite<sub>2</sub>;
- pas est l'incrément de l'indice.

#### Manipulation de tableaux

## **Exemple**

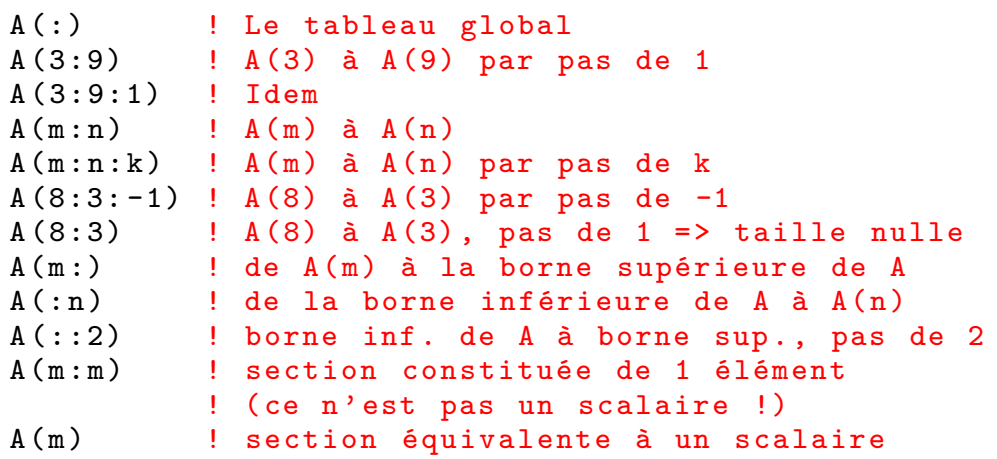

Seules les opérations sur des sections conformantes sont valides :

## **Exemple**

## REAL , DIMENSION (1:6 ,1:8) :: P

```
P(1:3,1:4) = P(1:6:2,1:8:2) ! VALIDE
P(2:8:2,1:7:3) = P(1:3,1:4) ! INVALIDE
P(2:6:2,1:7:3) = P(2:5,7) ! INVALIDE
```
<span id="page-45-0"></span>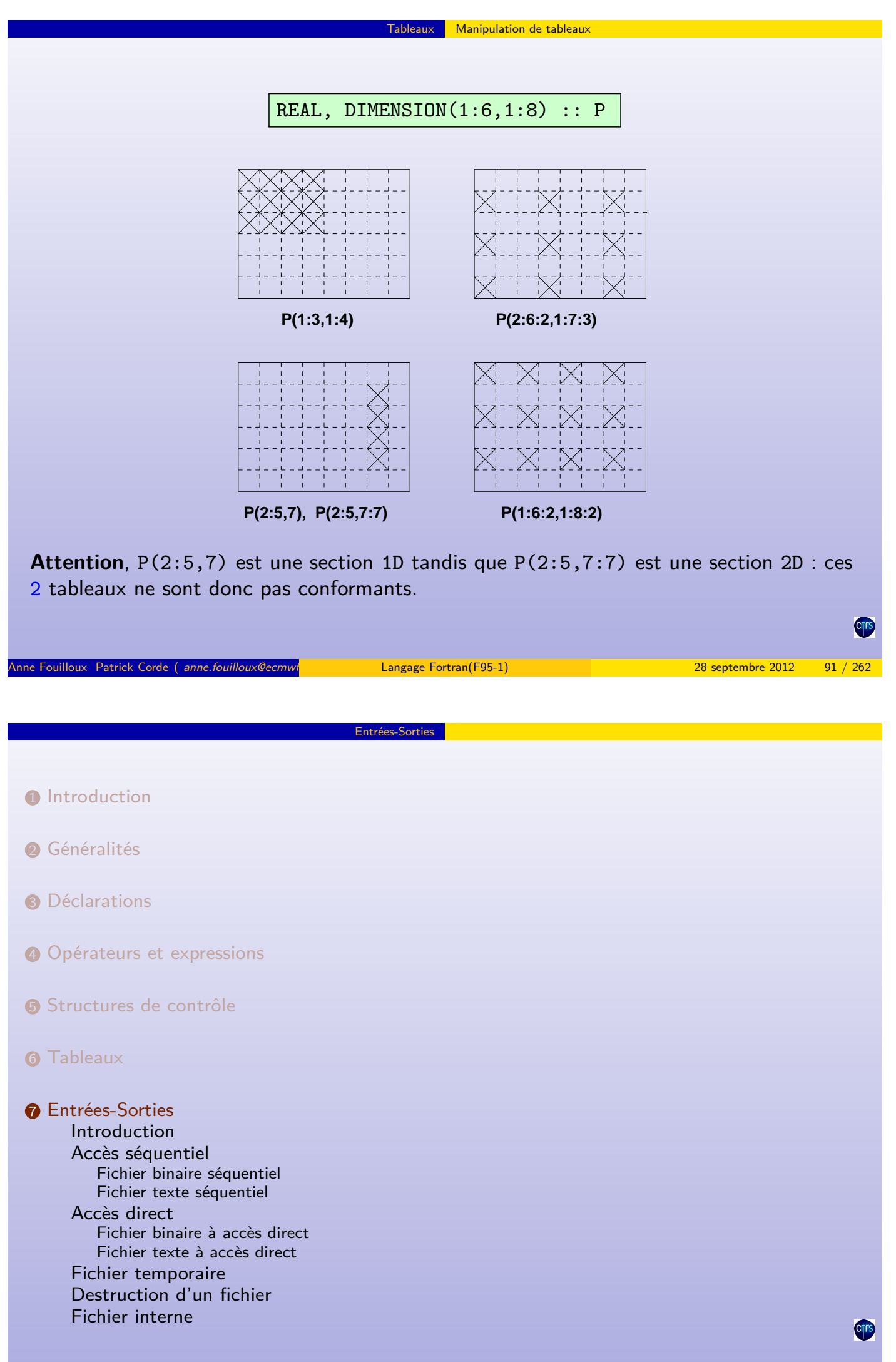

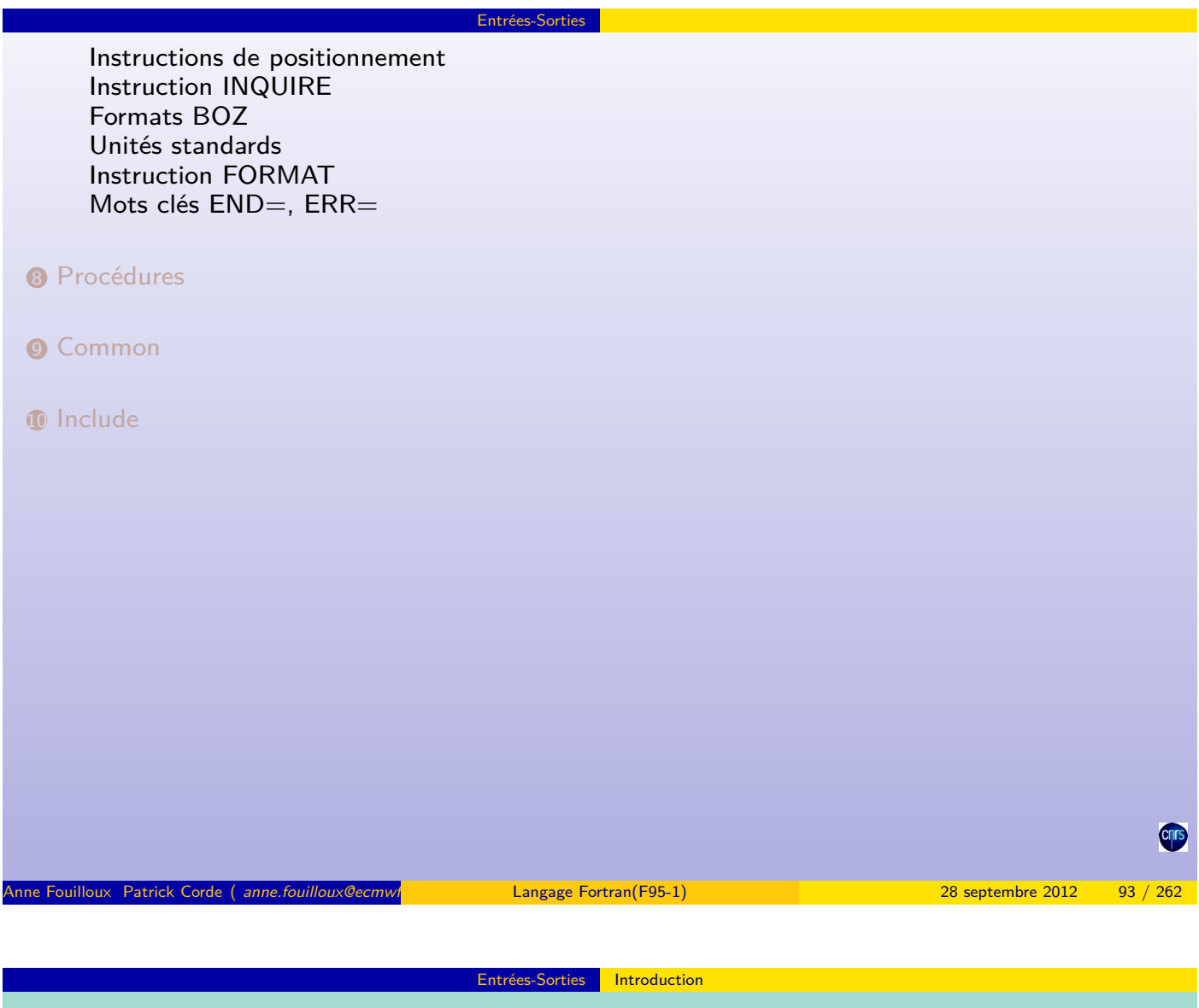

**Introduction**

On appelle entrée-sortie, un transfert d'informations entre la mémoire de l'ordinateur et l'un de ses périp[hérique](#page-46-0)s [\(un d](#page-46-0)isque le plus souvent).

Une [entrée](#page-74-0) se traduit par une lecture d'informations du périphérique vers la mémoire, [tandis](#page-77-0) qu'une sortie implique une écriture de la mémoire vers le périphérique.

[Ces inform](#page-78-0)ations sont stockées dans un fichier qui possède un nom.

[L'unité de tr](#page-78-0)ansmission entre la mémoire et le périphérique s'appelle le **bloc**. Il permet [d'](#page-80-0)effectuer le traitement en passant par une zone intermédiaire dite zone tampon (buffer) permettant ainsi de limiter le nombre de transferts entre la mémoire et le périphérique : opération coûteuse.

<span id="page-46-0"></span>L'unité de traitement est l'enregistrement logique : il correspond à la longueur des données traitées lors d'une opération de lecture-écriture.

L'exploitation d'un fichier au sein d'un programme nécessite au préalable son ouverture qui, en Fortran, est faite au moyen de l'instruction OPEN. Cette instruction permet notamment :

Entrées-Sorties Introduction

- de connecter le fichier à un numéro d'unité logique : c'est celui-ci que l'on indiquera par la suite pour toute opération de lecture-écriture,
- de spécifier le mode désiré : lecture, écriture ou lecture-écriture,
- d'indiquer le mode de transfert : avec ou sans conversion en caractères,
- d'indiquer le mode d'accès au fichier : séquentiel ou direct.

Si l'ouverture du fichier est fructueuse, des lectures-écritures pourront être lancées à l'aide des instructions READ/WRITE par l'intermédiaire du numéro d'unité logique. Une fois le traitement du fichier terminé, on le fermera au moyen de l'instruction CLOSE.

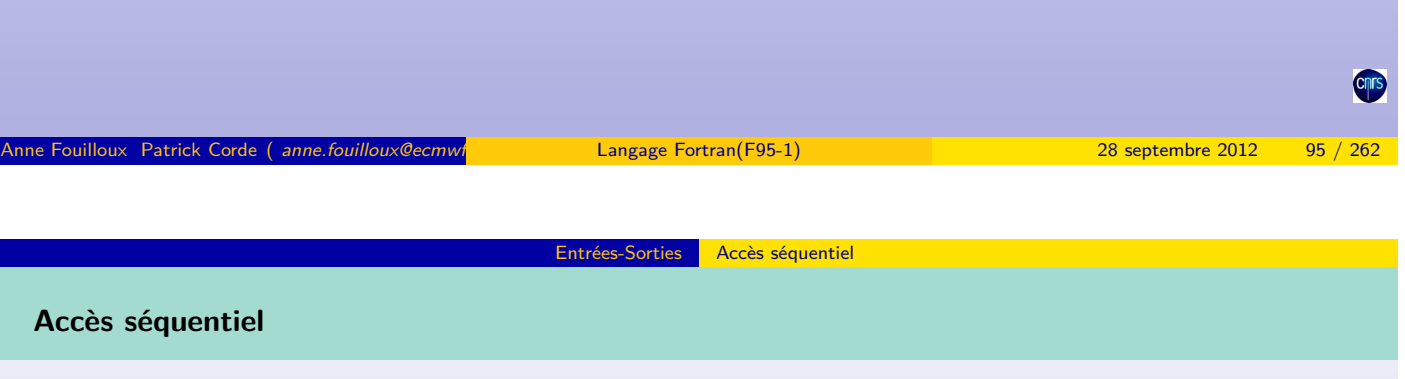

On dit qu'un fichier est séquentiel lorsqu'il est nécessaire d'avoir traité les enregistrements précédant celui auquel on désire accéder.

Pour un fichier e[n lectu](#page-47-0)r[e le par](#page-47-0)amètre IOSTAT de l'instruction READ permet notamment de gérer la fin de fichier ; celui-ci fait référence à une variable entière qui est valorisée à l'issue de la lecture comme suit :

- à 0 si la lecture s'est bien déroulée ;
- à une valeur positive si une erreur s'est produite ;
- à une valeur négative si la fin de fichier ou une fin d'enregistrement a été rencontrée.

On prendra soin de tester la valeur de cette variable **immédiatement après chaque lecture**.

<span id="page-47-0"></span>Pour une analyse plus fine des erreurs de lecture se reporter à la page 159.

## **Fichier binaire séquentiel**

On appelle fichier binaire un fichier dans lequel on stocke les informations telles qu'elles sont représentées en mémoire.

Entrées-Sorties Accès séquentiel

C'est au moment de l'ouverture du fichier que l'on indique le type de fichier à traîter.

```
Exemple
```

```
real , dimension (100) :: tab
integer :: i
real :: r
integer :: ios
OPEN ( UNIT=1, FILE="data_bin_seq", &
     FORM =" unformatted ", ACCESS =" sequential ", &
     ACTION="read", POSITION="rewind", &
     IOSTAT = ios )
if ( ios /= 0 ) stop " Problème à l' ouverture "
READ ( UNIT=1, IOSTAT=ios ) tab, i, r
do while ( ios == 0 )
   ...
 READ ( UNIT=1, IOSTAT=ios ) tab, i, r
end do
CLOSE ( UNIT=1 )
```
On demande l'ouverture du fichier dont le nom est data\_bin\_seq. C'est un fichier binaire séquentiel (unformatted, sequential) que l'on désire lire depuis le début (rewind). Ce fichier est connecté à l'unité logique dont le numéro est 1. C'est ce numéro que l'on indique au moment de la lecture des variables tab, i, r, ainsi qu'à la fermeture du fichier. En cas d'erreur lo[rs de l'ouverture](#page-48-0) d'un fichier, en l'absence du mot-clé IOSTAT le programme s'interrompt avec édition d'un message résumant l'erreur. Ici ce mot-clé est précisé. Il permet de personnaliser le traitement en cas d'erreur. Il fait référence à une variable entière (ici la variable ios) laquelle, à l'issue de l'OPEN, est valorisée de la façon suivante :

Anne Fouilloux Patrick Corde ( anne.fouilloux@ecmwf.int Patrick.com/F95-1) 28 septembre 2012 97 / 262

Entrées-Sorties **Accès séquentiel** 

- à zéro si tout s'est bien passé,
- <span id="page-48-0"></span>• à une valeur non nulle si une erreur s'est produite.

Il faudra évidemment la tester avant d'entreprendre toute opération d'entrée-sortie sur le fichier. Ce même mot-clé est précisé au sein de l'instruction READ. Il référence la même variable ios qui reflètera l'état de la lecture une fois celle-ci effectuée. Elle est utilisée pour notamment gérer la fin de fichier.

Dans un fichier texte les données sont stockées sous forme de caractères. De ce fait :

• lors d'une lecture, elles sont converties en binaire avant d'être rangées en mémoire,

Entrées-Sorties **Accès séquentiel** 

• lors d'une écriture, elles sont converties en caractères avant d'être écrites dans le fichier.

Cette opération de conversion est signalée au sein des instructions READ/WRITE :

- à l'aide d'une chaîne de caractères appelée **format d'édition** (paramètre FMT=),
- ou bien en utilisant un nom de liste (NAMELIST) regroupant les variables que l'on désire exploiter (paramètre NML=).

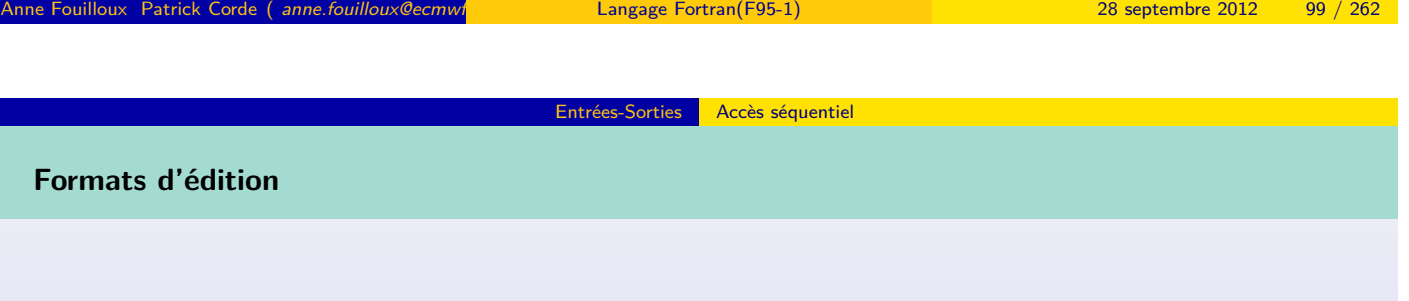

Pour que la con[version](#page-49-0) [puisse ê](#page-49-0)tre faite, il est nécessaire de connaître le type de la donnée à convertir.

Pour cela le **format d'édition** contient des **descripteurs** :

- descripteur **I** pour le type INTEGER,
- descripteurs **F**, E pour le type REAL,
- descripteur **L** pour le type LOGICAL,
- <span id="page-49-0"></span>• descripteur **A** pour le type CHARACTER.

#### **Exemple**

```
PROGRAM texte_sequentiel
    real , dimension (10) :: tab
     integer :: i
     real :: r
     integer :: ios
     OPEN ( UNIT=1, FILE="data_txt_seq", &
           FORM="formatted", ACCESS="sequential", &
           STATUS = " old ", (a) ACTION = " write", (b) &
           POSITION="rewind", IOSTAT=ios )
     if ( ios /= 0 ) then ! Problème à l' ouverture
         ...
     else
       WRITE ( UNIT=1, FMT=" (10F8.4, I3, F6.3)") tab, i, r
         ...
     endif
         ...
     CLOSE ( UNIT=1 )
END PROGRAM texte_sequentiel
Anne Fouilloux Patrick Corde ( anne.fouilloux@ecmw/ international Langage Fortran(F95-1) international and 28 septembre 2012 101 / 262
```
Entrées-Sorties Accès séquentiel

Dans cet exemple, on demande l'ouverture du fichier dont le nom est **d**ata\_txt\_seq. C'est un fichier texte séquentiel (**f**ormatted, sequential) existant (**o**ld) que l'on désire écraser (**r**ewind).

Entrées-Sorties Accès séquentiel

Comme précédemment, à l'issue de l'OPEN on teste la valeur de retour contenue dans l'entier **i**os.

Si l'ouverture s'est bien passée on lance, à l'aide de l'instruction WRITE, l'écriture en caractères d'un enregistrement comportant un tableau de réels (**t**ab) suivi d'un entier puis d'un réel (**i**, r).

Le format d'édition spécifié sous la forme d'une constante chaîne de caractères (**'**(10F8.4,I3,F6.3)') permet de convertir en caractères les variables ci-dessus :

- **1**0F8.4 : écriture des 10 éléments du tableau **t**ab. Chacun a un gabarit de 8 caractères avec 4 chiffres en partie décimale,
- **I**3 : écriture de l'entier i sur 3 caractères,
- **F**6.3 : écriture du réel r sur 6 caractères avec 3 chiffres en partie décimale.
- **I***w* permet la conversion des **w** caractères suivants dans le type INTEGER,
- **F***w.d* : permet la conversion des **w** caractères suivants dans le type REAL. Si le point décimal n'est pas présent alors les d derniers caractères désignent la partie fractionnaire,

Entrées-Sorties Accès séquentiel

- **E***w.d* : permet la conversion des *w* caractères suivants (interprétés comme un nombre réel en notation exponentielle) dans le type REAL,
- **L***w* : permet la conversion des *w* caractères suivants dans le type LOGICAL,
- **A**[*w* ] : permet de lire des caractères.

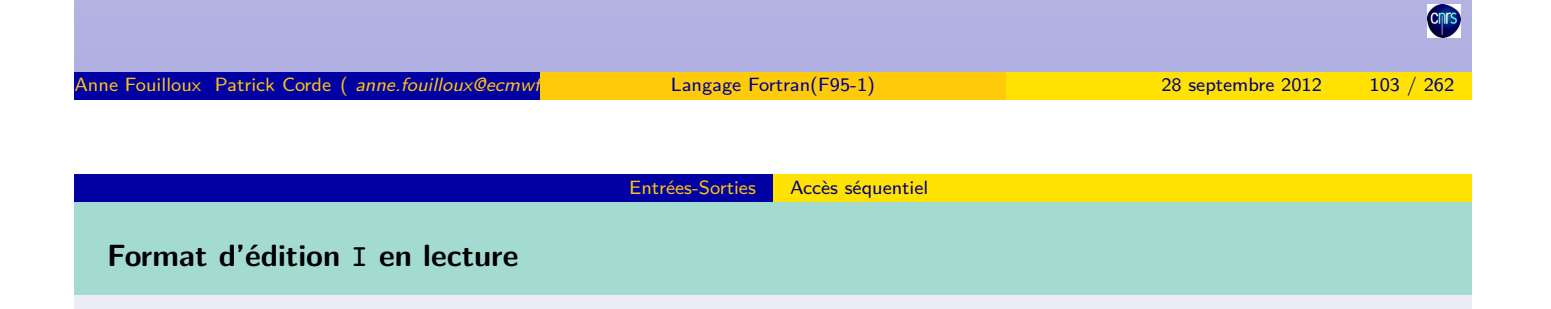

Dans ce qui suit le caractère  $\hat{ }$  représente l'espace. Les différentes entrées présentées sont supposées figurer dans un fichier texte séquentiel connecté à l'unité 1 après un OPEN.

**Exemple**

```
INTEGER i, j
        ...
READ ( UNIT = 1, FMT = " (I5, I4) " ) i, j...
```
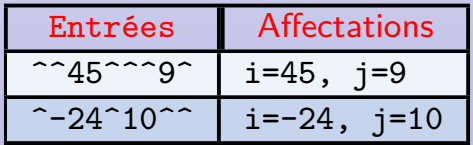

À noter : dans un champ en entrée, l'espace est ignoré.

## **Formats d'édition F, E et D en lecture**

Ce format à la forme générale : F*w.d* , E*w.d* ou bien D*w.d* .

Le nombre réel à lire peut être soit en notation virgule fixe, soit exponentielle avec, dans ce dernier cas, l'exposant préfixé de la lettre E ou D.

Entrées-Sorties Accès séquentiel

Le point décimal peut ne pas figurer :

- s'il est spécifié alors le nombre indiqué par d est ignoré, c'est le nombre de décimales figurant en entrée qui est pris en compte,
- s'il est omis c'est le nombre indiqué par d qui est considéré.

# REAL x, y ... READ ( UNIT=1, FMT="  $(F4.1, F6.2)$ " ) x, y ...

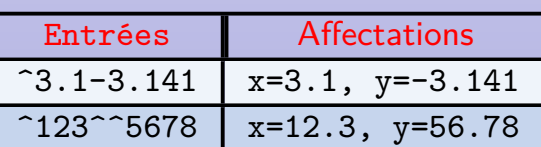

```
Anne Fouilloux Patrick Corde ( anne.fouilloux@ecmwf.int Patrick.com/F95-1) 28 septembre 2012 105 / 262
```
Entrées-Sorties **Accès séquentiel** 

#### **Exemple**

**Exemple**

```
REAL x
   ...
READ ( UNIT=1, FMT = " (E12.6)" ) x
! ou bien
READ ( UNIT=1, FMT = " (F12.6)" ) x
   ...
```
<span id="page-52-0"></span>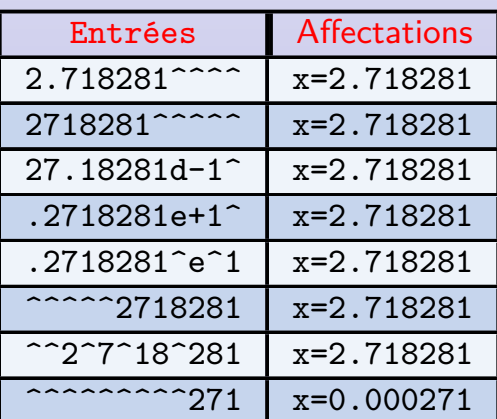

Ce format à la forme générale : L*w*

Ce type de format permet la lecture de valeurs logiques.

Le caractère w indique comme précédemment la largeur du champ en entrée. Celui-ci doit comporter comme premier caractère non blanc l'une des lettres F, f, T ou t éventuellement précédée du caractère '.'. N'importe quels caractères peuvent compléter le champ.

Accès séquentiel

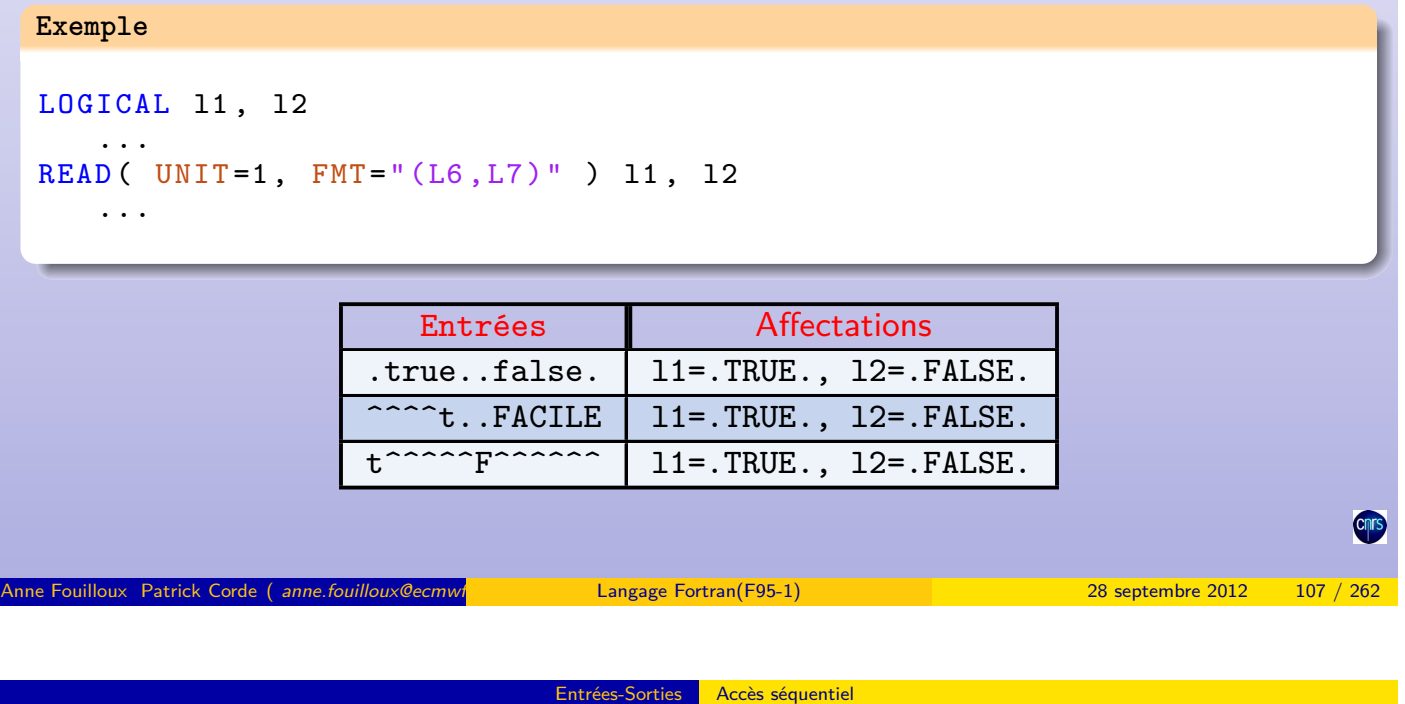

**Format d'édition A en lecture**

Ce format à la forme générale : A[*w* ]

Ce type de form[at permet la lec](#page-53-0)ture de caractères. La valeur w indique le nombre de caractères que l'on désire traiter en entrée.

- si la valeur de w est plus grande que la longueur 1 de la chaîne réceptrice, ce sont les l caractères les plus à droite qui seront lus,
- si elle est plus petite, w caractères seront lus et stockées dans la chaîne réceptrice qui sera complétée à droite par des blancs,
- <span id="page-53-0"></span>• si elle n'est pas précisée, c'est la longueur spécifiée lors de la déclaration de la chaîne de caractères qui indiquera le nombre de caractères à lire. Si la fin de l'enregistrement est atteinte avant la fin de la lecture, la chaîne est complétée par des blancs.

### **Exemple**

```
CHARACTER (len=7) :: ch1, ch2
   ...
READ ( UNIT = 1, FMT = " (A6, A8) " ) ch1, ch2
READ ( UNIT=1, FMT="(A6,A8)") ch1, ch2
READ ( UNIT=1, FMT = " (A, A) " ) ) ch1, ch2
   ...
```
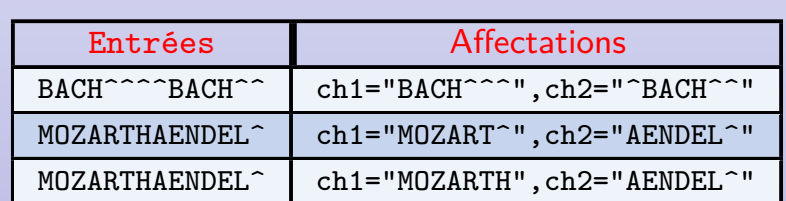

Entrées-Sorties Accès séquentiel

Accès séquentiel **Formats d'édition en écriture**

Anne Fouilloux Patrick Corde ( anne.fouilloux@ecmwint Cordeain Langage Fortran(F95-1) 28 septembre 2012 109 / 262

- **I***w* [.*d* ] pe[rmet l'édition d](#page-54-0)'une variable de type INTEGER sur *w* caractères. S'il est présent d indique le nombre minimum de chiffres édités : si nécessaire des 0 apparaîtront en tête du nombre,
- **F***w.d* : permet l'édition d'une variable de type REAL sur *w* caractères comprenant le point décimal suivi de *d* chiffres pour la partie fractionnaire,
- **E***w.d* : idem format F mais la sortie est faite en notation exponentielle,
- **L***w* : permet l'édition d'une variable de type LOGICAL sur *w* caractères,
- <span id="page-54-0"></span>• **A**[*w* ] : permet l'édition d'une variable de type CHARACTER.

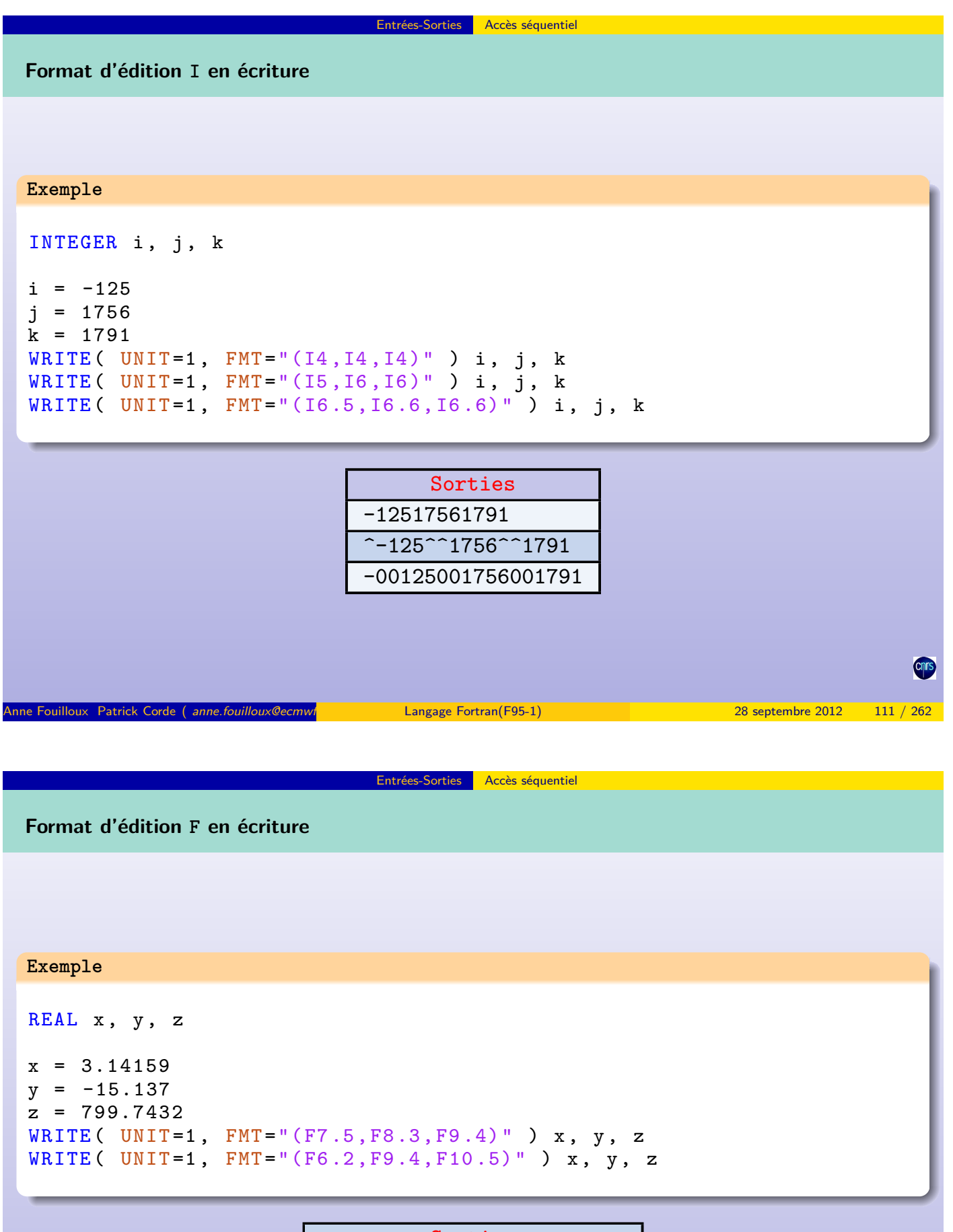

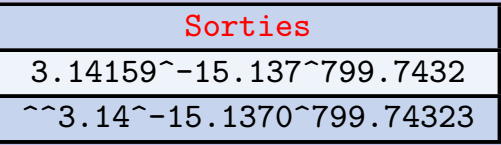

En ce qui concerne les formats<sup>1</sup> d'écriture I, B, 0, Z et F, lorsque le gabarit de la zone réceptrice est insuffisant celle-ci est remplie par le caractère \*. Depuis la norme Fortran 95 il est possible d'éviter cela en indiquant 0 comme largeur de zone.

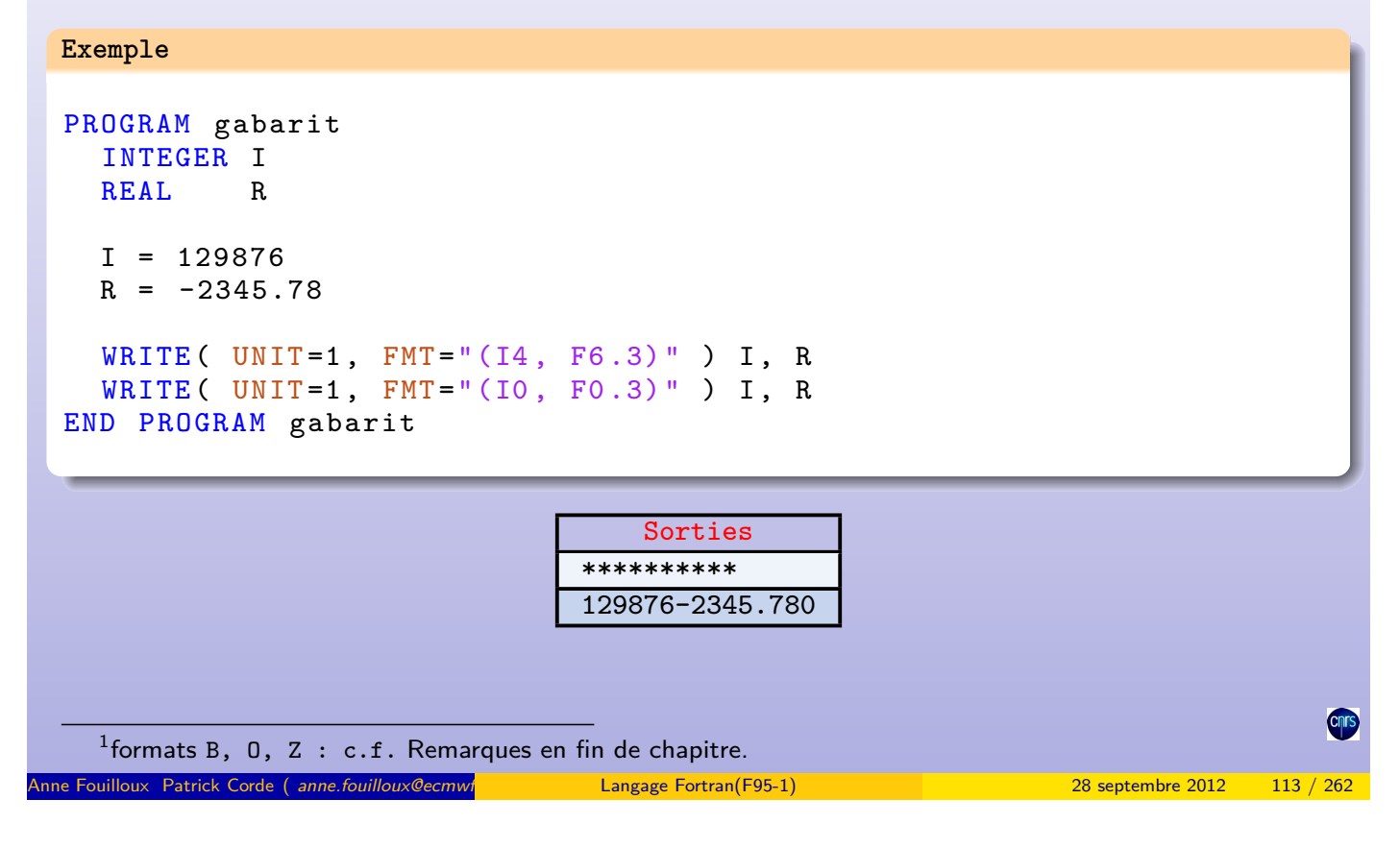

**Format d'édition E et D en écriture**

Avec les format E*w.d* , D*w.d* on obtiendra en sortie le motif :

S0.XXXXXXXESXX, S0.XXXXXXXDSXX <--d--> <--d--> <-----w------> <-----w------>

Accès séquentiel

Le caractère S indique une position pour le signe.

Un facteur d'échelle peut précéder ce type de format. Il s'écrit sous la forme kP et permet d'éditer le nombre avec k chiffres avant le point décimal (modifie en conséquence la valeur de l'exposant).

Si -d < k  $\leq$  0, la partie décimale sera constituée de |k| zéros suivis de d-|k| chiffres significatifs.

Si  $0 \le k \le d+2$ , le nombre en sortie sera constitué de k chiffres significatifs avant le point décimal et de d-k+1 chiffres significatifs en partie décimale.

Toute autre valeur de k est invalide : dans ce cas, la zone en sortie sera remplie par le caractère \*.

Celui-ci s'applique à tous les formats E qui suivent. Pour retrouver le comportement par défaut il suffit de préciser le facteur 0P.

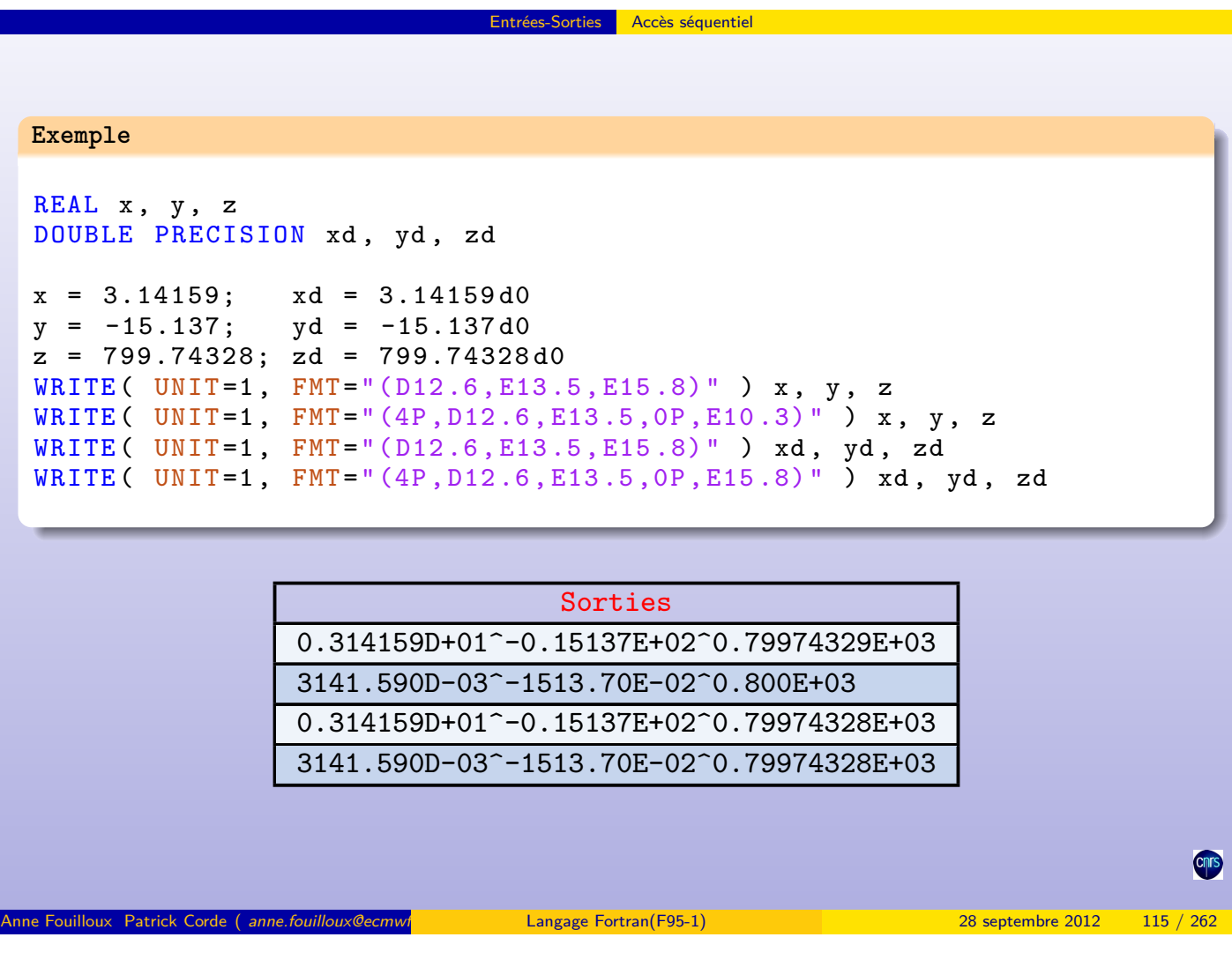

Il existe deux variantes du format E qui correspondent aux descripteurs EN et ES. Le facteur d'échelle kP ne peut être appliqué dans ce contexte.

Le descripteur EN permet la sortie d'un réel en notation dite *ingénieure*. Dans ce type de représentation, la valeur absolue de la partie entière est supérieure ou égale à 1 et inférieure à 1000 et l'exposant est divisible par 3.

Entrées-Sorties Accès séquentiel

### **Exemple**

```
REAL x, y, z, t
x = 6.421y = -.5z = .00217
t = 4721.3WRITE ( UNIT=1, FMT=" (EN12.3, EN12.3, EN12.3, EN12.3)" ) x, y, z, t
```
Sorties ^^^6.421E+00-500.000E-03^^^2.170E-03^^^4.721E+03

Le descripteur ES permet la sortie d'un réel en notation dite scientifique. Dans ce type de représentation, la valeur absolue de la partie entière est supérieure ou égale à 1 et inférieure à 10.

Entrées-Sorties Accès séquentiel

#### **Exemple**

```
REAL x, y, z, tx = 6.421y = -.5z = .00217t = 4721.3WRITE ( UNIT=1, FMT=" (ES12.3, ES12.3, ES12.3, ES12.3)" ) x, y, z, t
```
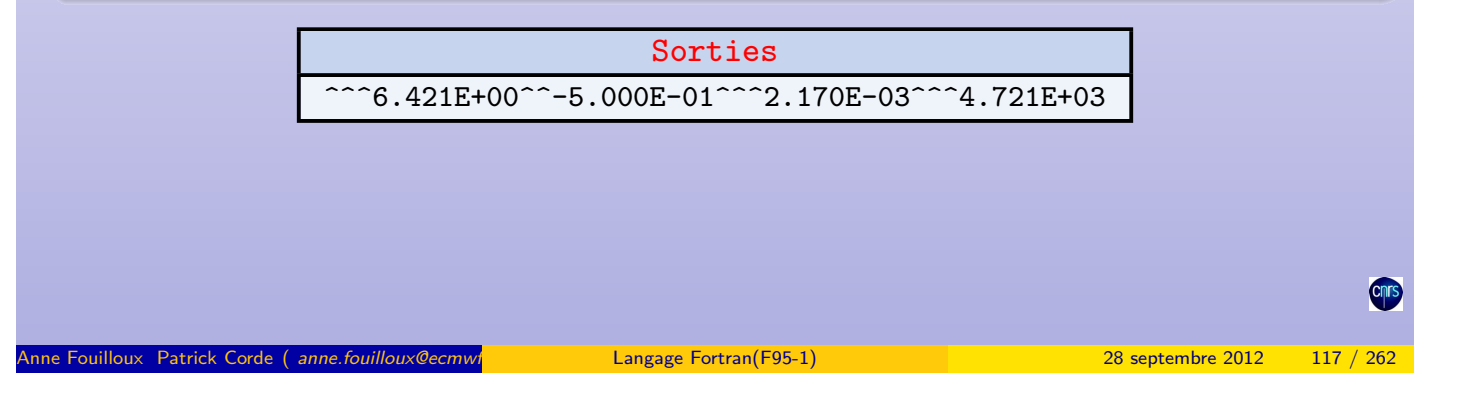

Entrées-Sorties **Accès séquentiel** 

Par défaut, la présence du signe  $+$  pour les données numériques positives dépend du compilateur. Il existe des descripteurs permettant de forcer sa présence ou bien de le supprimer :

- SS (sign suppress) : le signe  $+$  n'apparaît pas,
- SP (sign print) : le signe  $+$  précède la donnée,
- S : restauration du mode par défaut.

#### **Exemple**

```
INTEGER i, j
REAL x, y
i = 1756
i = -69x = 6.421y = .00217WRITE ( UNIT=1, FMT="(SP, F7.3, SS, ES12.3, I4, SP, I6)") x, y, j, i
```
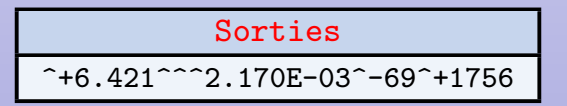

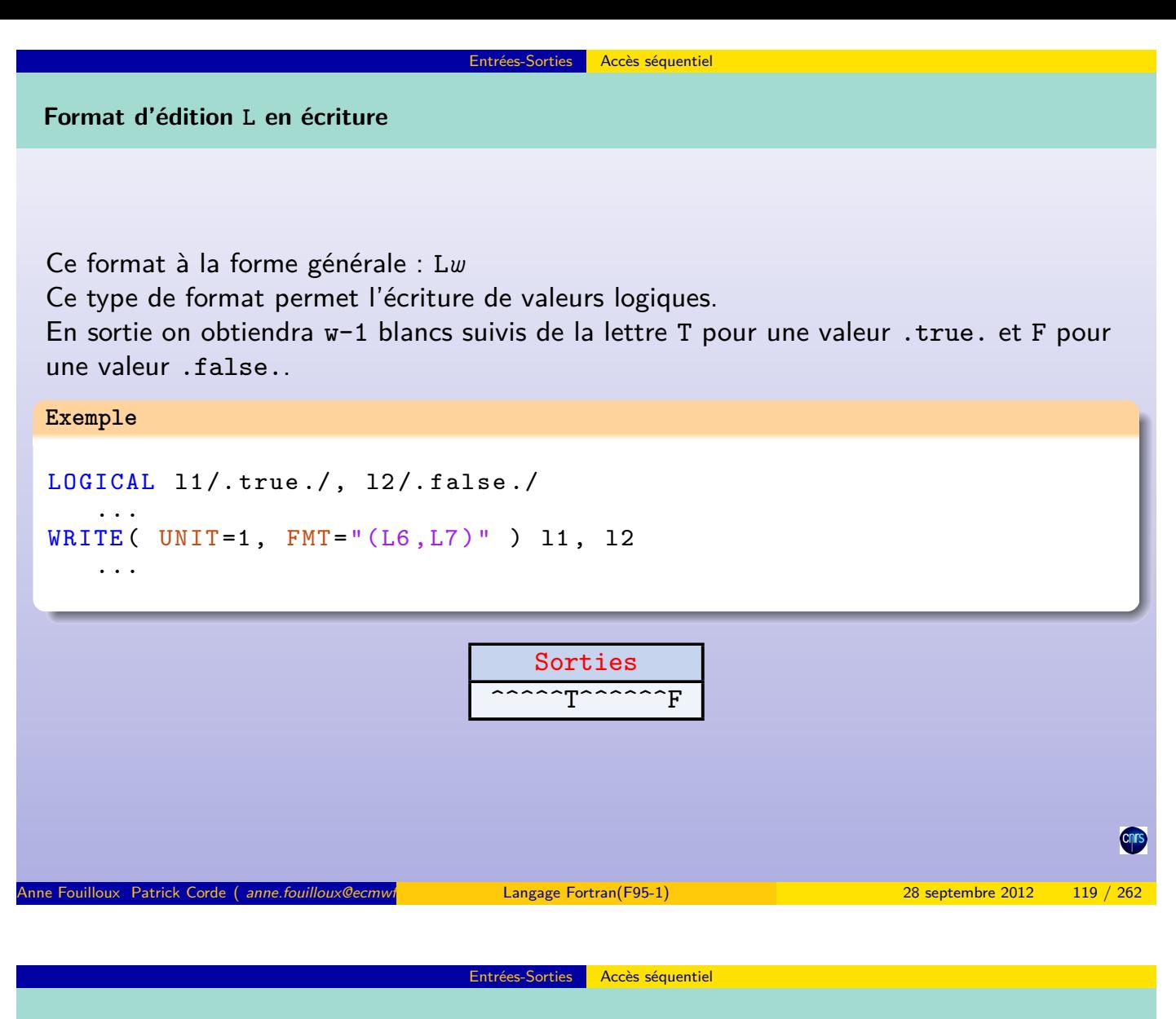

**Format d'édition A en écriture**

Le format A<sup>[w]</sup> [permet la sortie](#page-59-0) de chaînes de caractères. La valeur w est facultative. Si elle est précisée, elle indique la largeur de la zone réceptrice.

- si la valeur de w est plus grande que la longueur 1 de la chaîne, en sortie celle-ci apparaîtra précédée de w-l blancs,
- si elle est plus petite, seuls les w caractères les plus à gauche de la chaîne seront écrits,
- <span id="page-59-0"></span>• si la valeur w est absente, c'est la longueur de la chaîne spécifiée à la déclaration qui indique la largeur du champ en sortie.

#### **Exemple**

```
CHARACTER(len=9) :: ch1, ch2, ch3...
ch1 = " BEETHOVEN "
ch2 = " PUCCINI "
ch3 = "VERDI"WRITE ( UNIT=1, FMT="(A9,A8,A6,A)") ch1, ch2, ch3, ch3
WRITE ( UNIT=1, FMT = " (A10) " ) ch3ch1 = "Ludwig"ch2 = " Van"
ch3 = "BEETHOVEN"WRITE ( UNIT=1, FMT = " (A, A, A, A) " ) trim (ch1), trim (ch2), " ", ch3
   ...
```
Entrées-Sorties Accès séquentiel

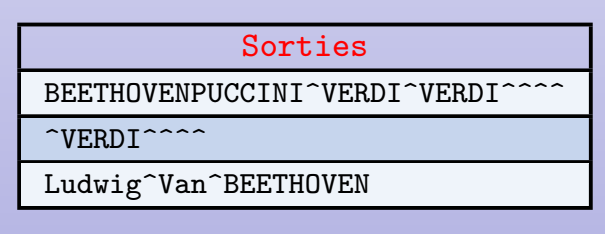

Anne Fouilloux Patrick Corde ( anne.fouilloux@ecmwine Cordeain and Patrick.com/F95-1) 28 septembre 2012 121 / 262

Entrées-Sorties Accès séquentiel

**Format d'édition : Litteral string**

Si une constante littérale de type chaîne de caractères est spécifiée dans un format, celle-ci est reproduite telle quelle en sortie.

**Exemple**

```
CHARACTER (len=9) :: ch1, ch2, ch3
   ...
ch1 = "Ludwig"ch2 = " Van"
ch3 = " BEETHOVEN "
WRITE ( UNIT=1, FMT="('NOM : ',A,', PRÉNOM : ',A,A)") &
       ch3, trim(ch1), trim(ch2)...
```
Sortie NOM^:^BEETHOVEN,^PRÉNOM^:^Ludwig^Van

- descripteurs de positionnement :
	- *n* **X** : ignore (en entrée), saute (en sortie) les *n* caractères suivants,
	- **T***c* : permet de se positionner au caractère de rang c,
	- **T**L*n* : permet de se positionner au caractère situé *n* positions à gauche par rapport à la position courante,

Entrées-Sorties Accès séquentiel

- **T**R*n* : permet de se positionner au caractère situé *n* positions à droite par rapport à la position courante.
- descripteurs de gestion des blancs dans les champs numériques en entrée :
	- **B**N (Blank Null) : ignore les blancs,
	- **B**Z (Blank Zero) : interprète le caractère blanc comme un 0.

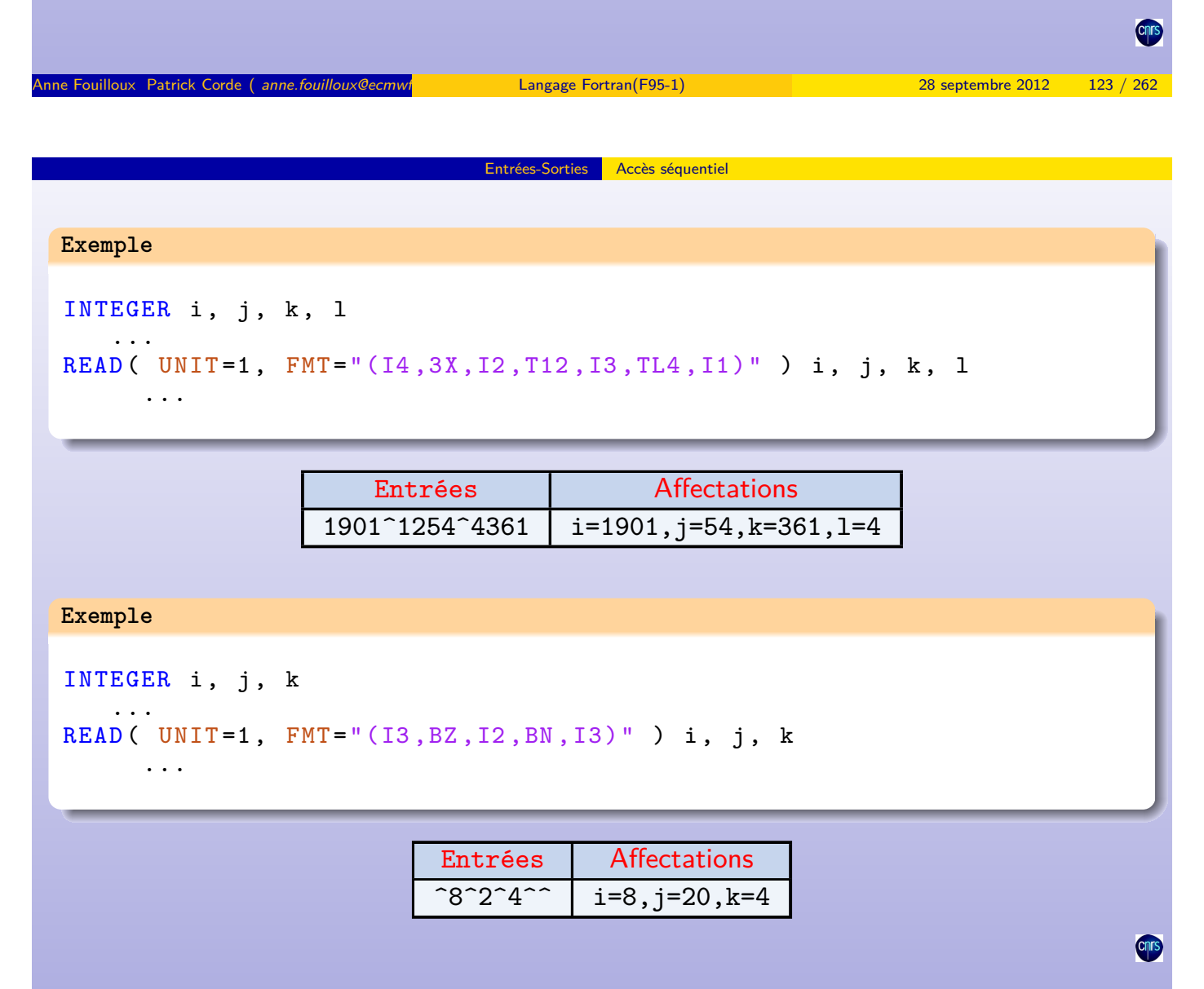

Un autre descripteur, **/**, provoque le passage à l'enregistrement suivant :

• en entrée : abandon de l'enregistrement courant et positionnement au début du suivant,

Entrées-Sorties Accès séquentiel

#### **Exemple**

#### INTEGER i, j

```
READ ( UNIT=1, FMT="(I4,/,I4)") i, j
```
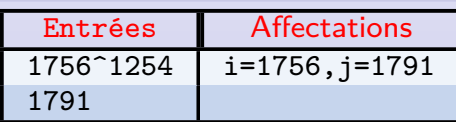

• en sortie : écriture du caractère *newline* .

| Exemple                                                                                               |                                                            |  |
|----------------------------------------------------------------------------------------------------|------------------------------------------------------------|--|
| CHARACTER $(len=9) :: ch1, ch2, ch3$<br>$ch1 = "Ludwig"$<br>$ch2 = "Van"$                             |                                                            |  |
| $ch3 = "BEETHOVEN"$<br>WRITE( UNIT=1, FMT="('NOM : ',A,/,'PRÉNOM : ',A,A)") ch3, trim(ch1), trim(ch2) |                                                            |  |
|                                                                                                    | Sortie<br>NOM^^^^: ^BEETHOVEN                              |  |
|                                                                                                    | PRENOM <sup>o</sup> : <sup>c</sup> Ludwig <sup>o</sup> Van |  |

Anne Fouilloux Patrick Corde ( anne fouilloux@ecmwre international patrick Cordeain and Definition Patrick.Corde ( anne fouilloux@ecmwre 2012 125 / 262

Entrées-Sorties **Accès séquentiel** 

## Facteur de répétition

Lorsqu'une liste de descripteurs identiques figure dans un format il est possible de les regrouper au moyen d'un facteur de répétition indiqué sous la forme d'une constante littérale entière.

## **Exemple**

```
INTEGER i, j, k
INTEGER t (3)
   ...
READ ( UNIT=1, FMT=" (I4, I4, I4)" ) i, j, k
READ ( UNIT=1, FMT = " (314)" ) t
   ...
WRITE(6, " (3(1X, I4))") t
```
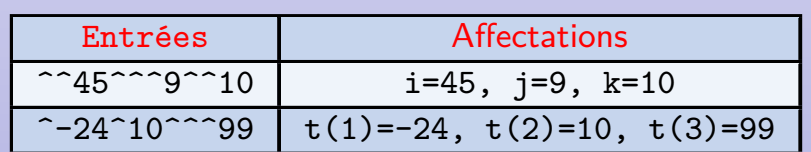

$$
\frac{\text{Sortie}}{\text{24}^{\text{24}} \text{24}^{\text{24}} \text{10}^{\text{24}} \text{99}}
$$

L'ensemble des variables spécifiées dans une instruction READ/WRITE s'appelle la liste d'entrée-sortie. Chaque élément de cette liste est associé à un descripteur du format.

• si le nombre de descripteurs correspond au nombre de variables de la liste, ceux-ci s'appliquent aux éléments successifs de cette liste,

Entrées-Sorties Accès séquentiel

- s'il est plus grand, les suivants sont ignorés (le format est abandonné),
- s'il est plus petit, le format est réexploré. Cette réexploration entraîne le passage à l'enregistrement suivant.

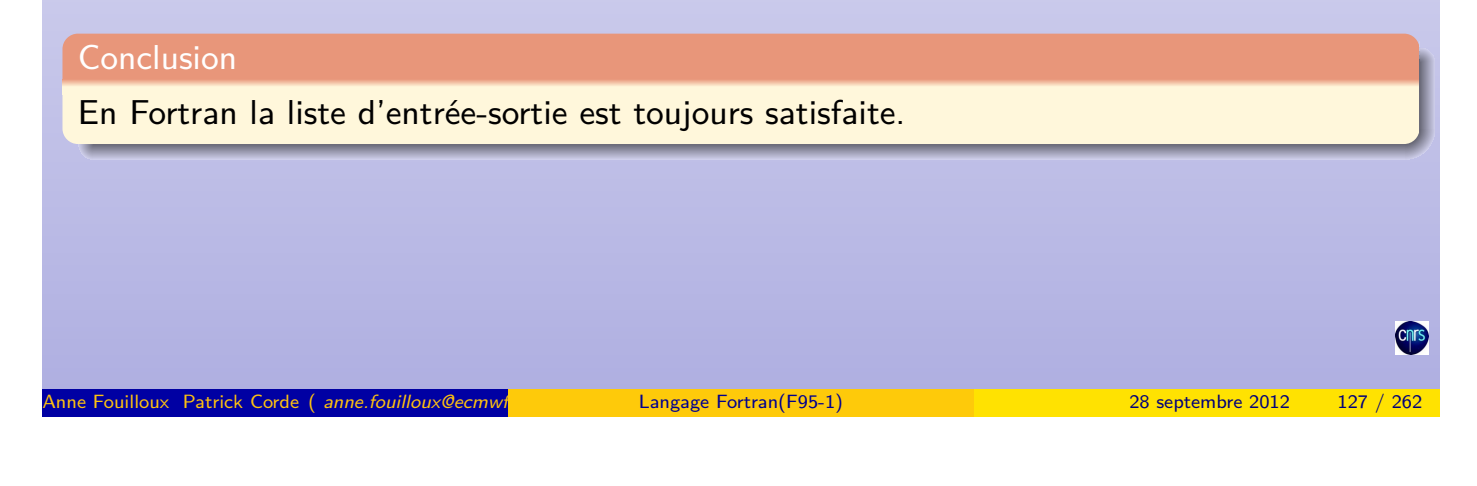

La règle de réexploration est la suivante :

• si le format ne contient aucun groupe de descripteurs entre parenthèses, alors il est réexploré depuis son début,

Entrées-Sorties **Accès séquentiel** 

• sinon, la réexploration est faite à partir du groupe de niveau 1 le plus à droite. S'il est précédé d'un facteur de répétition, il est pris en compte.

Le caractère « | » dans les exemples suivant indique l'endroit à partir duquel la réexploration est effectuée :

```
"( I6, 10X,I5, 3F10.2 )"
    | \rightleftharpoons"( I6, 10X,I5, (3F10.2) )"
                   | +"( I6,(10X,I5), 3F10.2 )"
       | \Leftrightarrow"( F6.2, (2F4.1,2X,I4, 4(I7,F7.2)) )"
           \parallel \Leftarrow"( F6.2, 2(2F4.1,2X,I4), 4(I7,F7.2) )"
                                | \nLeftarrow"( F6.2,(2(2F4.1,2X,I4), 4(I7,F7.2)) )"
          | +
```
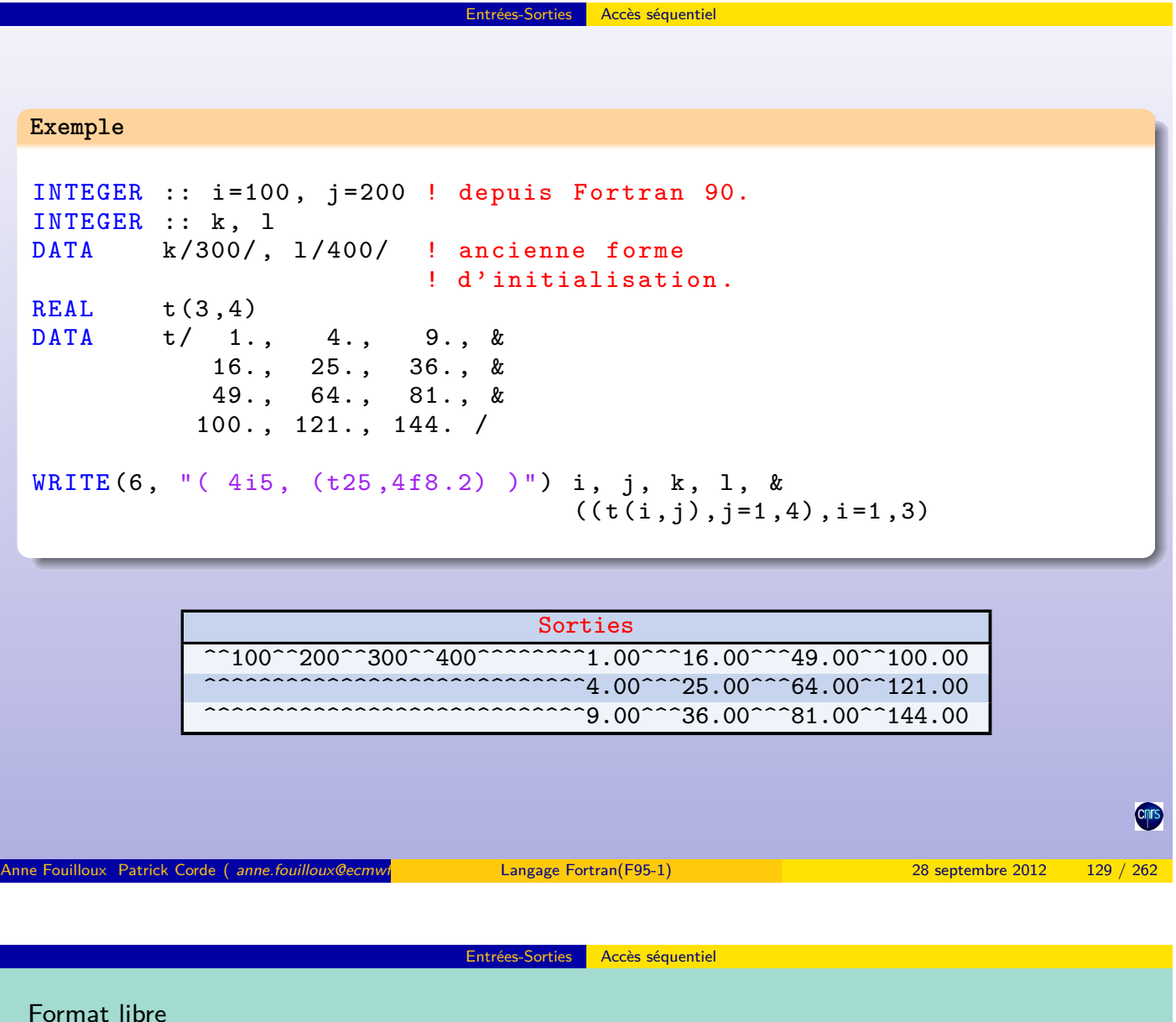

En Fortran il existe un format implicite appelé **format libre** (list-directed formatting). Dans l'instruction READ/WRITE, on spécifie alors le caractère \* à la place du format. Dans ce context[e, les enregistre](#page-64-0)ments sont interprétés comme une suite de valeurs séparées par des caractères appelés **séparateurs**. C'est le type des variables auxquelles ces valeurs vont être affectées qui détermine la conversion à effectuer. Les caractères interprétés comme des séparateurs sont :

- la virgule  $(,)$ ;
- le blanc (espace).

Une chaîne de caractères contenant un caractère séparateur doit être délimitée soit par des quotes (') soit par des guillemets (").

<span id="page-64-0"></span>En entrée, plusieurs valeurs identiques peuvent être regroupées à l'aide d'un facteur de répétition sous la forme **n**\*valeur.

Une constante complexe est codée comme 2 nombres réels entre parenthèses séparés par une virgule. Les parenthèses ainsi que la virgule peuvent être suivies ou précédées de blancs.

Entrées-Sorties Accès séquentiel

Une fin d'enregistrement (newline) a le même effet qu'un blanc. Elle peut apparaître :

- au sein d'une chaîne de caractères (délimitée par des quotes (') ou par des guillemets (")),
- entre la partie réelle et la virgule ou entre la virgule et la partie imaginaire d'une constante complexe.

Si une chaîne de caractères a été déclarée avec une longueur plus petite que celle de la valeur lue alors seuls les caractères les plus à gauche de la valeur seront stockés dans la chaîne. Sinon, celle-ci est complétée par des blancs.

Si dans l'enregistrement en entrée apparaissent deux virgules à la suite (éventuellement avec des blancs entre) alors l'élément correspondant de la liste ne sera pas modifié.

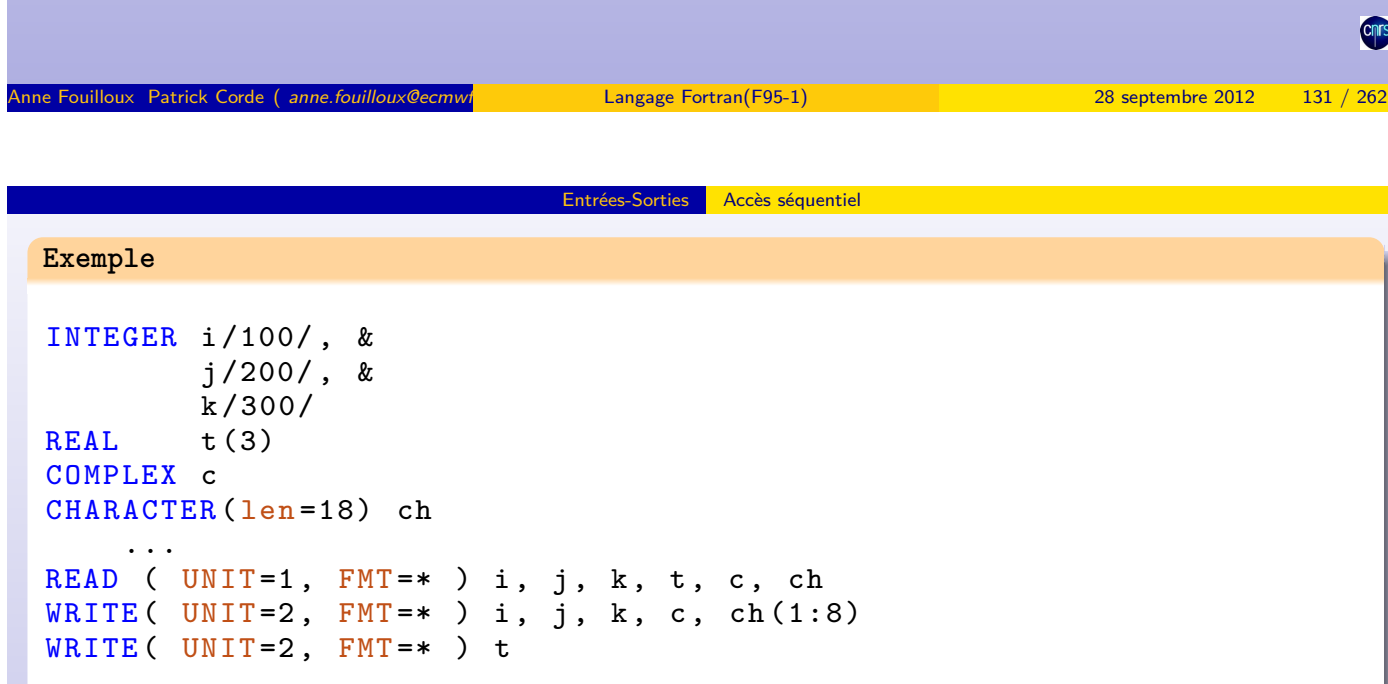

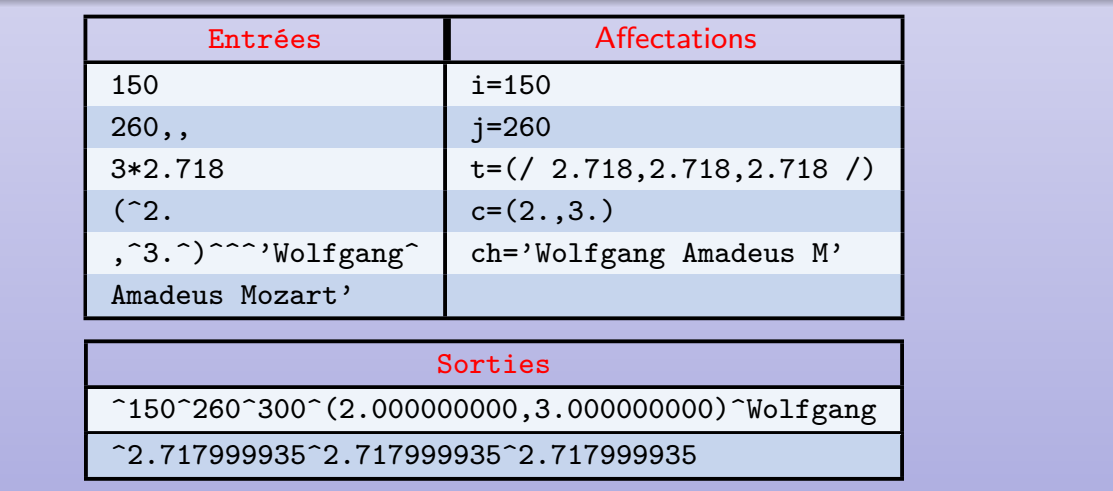

On peut regrouper les variables que l'on désire lire ou écrire au sein d'une liste à laquelle on donne un nom.

Accès séquentiel

Ce regroupement s'effectue au moyen de l'instruction NAMELIST :

```
NAMELIST/nom_liste/liste_variables
```
- nom\_liste est le nom de la NAMELIST,
- liste\_variables est une liste de variables précédemment déclarées.

Au niveau de l'instruction READ/WRITE la namelist remplace le format ainsi que la liste de variables qui, dans ce contexte, devient inutile.

l'enregistrement correspondant (lu ou écrit) respecte le format suivant :

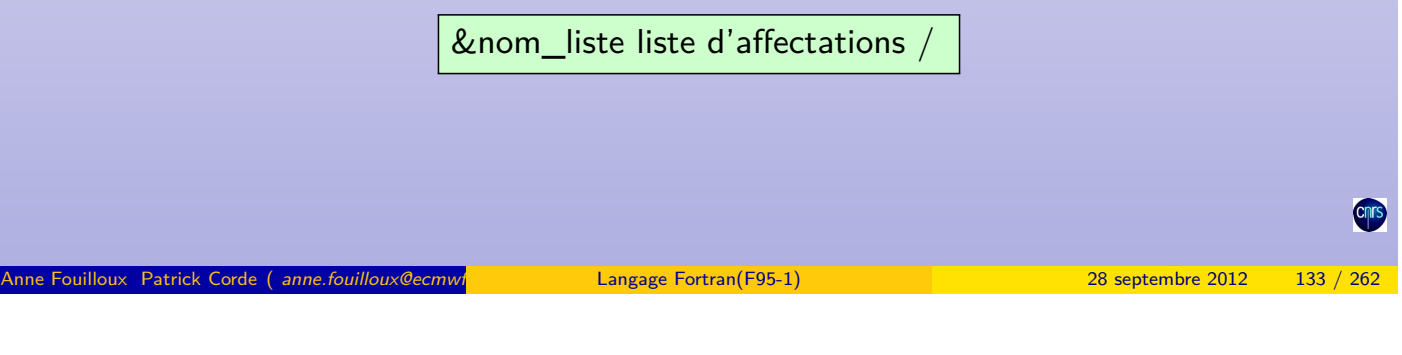

Entrées-Sorties **Accès séquentiel** 

La liste d'affectations concerne les variables de la *namelist* qui peuvent apparaître dans n'importe quel ordre, certaines pouvant être omises. Les différentes affectations sont séparées par des caractères séparateurs (, ou blancs).

Le caractère / in[dique l](#page-66-0)a [fin de](#page-66-0) la namelist. En entrée, les éventuels caractères qui suivent sont ignorés.

En entrée les chaînes de caractères doivent être délimitées à l'aide du caractère ' ou ". En sortie celles-ci apparaissent par défaut sans délimiteur. C'est le paramètre DELIM= de l'instruction OPEN qui permet de le définir.

Dans l'instruction READ/WRITE, la namelist est indiquée à l'aide du paramètre NML= (à la place de FMT=).

<span id="page-66-0"></span>L'utilisation des namelist est un moyen très commode d'effectuer des entrées-sorties sans avoir à définir de format.

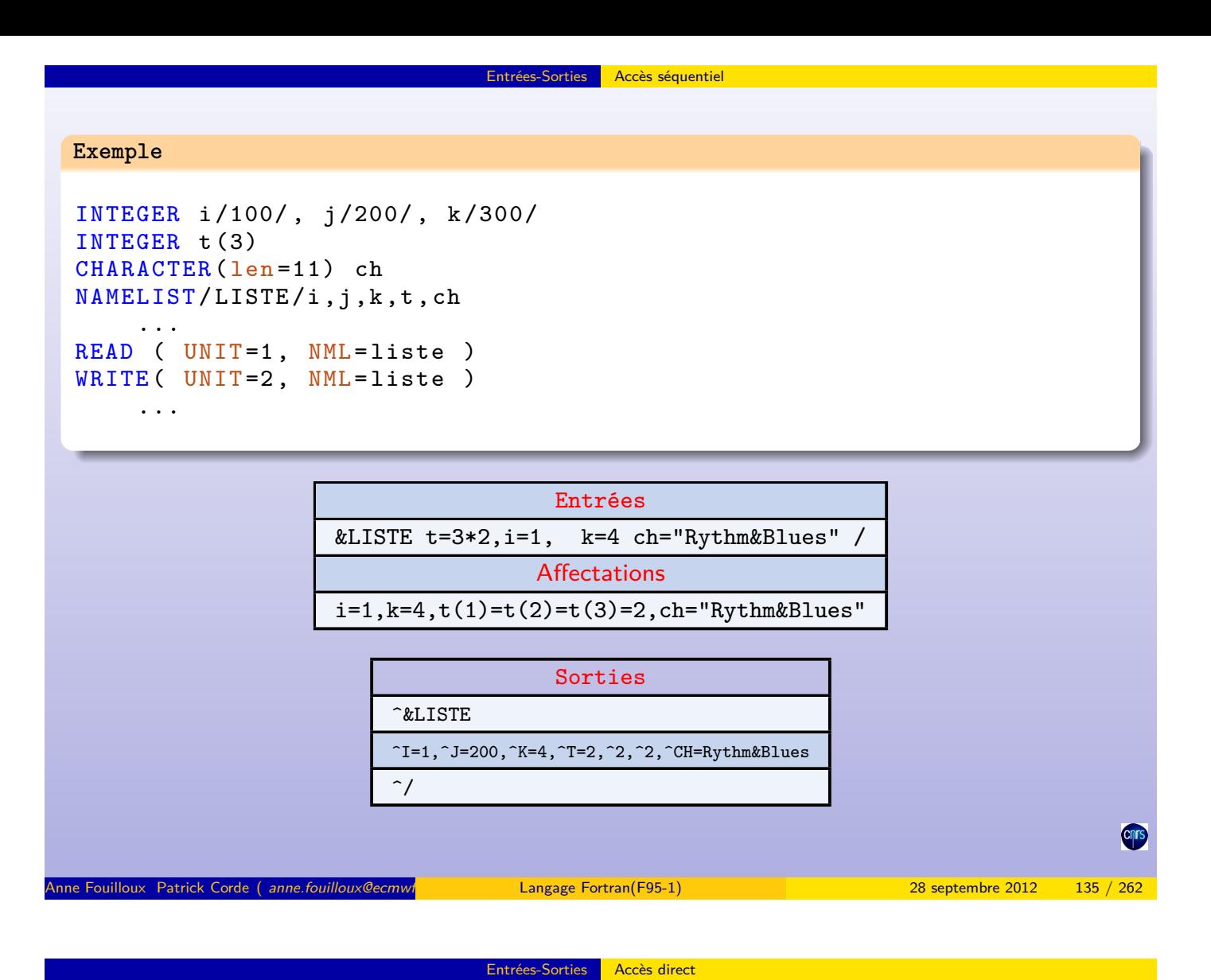

**Accès direct**

À la différence d'un fichier séquentiel, il est possible d'accéder à un enregistrement d'un fichier à accès direct sans avoir traité les précédents.

Chaque enregistrement est repéré par un numéro qui est son rang dans le fichier. Leur taille est fixe.

Au sein de l'instruction OPEN :

- le paramètre RECL= est obligatoire, sa valeur indique la taille des enregistrements (en caractères pour les fichiers textes, dépend du processeur pour les fichiers binaires),
- le paramètre POSITION= est invalide,
- si le paramètre FORM n'est pas précisé, c'est la valeur unformatted qui est prise en compte.

Le rang de l'enregistrement que l'on désire traiter doit être spécifié à l'aide du paramètre REC= de l'instruction READ/WRITE. Un enregistrement ne peut pas être détruit mais par contre il peut être réécrit. Dans ce contexte, les namelist ainsi que le format libre sont interdits.

## **Fichier binaire à accès direct**

### **Exemple**

```
real , dimension (100) :: tab
integer ios , n
OPEN ( UNIT=1, FILE="data_bin_direct", &
       ACCESS="direct", ACTION="read", &
       STATUS="old", RECL=400)
OPEN ( UNIT=2, FILE="data_txt_seq", &
       ACTION =" read ", STATUS =" old " )
  ...
READ ( UNIT = 2, FMT = * ) n
READ ( UNIT=1, REC=n, IOSTAT=ios ) tab
if ( ios > 0 ) then
  print "(a,i0,/,a)", "Erreur lors du traitement de &
                            &l' enregistrement de rang ", rang , &
                                 " == > peut - être un problème d' existence ."
  stop 4
end if
     ...
CLOSE ( UNIT=2 )
CLOSE ( UNIT=1 )
e Fouilloux Patrick Corde ( anne fouilloux@ecmwf. international decree cordeain and patrick.Corde ( anne fouilloux @ecmwf.int Patrick.Corde ( anne fouilloux @ecmwf. 262 septembre 2012 137 / 262 septembre 2012 137 / 262 sep
```
Entrées-Sorties Accès direct

Le fichier dont le nom est data bin direct est connecté à l'unité logique numéro 1. C'est un fichier [binaire](#page-68-0) [à accè](#page-68-0)s direct (ACCESS="direct" et paramètre FORM absent donc considéré égal à *unformatted*). Chaque enregistrement fait 400 octets (RECL=400). On accède à l'enregistrement de rang n, valeur préalablement lue dans le fichier texte séquentiel de nom data\_txt\_seq connecté à l'unité logique numéro 2. Le paramètre IOSTAT de l'instruction READ permet de récupérer l'état de la lecture dans l'entier ios : une valeur non nulle positive signale une erreur du type enregistrement inexistant par exemple.

<span id="page-68-0"></span>Entrées-Sorties Accès direct

## **Fichier texte à accès direct**

#### **Exemple**

```
real , dimension (100) :: tab
integer ios , n
OPEN ( UNIT=1, FILE="data_txt_direct", &
      FORM="formatted", ACCESS="direct", \&ACTION = " read ", STATUS = " old ", \&RECL =800 )
OPEN ( UNIT=2, FILE="data_txt_seq", &
      ACTION =" read ", STATUS =" old " )
READ ( UNIT = 2, FMT = * ) n
READ ( UNIT=1, REC=n, IOSTAT=ios, FMT="(100F8.4)" ) tab
if ( ios > 0 ) then
  print "(a,i0,/,a)", "Erreur lors du traitement de &
                      &l ' enregistrement de rang ", rang , &
                          " == > peut - être un problème d ' existence ."
  stop 4
end if
     ...
CLOSE ( UNIT = 2 ); CLOSE ( UNIT = 1 )
```
Entrées-Sorties Accès direct

e Fouilloux Patrick Corde ( anne.fouilloux@ecmwr.int Patrick.com Langage Fortran(F95-1) ) 28 septembre 2012 139 / 262

Site N°1 des Cours et Exercices Email: contact@mcours.com

ww.Mcours.com

On a adapté l'exemple précédent à un fichier texte à accès direct : le paramètre FORM="formatted" a donc été précisé.

La valeur du paramètre RECL correspond à la taille en caractères de chacun des enregistrements [qui cor](#page-69-0)r[espon](#page-69-0)d ici au format indiqué au niveau de l'instruction READ  $(100*8 = 800)$ .

Notes :

- il n'est pas permis de lire un fichier texte à accès direct au moyen d'un format libre,
- <span id="page-69-0"></span>• un fichier dans lequel on écrit un seul enregistrement de rang n, contiendra en réalité n enregistrements avec les n-1 premiers ayant un contenu indéterminé. Lors de la lecture d'un tel fichier, se pose le problème de la reconnaissance de la nature de celui-ci. On pourra résoudre ce problème en adjoignant aux données une marque sous la forme d'une variable logique par exemple.

Dans l'exemple suivant des enregistrements de rang aléatoire sont créés. Pour les repérer on ajoute en tête des données une variable logique flag.

**Exemple**

```
program dir
 implicit none
  integer, parameter :: n = 100, m = 1000
  real , dimension (n ,m) :: matrice
 real, dimension(n) :: vec
  integer i, j, rang, ios, size
  logical flag
  inquire( iolength = size) flag, matrice(:,1)open ( unit =1 , &
        file =" direct . file ", &
        form =" unformatted ", &
        access =" direct ", &
        action =" readwrite ", &
        status = "unknown", &
        recl =size )
  flag = . false .
  do j = 1, mwrite ( unit = 1, rec = j ) flag
  end do
 call random_number ( matrice )
  flag = . true .
  do j = 1, mif ( matrice(1, j) > matrix([-n, j]) ) &
      write ( unit=1, rec= ) flag, matrice (:,i)end do
```
Anne Fouilloux Patrick Corde ( anne.fouilloux@ecmwine international corresponding to the Patrick Patrick.Corde ( anne.fouilloux@ecmwine 2012 141 / 262

Entrées-Sorties Accès direct

#### **Exemple (suite)**

```
do
   print *," Entrez un rang : "
   real ( *, *, iostat=ios ) rang
   if ( ios < 0 ) exit
   if ( ios > 0 ) then
     print *," Erreur de saisie . Veuillez recommencer ."
      cycle
   end if
   read ( unit=1, rec=rang, iostat=ios ) flag, vec
   if ( ios > 0 ) then
     print "(a,i0,/,a)", "Erreur lors du traitement de &
                          &l' enregistrement de rang ", rang , &
                               ==> peut-être un problème d'existence."
     cycle
    end if
    if ( flag ) then
     print *, "vec(1) = ",vec(1), "vec(n) = ",vec(n)else
     print *," Enregistrement ", rang , " indéfini ."
    end if
 end do
 close (1)
end program dir
```
<span id="page-70-0"></span>**Cnrs** 

## **Notes** :

• l'instruction INQUIRE( iolength=size ) ... permet de récupérer dans l'entier size la taille de la liste de variables fournies qui servira à renseigner, par la suite, le paramètre RECL de l'instruction OPEN. Comme cette valeur est exprimée dans une unité dépendant du compilateur (pour les fichiers binaires en accès direct), cette nouvelle forme de l'instruction  $\mathtt{INQUIRE}^2$ , introduite par la norme Fortran 90, permet de la calculer en s'affranchissant de l'unité ;

Entrées-Sorties Accès direct

• l'instruction call random\_number( matrice ) fait appel à la procédure intrinsèque Fortran 90 RANDOM\_NUMBER qui valorise le tableau transmis à l'aide de nombres aléatoires générés dans l'intervalle [0*.,* 1*.*].

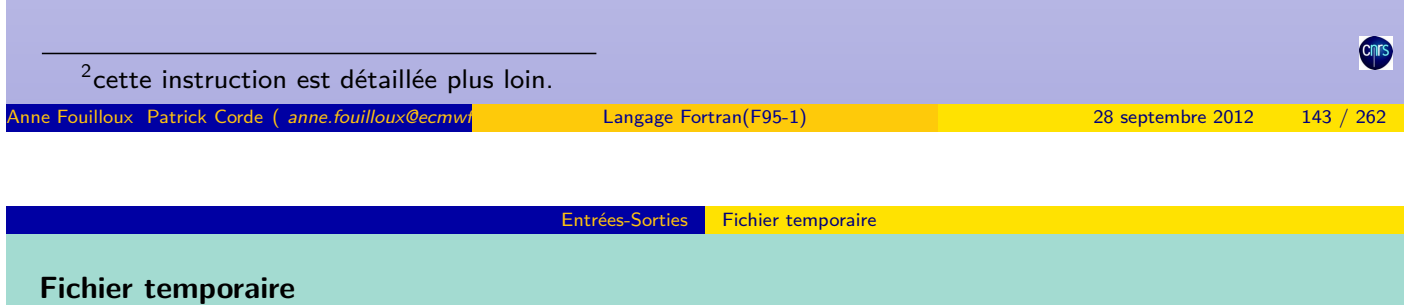

Si à l'ouverture d'un fichier on positionne le mot-clé STATUS à la valeur "scratch" alors celui-ci sera temporaire et détruit à sa fermeture. Un tel fichier est anonyme : le paramètre FILE [de l'ins](#page-71-0)t[ruction](#page-71-0) OPEN ne doit donc pas être spécifié dans ce contexte.

```
Exemple
    OPEN ( UNIT=1, &
          FORM =" formatted ", &
          ACCESS =" direct ", &
          ACTION =" write ", &
          STATUS =" scratch ", &
          RECL =1200 )
         ...
    CLOSE ( UNIT=1 )
```
L'instruction CLOSE admet le paramètre à mot-clé STATUS qui par défaut (pour un fichier non temporaire) prend la valeur "KEEP" permettant ainsi de conserver le fichier après fermeture. Si on désire le supprimer il suffira de préciser la valeur "DELETE" pour ce paramètre.

Entrées-Sorties **Destruction d'un fichier** 

```
Exemple
     logical condition
     OPEN ( UNIT=1, &
            FILE =" data_seq ", &
            ACTION =" read ", &
            STATUS = "old"...
     if ( condition ) then
       CLOSE ( UNIT=1, STATUS="delete" )
     else
       CLOSE ( UNIT=1 )
     end if
Anne Fouilloux Patrick Corde ( anne.fouilloux@ecmwf. Cordeain Langage Fortran(F95-1) 28 septembre 2012 145 / 262
```
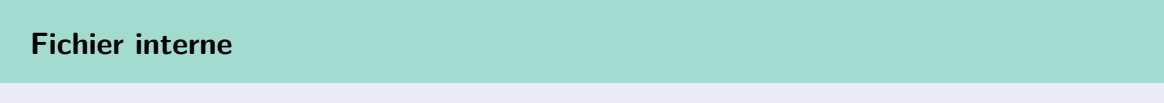

On appelle fichier interne un fichier dont les enregistrements sont en mémoire. Ce type de fichier induit des [échanges entre zo](#page-72-0)nes de la mémoire et non plus entre un support externe et la mémoire.

**Fichier interne** 

Ces fichiers sont pré-connectés : il n'y a donc aucune ouverture ni fermeture à effectuer. Dans les instructions READ/WRITE, à la place du numéro d'unité logique on indique une variable de type chaîne de caractères. C'est celle-ci qui fait référence à l'enregistrement en mémoire.

Seul l'accès séquentiel formaté est permis dans ce cas. Les namelist sont interdites. Lors d'une écriture il faut s'assurer que la chaîne de caractères réceptrice est de taille suffisante.

<span id="page-72-0"></span>Lors d'une lecture, la fin de fichier est atteinte lorsqu'on essaie d'accéder aux caractères situés au-delà de la chaîne qui fait référence à l'enregistrement.

# **Fichier interne**

# **Exemple**

**Exemple**

```
INTEGER, PARAMETER :: n = 4, m = 6REAL, DIMENSION(n,m) :: tab
CHARACTER (LEN=8) :: format = "(F8.3)"
INTEGER :: i, j
WRITE ( format (2:3), "(I2)" ) n ! fichier interne
OPEN ( UNIT=1, &
     FILE =" data_txt_seq ", &
     POSITION="rewind", &
     ACTION =" write ", &
     STATUS = "new")
WRITE ( UNIT=1, FMT=format ) ((tab(i,j),i=1,n),j=1,m)CLOSE ( UNIT=1 )
```
Dans un format le facteur de répétition doit obligatoirement être précisé à l'aide d'une constante littérale. Cet exemple montre comment le générer dynamiquement en utilisant un fichier interne.

Anne Fouilloux Patrick Corde ( anne.fouilloux@ecmwired and Patrick.com/F95-1) and Patrick.com/F95-1 ( 28 septembre 2012 147 / 262

Entrées-Sorties Fichier interne

Entrées-Sorties Fichier interne

Voici un autre exemple dans lequel on traîte une centaine de fichiers dont les noms sont de la forme FILExxx avec xxx prenant les valeurs de 001 à 100.

```
PROGRAM groupe_fichiers
  implicit none
  character (len=7) :: nom_fichier = "FILExxx"integer i
  do i = 1,100write ( nom_fichier(5:7), "(i3.3)" ) i ! et non pas "(i3)".
    open ( unit=1, file=nom_fichier, ... )
        ...
    close ( unit=1 )
  end do
END PROGRAM groupe_fichiers
```
cnrs

```
Entrées-Sorties Fichier interne
```
## **Exemple**

```
PROGRAM fichier interne
  CHARACTER (1en=80) enreg<br>INTEGER ios
  INTEGER<br>REAL
                    x, y, zNAMELIST/liste/x, y, z
  OPEN ( UNIT=1, FILE="data_txt_seq", &
        FORM =" formatted ", ACTION =" read ", &
        STATUS="old", POSITION="rewind")
  DO
   READ ( UNIT=1, FMT="(a)", IOSTAT=ios ) enreg
   if ( ios /= 0 ) exit
    IF ( VERIFY ( enreg, " , + -0123456789. eEdD" ) == 0 ) THEN
      READ( enreg, FMT=*, iostat=ios ) x, y, z
      ! ----------------------------------------
     WRITE ( UNIT =*, NML = liste )
   END IF
  END DO
  if ( ios > 0 ) stop " Erreur lors de la lecture ."
  CLOSE ( UNIT=1 )
       ...
END PROGRAM fichier_interne
```
Dans cet exemple on lit un fichier en ne traitant que les enregistrements constitués de réels et en ignorant tous les autres.

Instructions de positionnement **Instructions de positionnement**

Anne Fouilloux Patrick Corde ( anne.fouilloux@ecmw/ international Langage Fortran(F95-1) 28 septembre 2012 149 / 262

Toute opération de lecture-écriture dans un fichier est effectuée par rapport à la position courante dans ce fichier. À l'ouverture celle-ci peut être précisée à l'aide du paramètre POSITION. Dans [un](#page-74-0) [fich](#page-74-0)i[er séquentiel](#page-74-0) toute lecture-écriture d'un enregistrement de rang n implique le positionnement à l'enregistrement de rang n+1.

Trois instructions BACKSPACE, REWIND et ENDFILE permettent de modifier la position :

- BACKSPACE force la position au début de l'enregistrement précédent,
- REWIND force la position au début du fichier,
- ENDFILE écrit un enregistrement de type fin de fichier. Il est alors nécessaire d'exécuter ensuite l'une des deux instructions précédentes.

<span id="page-74-0"></span>Ces instructions admettent en paramètre le numéro de l'unité logique auquel le fichier est connecté.

**Cnr** 

#### **Exemple**

```
program troncature
 REAL, dimension (100) :: tab
 INTEGER :: ios
 LOGICAL :: flag = .false.
 OPEN ( UNIT=1, &
       FILE =" data_txt_seq ", &
       ACTION =" readwrite ", &
       POSITION="append", &
       STATUS =" old" )
 tab(:) = a cos (-1.)WRITE ( UNIT = 1, FMT = " (100F6.3)" ) tab
 REWIND ( UNIT=1 )
```
Le fichier dont le nom est data\_txt\_seq est ouvert avec un positionnement en fin de fichier (POSITION="append"). Après écriture d'un enregistrement, on se repositionne en tête (REWIND).

Anne Fouilloux Patrick Corde ( anne.fouilloux@ecmwf.int Patrick.com/F95-1) 28 septembre 2012 151 / 262

Entrées-Sorties | Instructions de positionnement

Entrées-Sorties | Instructions de positionnement

#### **Exemple (suite)**

```
READ ( UNIT=1, FMT=" (100F6.3)", IOSTAT=ios ) tab
 DO WHILE( ios == 0)
    if ( flag ) then
     =1 )
     ENDFILE ( UNIT=1 )BACKSPACE ( UNIT=1 )
    END IF
       ...
    READ ( UNIT=1, FMT=" (100F6.3)", IOSTAT=ios ) tab
 END DO
 CLOSE ( UNIT=1 )
end program troncature
```
<span id="page-75-0"></span>Ensuite on relit le fichier et si la variable flag contient la valeur .TRUE. on le tronque avant le dernier enregistrement lu. (Instructions BACKSPACE et ENDFILE).

#### **Instruction INQUIRE**

L'instruction d'interrogation INQUIRE permet de récupérer un certain nombre d'informations concernant un fichier ou un numéro d'unité logique.

Elle permet par exemple de tester si un fichier existe, s'il est connecté et dans ce cas de connaître les valeurs des paramètres positionnés lors de son ouverture via OPEN.

Cette interrogation peut être faite en indiquant soit le numéro d'unité logique soit le nom du fichier.

Anne Fouilloux Patrick Corde ( anne.fouilloux@ecmwf.com/international Decision 153 / 262 septembre 2012 153 / 262

Entrées-Sorties Instruction INQUIRE

**Exemple**

```
program inquire
  LOGICAL existe
  INTEGER ios
  CHARACTER ( len =3) :: form
  CHARACTER (len=10) :: acces
```

```
INQUIRE ( FILE =" data_txt_seq ", EXIST = existe )
```
**Exemple (suite)**

```
if ( existe ) then
   OPEN ( UNIT=1, FILE="data_txt_seq", &
         POSITION="rewind", ACTION="read", &
         IOSTAT = ios )
   if ( ios /= 0 ) then ! erreur à l' ouverture
       ...
   else
     INQUIRE ( UNIT=1, &
              FORMATTED =form, &
              ACCESS = acces )
   end if
       ...
   CLOSE ( UNIT=1 )
 end if
end program inquire
```
<span id="page-76-0"></span>Dans les variables caractères form et acces on récupère respectivement les valeurs "YES" et "SEQUENTIAL" (si le fichier data\_txt\_seq existe).

# **Formats BOZ**

Les spécificateurs de format Bw[.d], Ow[.d] et Zw[.d] permettent la conversion de données entières sous forme binaire, octale et hexadécimale respectivement.

Entrées-Sorties Formats BOZ

## **Exemple**

```
PROGRAM boz
  INTEGER I, J, K
  I = 1415; J = 1515; K = 1715WRITE ( UNIT = 1, &
         FMT = "(B32.32,'|',011.11,'|',Z8.8)") I, J, K
  I = -1415; J = -1515; K = -1715WRITE ( UNIT = 1, FMT = " (B32.32)" ) I
  WRITE ( UNIT = 1, FMT = " (011.11)" ) J
  WRITE ( UNIT = 1, FMT = " (Z8.8)" ) K
END PROGRAM boz
```
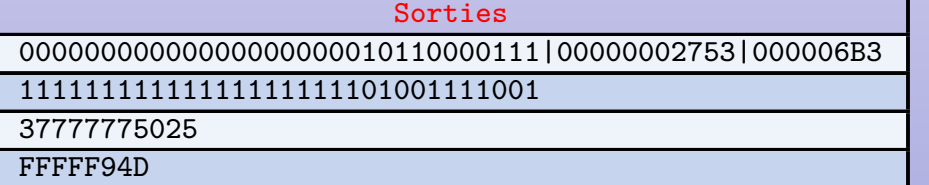

#### Entrées-Sorties | Unités standards

Anne Fouilloux Patrick Corde ( anne.fouilloux@ecmwf.com/international December 2012 155 / 262 nm international december 2012 155 / 262

**Unités standards**

Les fichiers associés au clavier et à l'écran d'une session interactive sont pré-connectés en général aux numéros d'unités logiques 5 et 6 respectivement : en lecture pour le premier, en écriture pour le second.

Dans un souci de portabilité, on préférera utiliser dans les instructions READ/WRITE le caractère « \* » à [la place du nu](#page-77-0)méro de l'unité logique pour référencer l'entrée standard (READ) ou la sortie standard (WRITE). C'est la valeur par défaut du paramètre UNIT. L'instruction PRINT remplace l'instruction WRITE dans le cas où celui-ci n'est pas précisé.

#### **Exemple**

```
CHARACTER (LEN = 8) :: ft = "(F8.3)"
READ ( UNIT=5, FMT=ft) ...
READ ( UNIT = *, FMT = ft) ...
READ ft, ...
     ...
WRITE ( UNIT=6, FMT=ft) ...
WRITE ( UNIT = *, FMT = ft) ...
PRINT ft, ...
```
# **Instruction FORMAT**

Le format d'édition peut être défini en dehors des instructions d'entrées-sorties READ/WRITE. Dans ce cas le paramètre FMT= est positionné à un numéro (étiquette) renvoyant à une instruction de définition de format (FORMAT).

Entrées-Sorties | Instruction FORMAT

**Exemple**

```
REAL, DIMENSION (5,6) :: tab
    INTEGER n, i
    CHARACTER (len=10) :: ch
        ...
    PRINT "(I4, A, (T20, F8.3))", n, ch, (tab(i,:), i=1,5)PRINT 100, n, ch, (tab(i,:), i=1, 5)100 FORMAT ( I4 ,A ,( T20 , F8 .3) )
```
En Fortran l'ouverture d'un fichier séquentiel est facultative. À défaut, l'ouverture du fichier est faite implicitement lors de l'exécution de la première instruction d'entrée-sortie. Le compilateur attribue au fichier un nom de la forme fort. i (i étant le numéro de l'unité logique indiqué dans l'instruction READ/WRITE). L'ouverture est faite en mode formatted ou unformatted suivant qu'un format a été ou non précisé.

Anne Fouilloux Patrick Corde ( anne.fouilloux@ecmwine international patrick Patrick Patrick.Corde ( anne.fouilloux@ecmwine 2012 157 / 262

Entrées-Sorties | Mots clés END=, ERR=

# **Mots clés END=, ERR=**

Le paramètre END de l'instruction READ offre un autre moyen de tester une fin de fichier pour un accès séquentiel. On lui indique le numéro (étiquette) de l'instruction à laquelle on désire poursuivre le traitement. Ce paramètre n'est pas valide dans le cas d'un fichier à accès direct.

De même, le paramètre ERR permet de se débrancher à une instruction dans le cas d'une erreur de lecture [\(problème de form](#page-78-0)at pour un fichier formaté, enregistrement inexistant pour un fichier à accès direct ...).

**Exemple**

```
INTEGER :: date
    DO
      PRINT *, " Saisie d' une date :"
      READ (*, "(i4)", END=1, ERR=2") date
      PRINT "(i4)", date
      CYCLE
2 PRINT *, " Saisie invalide . Veuillez recommencer ."
    END DO
1 PRINT *, " Arrêt de la saisie ."
```
<span id="page-78-0"></span>Remarque : au clavier, la saisie du caractère Ctrl-D après le caractère newline (touche Enter) indique une fin de fichier.

**Cnr** 

# **Mots clés END=, ERR=**

Lors d'une lecture, lorsqu'une erreur se produit (problème de format s'agissant d'un fichier texte, détection d'une fin de fichier ...) un traitement par défaut est activé par le compilateur, lequel traitement peut fournir des informations précieuses quant à la nature de l'erreur. L'utilisation du paramètre IOSTAT désactive ce traitement, ce qui peut être considéré comme un inconvénient. De ce fait, pour tester une fin de fichier il peut être préférable d'utiliser le mot-clé END. Celui-ci a l'avantage de ne pas masquer le traitement par défaut concernant les erreurs éventuelles.

Entrées-Sorties Mots clés END=, ERR=

**Exemple**

```
PROGRAM lecture
  INTEGER date
  OPEN ( UNIT=1, FILE="data", ACTION="read" )
  DO
    READ ( UNIT=1, FMT="(i4)", END=1 ) date
    PRINT *, date
  END DO
1 CLOSE ( UNIT=1 )
END PROGRAM lecture
```
Entrées-Sorties | Mots clés END=, ERR=

Anne Fouilloux Patrick Corde ( anne.fouilloux@ecmwine intervals.com/intervals.com/intervals.com/intervals.com/intervals.com/intervals.com/intervals.com/intervals.com/intervals.com/intervals.com/intervals.com/intervals.com/

**Mots clés END=, ERR=**

#### **Exemple**

```
Contenu du fichier " data "
1685
1756
17 a1
Sorties produites
 1685
 1756
" lecture .f90 ", line 11: 1525 -097 A READ statement
using decimal base input found the invalid digit
 'a' in the input file. The program will recover
by assuming a zero in its place .
 1701
```
# **Mots clés END=, ERR=**

#### **Exemple**

```
PROGRAM lecture
  INTEGER date , ios
  OPEN ( UNIT=1, FILE="data", ACTION="read" )
  DO
    READ ( UNIT=1, FMT="(i4)", IOSTAT=ios ) date
    if ( ios /= 0 ) exit
    PRINT *, date
  END DO
  CLOSE ( UNIT=1 )
  if ( ios < 0 ) print *," Fin de fichier atteinte "
  if ( ios > 0 ) print *," Erreur de lecture détectée "
END PROGRAM lecture
Sorties produites
 1685
 1756
 Erreur de lecture détectée
```
Entrées-Sorties Mots clés END=, ERR=

**1** Introduction 2 Généralités <sup>3</sup> Déclarations **4 Opérateurs et e[xpressio](#page-80-0)n[s](#page-80-0) 6** Structures de contrôle **[6](#page-15-0)** Tableaux *O* [Entrées-So](#page-25-0)rties **8** Procédures Arguments Subroutines Fonctions Arguments de type chaîne de caractères Arguments de type tableau Arguments de type procédure [Procédures interne](#page-84-0)s [Durée de](#page-85-0) [vi](#page-86-0)e et visibilité des identificateurs [Anne Fouilloux Patrick Corde \(](#page-89-0) anne.fouilloux@ecmwrtheldrister Langage Fortran(F95-1) 1 28 septembre 2012 162 / 262

Anne Fouilloux Patrick Corde (*anne.fouilloux@ecmwf*. Cordease Fortran(F95-1) 1 angage Fortran(F95-1) 28 septembre 2012 161 / 262

Procédures

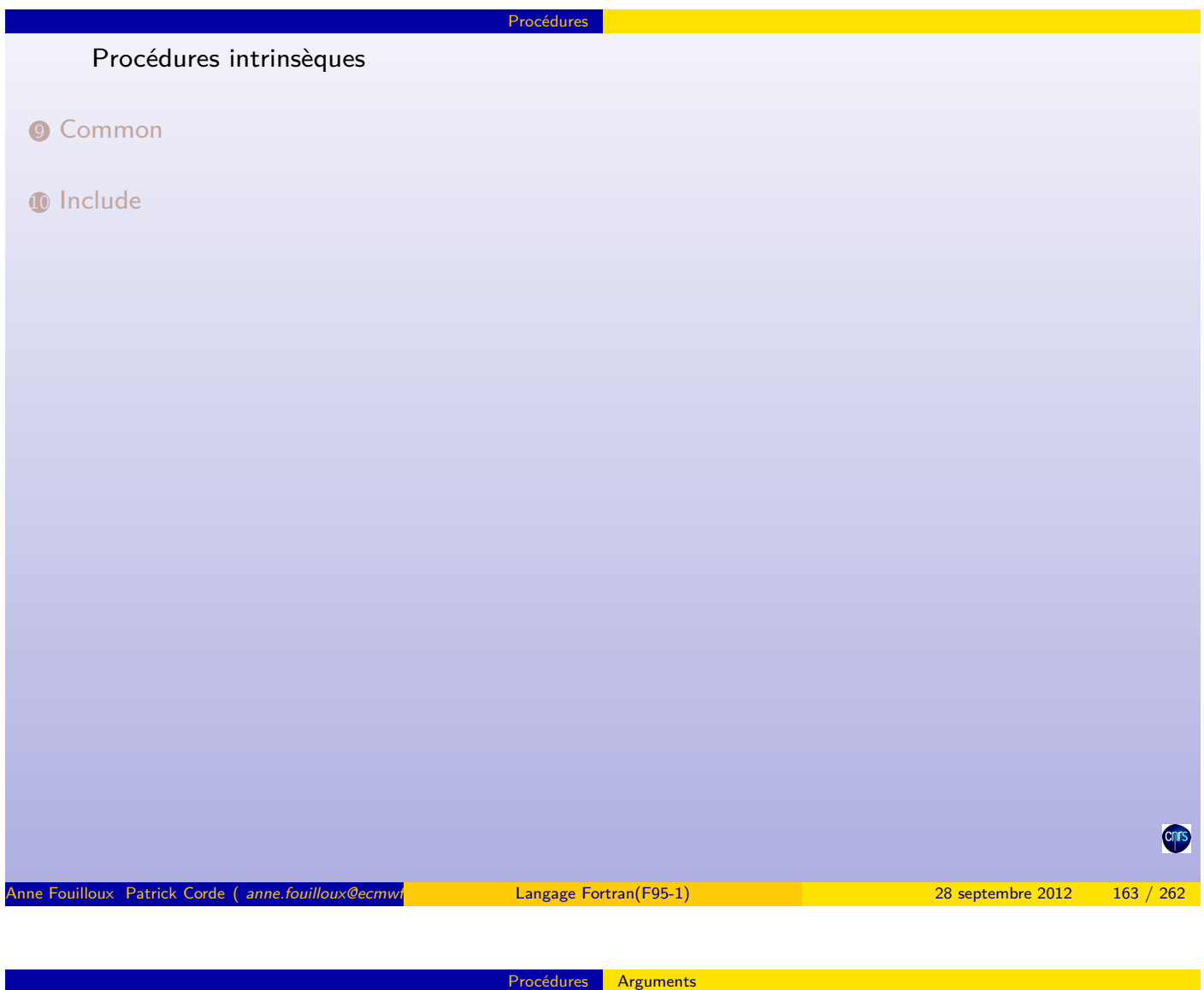

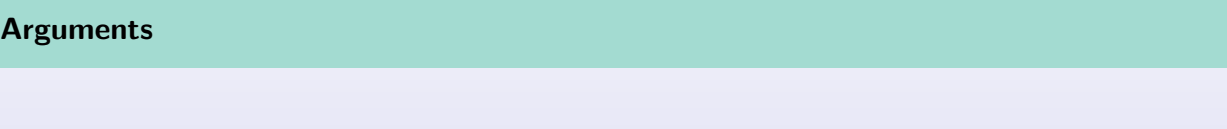

Très souvent, dans un programme, on a besoin d'effectuer un même traitement plusieurs fois avec des valeu[rs différent](#page-81-0)es. La solution est de définir ce traitement une seule fois à [l'aide d'une](#page-90-0) unité de programme de type procédure (SUBROUTINE ou FUNCTION). Les unités de programmes désirant effectuer ce traitement feront appel à cette procédure en lui transmettant des valeurs via des variables appelées **arguments d'appel** (actual-arguments). La procédure appelée récupère les valeurs qu'on lui a transmises via des variables appelées **arguments muets** (dummy-arguments). En Fortran le passage de ces valeurs s'effectue par **référence** ;

- les adresses des **arguments d'appel** sont transmises à la procédure appelée,
- <span id="page-81-0"></span>• dans la procédure appelée, les **arguments muets** sont des alias des **arguments d'appel**.

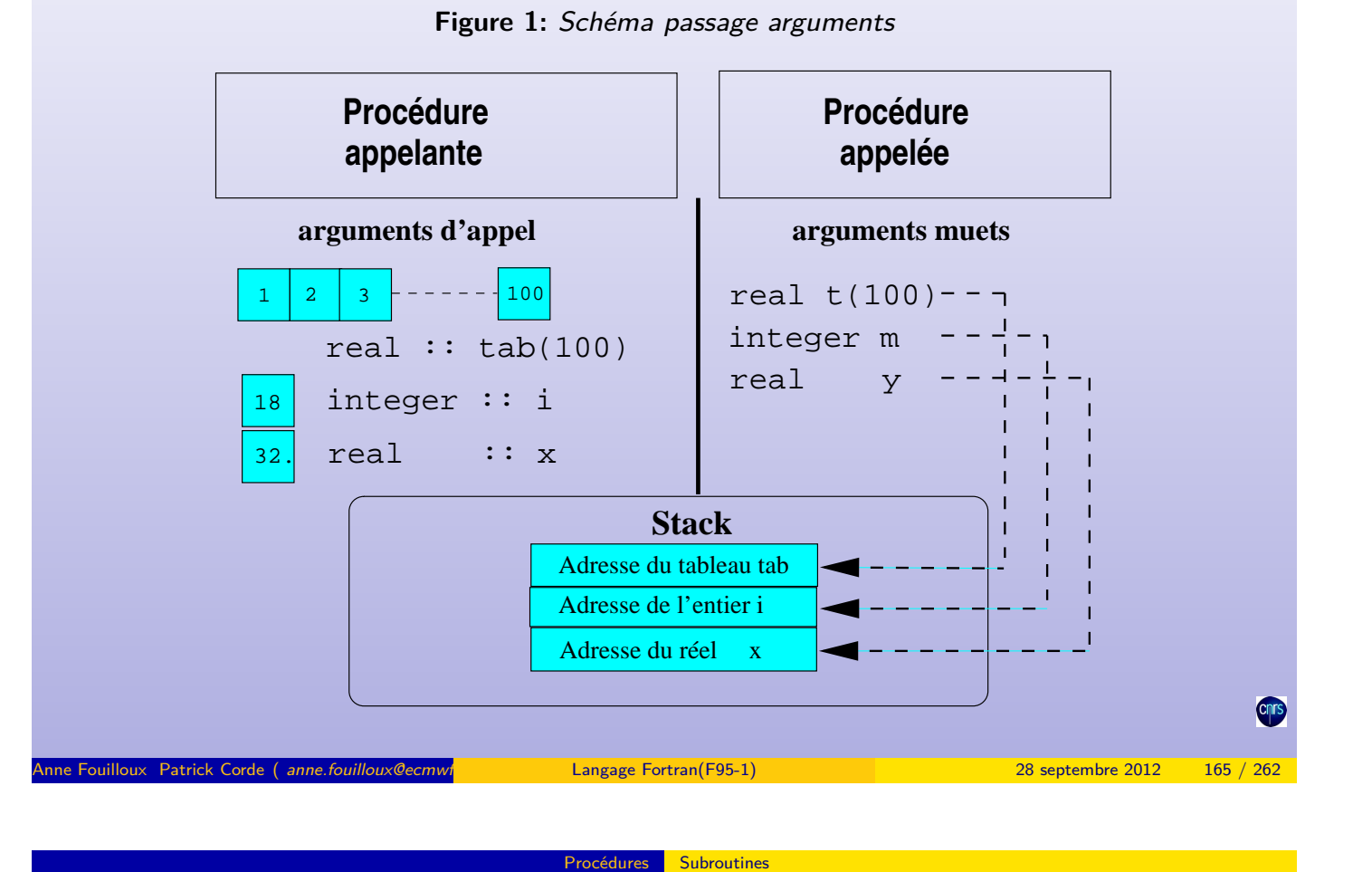

Procédures Arguments

# **Subroutines**

L'appel d'une procédure de type SUBROUTINE s'effectue à l'aide de l'instruction CALL suivie du nom de la procédure à appeler avec la liste des arguments d'appels entre parenthèses. Au sein de celle-ci l'instruction return permet de forcer le retour à la procédure appelante.

# **Exemple**

```
REAL, DIMENSION (100) :: tab<br>REAL :: mov
                    :: moyenne, maximum
    ...
CALL SP ( tab, moyenne, maximum )
PRINT *, moyenne , maximum
END
SUBROUTINE SP( t, moy, max )
 REAL, DIMENSION (100) :: t
 REAL : moy, max
 INTEGER :: i
 max = t(1); moy = t(1)D0 i=2,100
   IF (t(i) > max) max = t(i)moy = moy + t(i)END DO
 moy = moy/100END SUBROUTINE SP
```
Un autre moyen de transmettre des valeurs à une unité de programme est l'utilisation d'une procédure de type FUNCTION.

Procédures Fonctions

À la différence d'une SUBROUTINE, une FUNCTION retourne une valeur ; celle-ci est donc typée. De plus, son appel s'effectue en indiquant uniquement son nom suivi entre parenthèses de la liste des arguments d'appels.

Au sein de la fonction l'instruction return sert à transmettre à la procédure appelante la valeur à retourner. Celle-ci n'est nécessaire que dans le cas où on désire effectuer ce retour avant la fin de la définition de la fonction.

Anne Fouilloux Patrick Corde ( anne.fouilloux@ecmwrite: Cordeain Langage Fortran(F95-1) 28 septembre 2012 167 / 262

Fonctions

Dans la procédure appelante l'expression correspondant à l'appel de la fonction est remplacée par la valeur retournée.

# **Fonctions**

#### **Exemple**

```
REAL, DIMENSION (100) :: tab
REAL :: movenne, maximum
REAL :: maxi
   ...
maximum = maxi ( tab, moyenne)PRINT *, moyenne , maximum
   ...
END
FUNCTION maxi( t, moy)
 REAL, DIMENSION (100) :: t
 REAL :: moy, maxi
 INTEGER :: i
 maxi = t(1); moy = t(1)DO i = 2,100IF (t(i) > maxi) maxi = t(i)moy = moy + t(i)END DO
 moy = moy / 100END FUNCTION maxi
```
Lorsqu'une chaîne de caractères est transmise en argument, Fortran passe également sa longueur de façon implicite.

Dans la procédure appelée, celle-ci peut être récupérée à l'aide de la fonction intrinsèque LEN.

La déclaration de la chaîne de caractères au sein de la procédure appelée est faite en spécifiant le caractère « \* » à la place de la longueur.

La procédure appelée fait alors référence à une chaîne de caractères à taille implicite (assumed-size string).

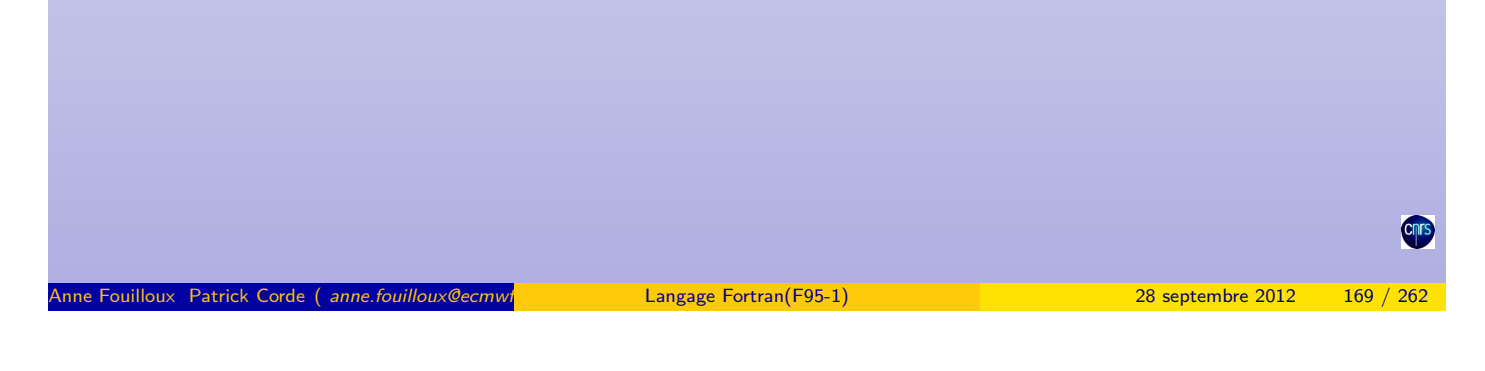

Procédures Arguments de type chaîne de caractères

# **Arguments de type chaîne de caractères**

Dans l'exemple ci-dessous les fonctions IACHAR/ACHAR permettent de mettre en relation un caractère et son rang dans la table des caractères ASCII.

#### **Exemple**

```
program arg_chaine
 implicit none
 character (len=10) :: ch
  read '(a)',ch
  call conv ( ch )
 print *, ch
end program arg_chaine
subroutine conv ( chaine )
 implicit none
 character (len =*) : : chaine
 integer i, j
 do i=1, len (chaine)
   if( iachar( chaine (i:i) ) < 97 .or. &
        i = i ( i = i ) i = 122 ) cycle
    j = iachar ( chaine (i:i) ) - 32chain (i:i) = achar(j)end do
end subroutine conv
```
<span id="page-84-0"></span>**Cult** 

# **Arguments de type tableau**

Lorsque l'on transmet un tableau en argument il est commode de transmettre également ses dimensions afin de pouvoir déclarer l'argument muet correspondant au sein de la procédure appelée à l'aide de celles-ci ; de ce fait le tableau est ajustable.

Procédures Arguments de type tableau

#### **Exemple**

```
program arg_tab
 implicit none
 integer, parameter \therefore n = 3, m = 2
 real, dimension (n, m) :: tab
 real :: somme
 read *, tab; print *, somme (tab, n, m)
end program arg_tab
real function somme (t, n, m)integer :: n,m,i,j
 real, dimension (n, m) :: t
 somme = 0.
 do i=1.ndo j=1, msomme = somme + t(i, j)end do
 end do
end function somme
```
Arguments de type tableau

**Arguments de type tableau**

Lorsqu'un tableau est passé en argument c'est l'adresse de son premier élément qui est transmise.

Anne Fouilloux Patrick Corde ( anne.fouilloux@ecmwf. Cordeain Langage Fortran(F95-1) 12 and 28 septembre 2012 171 / 262

La procédure appelée doit posséder les informations lui permettant d'adresser les différents élément[s de ce tableau.](#page-85-0)

De façon générale, supposons que l'on dispose d'un tableau tab à 2 dimensions constitué de n lignes et m colonnes. L'adresse de l'élément tab(i,j) est :

 $\text{Qtab}(i,j) = \text{Qtab}(1,1) + [n \times (i-1)+(i-1)] \times taille(\text{element})$ 

Le nombre de colonnes m n'intervient pas dans ce calcul.

Souvent en Fortran, lors de l'appel d'une procédure seule la première dimension d'un tableau à 2 dimensions est transmise.

Dans la procédure appelée celui-ci est déclaré en indiquant le caractère «  $*$  » à la place de la deuxième dimension. On fait alors référence à un tableau à taille implicite (assumed-size array).

<span id="page-85-0"></span>Dans un tel cas, il faut faire preuve d'une certaine prudence car dans la procédure appelée on ne maîtrise pas l'espace mémoire total occupé par le tableau.

### **Arguments de type tableau**

#### **Exemple**

```
program taille_implicite
   implicit none
   integer, parameter :: n = 5, m = 6real, dimension (n, m) :: tab<br>real :: somm
                        :: somme, som
   read *, tab
   somme = som( tab, n)print *, somme
 end program taille_implicite
 real function som ( t, lda )
   implicit none
   integer :: lda
  real, dimension (lda,*) :: t
   integer :: i,j
   som = 0.do i=1, 1dado j=1, 1 dasom = som + t(i,j)end do
   end do
 end function som
Anne Fouilloux Patrick Corde (anne.fouilloux@ecmwf. Cordease Fortran(F95-1) 1999 ) 28 septembre 2012 173 / 262
```
Procédures Arguments de type tableau

**Arguments de type procédure**

Une procédure peut être transmise à une autre procédure. Il est nécessaire de la déclarer dans la procédure appelante avec l'attribut EXTERNAL ou INTRINSIC si elle est intrinsèque.

Procédures Arguments de type procédure

**Exemple**

```
program arg_proc
  implicit none
  double precision b_inf , b_sup , aire
  double precision integrale
  integer pas
  double precision, external :: carre
  b_inf = 1.
  b sup = 6.
  pas = 200000
  aire = integrale ( b_inf, b_sup, pas, carre )
  print " ('Aire : ' , f11.6) ", aire
end program arg_proc
```
<span id="page-86-0"></span>**Cnr** 

# **Arguments de type procédure**

#### **Exemple**

```
function integrale ( borne_i, borne_s, pas, f )
  implicit none
  double precision borne_i , borne_s
  double precision integrale
  integer pas, i
  double precision h, f
 h = (borne_s - borne_i)/pasintegrale = 0.
  do i=0, pas-1
    integrate = integrale + h*f(borne_i + i*h)end do
end function integrale
function carre (x)
  implicit none
  double precision x
  double precision carre
  carre = x * xend function carre
```
Procédures Arguments de type procédure

Procédures internes

Anne Fouilloux Patrick Corde ( anne.fouilloux@ecmwine international corresponding Patrick.Corde ( anne.fouilloux@ecmwine international corresponding Patrick.Corde ( anne.fouilloux@ecmwine international corresponding Patric

# **Procédures internes**

En Fortran une procédure peut en contenir d'autres. Ces procédures sont appelées procédures internes. Elles ne peuvent être appelées que depuis la procédure les contenant.

Les définitions des procé[dures interne](#page-87-0)s sont faites dans la procédure les incluant après l'instruction CONTA[INS](#page-87-0).

Il n'y a pas d'imbrications possibles : une procédure interne ne peut pas elle-même en contenir.

**Exemple**

```
program proc_interne
  implicit none
  character (len=10) :: ch
  read "(a)", ch
  call conversion (ch)
  print *, ch
end program proc_interne
```
### **Procédures internes**

#### **Exemple**

```
subroutine conversion ( chaine )
  implicit none
  character (len = *) :: chaineinteger i
  do i = 1, len(chaine)if ( ichar ( chaine (i:i) ) < 97 .or.
        ichar ( chaine (i:i) ) > 122 ) cycle
    chain (i : i) = car_m ajuscule( chain (i : i))end do
  CONTAINS
  function car_majuscule(c)
    character (len=1) :: c, car_majuscule
    integer :: i
    i = ichar(c) - (ichar("a") - ichar("A"))car_majuscule = achar(i)end function car_majuscule
end subroutine conversion
```
**Procédures** Procédures internes

# **Procédures internes**

Dans une procédure interne, toute variable déclarée dans l'unité de programme qui la contient est accessible, à moins qu'elle n'ait fait l'objet d'une redéclaration.

Anne Fouilloux Patrick Corde ( anne.fouilloux@ecmwine intervals.com/intervals.com/intervals.com/intervals.com/intervals.com/intervals.com/intervals.com/intervals.com/intervals.com/intervals.com/intervals.com/intervals.com/

Procédures Procédures internes

#### **Exemple**

```
program visibilite
  implicit none
  integer i, j
  i = 10; j = 20call sub
  print "('i = ',i3, ', j = ',i3)", i, j
  contains
  subroutine sub
    integer j ! masque le "j" de l' appelant
    j = 100; i = i + 1end subroutine sub
end program visibilite
```
<span id="page-88-0"></span>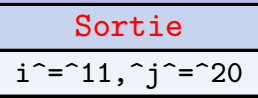

On appelle durée de vie d'un identificateur le temps pendant lequel il existe en mémoire. Il est visible s'il existe en mémoire et est accessible, car il peut exister mais être masqué par un autre de même nom (c.f. procédure interne).

Procédures Durée de vie et visibilité des identificateurs

- Par défaut, une variable a une durée de vie limitée à celle de l'unité de programme dans laquelle elle a été définie,
- l'attribut SAVE permet de prolonger la durée de vie à celle de l'exécutable : on parle alors de variable permanente ou statique,
- dans une unité de programme l'instruction SAVE sans spécification de liste de variables indique que toutes les variables de cette unité sont permanentes,
- une compilation effectuée en mode static force la présence de l'instruction SAVE dans toutes les unités de programme, ce qui implique que toutes les variables sont permanentes,
- par contre si elle est faite en mode stack, les variables permanentes sont :
	- celles pour lesquelles l'attribut SAVE a été précisé,
	- $\bullet$  celles initialisées à la déclaration (via l'instruction DATA ou à l'aide du signe  $\alpha = \alpha$ ).

Anne Fouilloux Patrick Corde ( anne.fouilloux@ecmwine international correspondent Patrick Patrick Corde ( anne.fouilloux@ecmwine 2012 179 / 262

<span id="page-89-0"></span>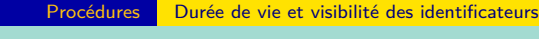

**Durée de vie et visibilité des identificateurs**

**Exemple**

```
program newton
 double precision :: valeur = 50. d0
 double precision :: tolerance
 double precision :: racine , x
 -1x = racine ( valeur , tolerance )
 print "('Racine de ',f5.1,' = ', d16.8)", valeur, x
  tolerance = 1.0d-6x = racine ( valeur , tolerance )
 print "('Racine de ',f5.1,' = ', d16.8)", valeur, x
end program newton
function racine ( valeur, tol )
 double precision :: valeur , tol
 double precision :: racine
 double precision :: x = 1.0d0, x\_previnteger :: nb_iterations
 nb_iterations = 0
 do
   nb_iterations = nb_iterations + 1
   x_prev = xx = 0.5 * (x_{prev} + value_{r/x_{prev}})if ( abs(x-x_prev)/x < tol ) exit
  end do
 print *," Nombre d' itérations = ", nb_iterations
 racine = xend function racine
```
Cnrs

Le compilateur Fortran dispose d'une bibliothèque de procédures couvrant différents domaines : mathématique, conversion de type, manipulation de chaînes de caractères, comparaison de chaînes de caractères, . . .

Procédures intrinsèques

Pour une procédure donnée, le nom d'appel diffère suivant le type des arguments transmis. Un nom générique permet de s'affranchir de ces types : c'est la solution fortement conseillée car elle facilite la portabilité.

Par exemple un appel à la procédure générique ABS, retournant la valeur absolue de son argument, est transformé par le compilateur en un appel à la procédure :

- IABS pour un argument entier,
- ABS pour un argument réel simple précision,
- DABS pour un argument réel double précision,
- CABS pour un argument complexe.

Une liste des procédures intrinsèques est fournie en annexe B.

<span id="page-90-0"></span>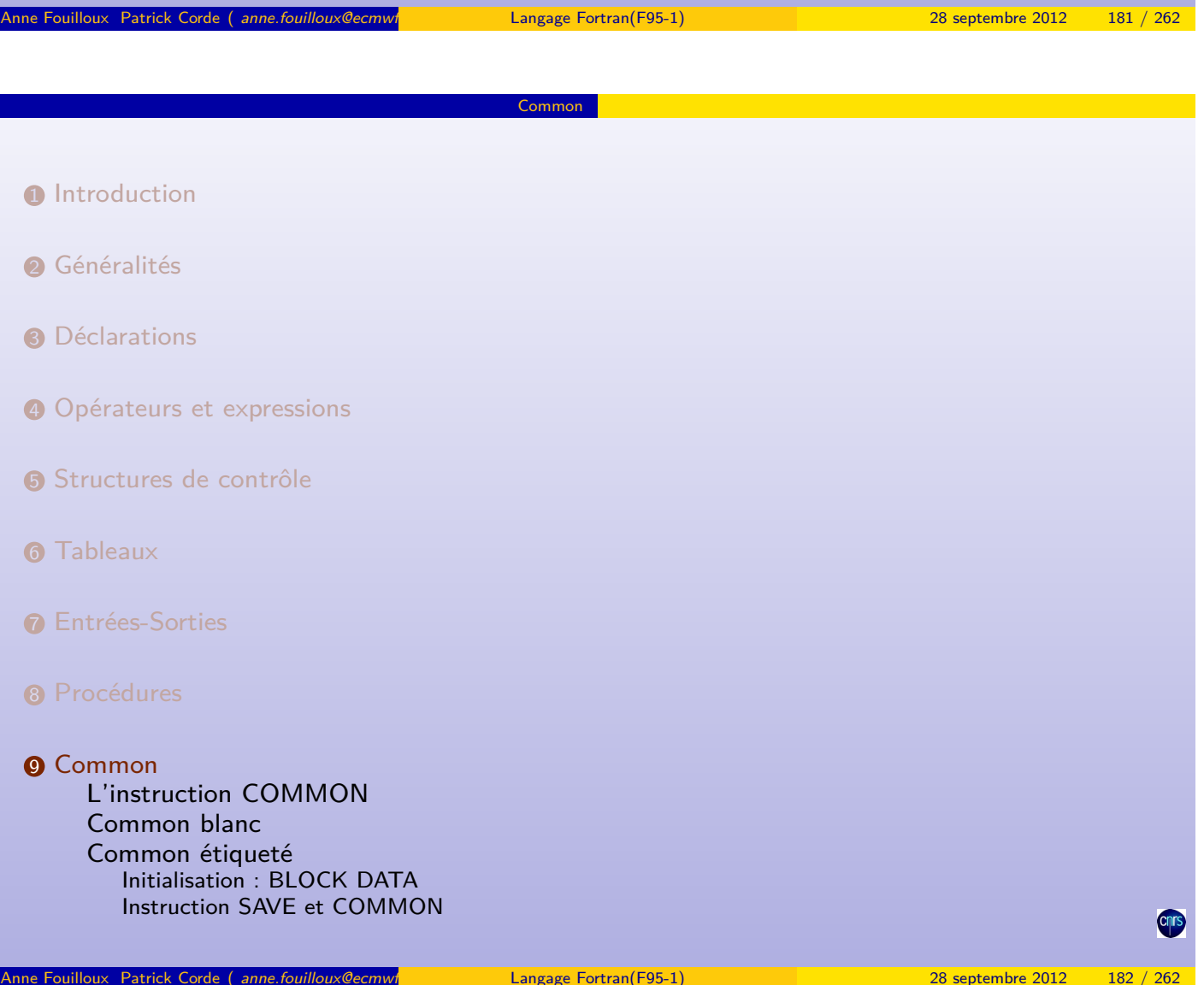

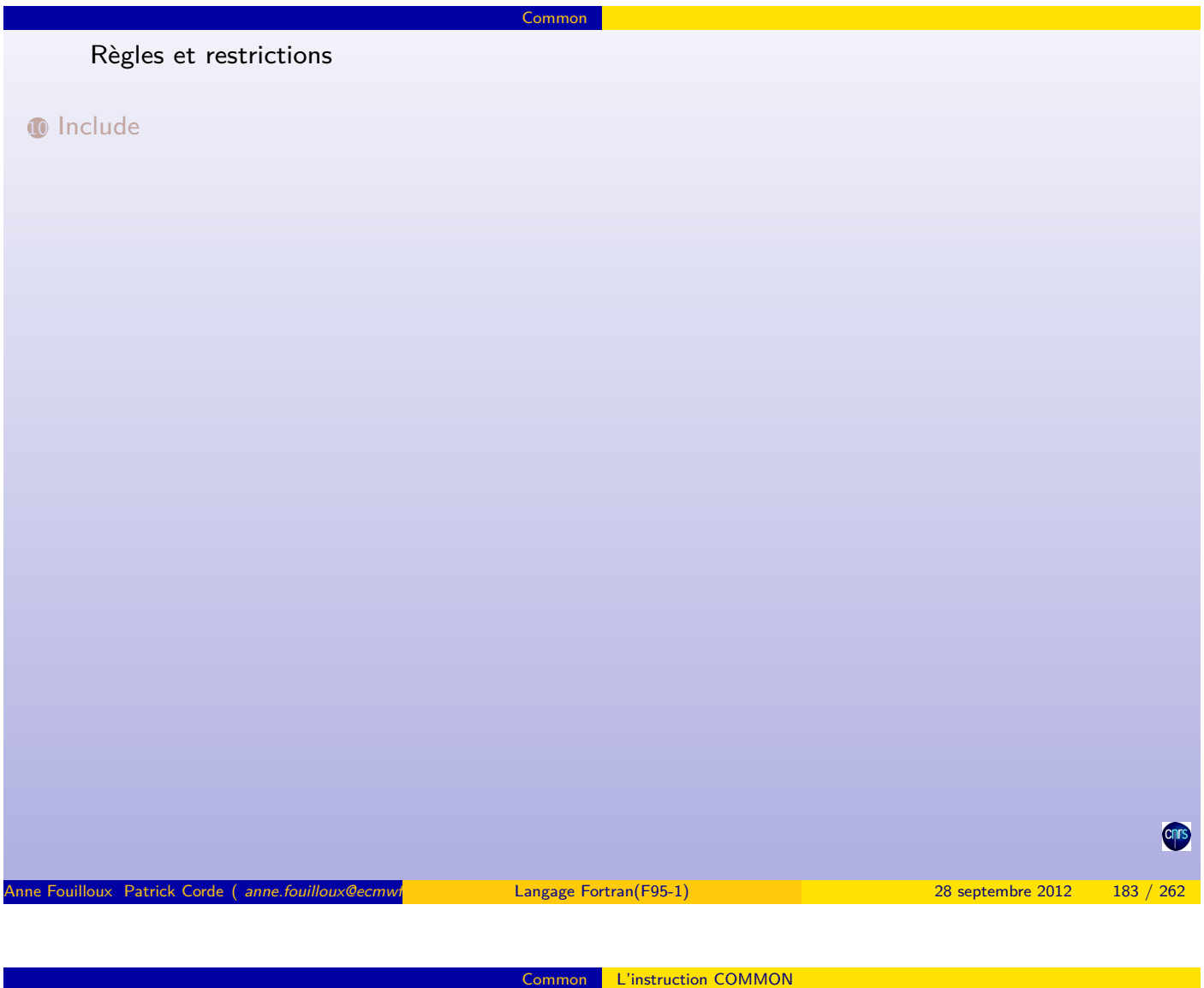

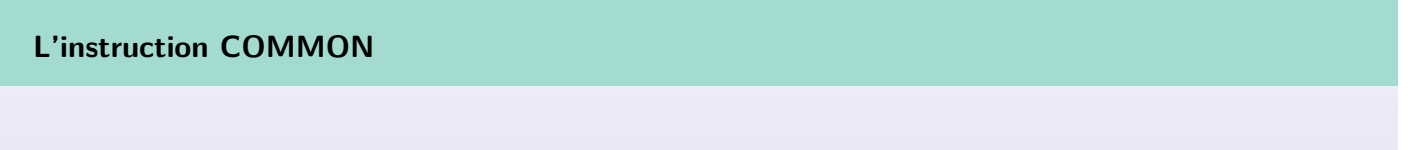

L'instruction COMMON permet le regroupement de zones mémoires pouvant être partagées par différentes unit[és de programm](#page-91-0)e (fonctions, procédures). [La syntax](#page-95-0)e d'une instruction COMMON est la suivante :

<span id="page-91-0"></span>COMMON [/[nom\_common]/] liste\_variables

Le COMMON est dit étiqueté si nom\_common est précisé. S'il n'a pas de nom on l'appelle COMMON blanc.

Les différentes zones regroupées au sein du bloc COMMON sont adressées via des variables dont les noms sont indiqués dans la partie liste\_variables de l'instruction COMMON. Pour qu'une unité de programme ait accès à ces zones, il est nécessaire qu'elle contienne l'instruction COMMON les référençant.

Lors de la déclaration d'un COMMON blanc nom\_common est omis et les deux slashes "/" sont alors optionnels.

Common Common blanc

Ses particularités sont :

- un COMMON blanc est permanent (il hérite de l'attribut SAVE),
- les variables apparaissant dans un COMMON blanc ne peuvent pas être initialisées lors de leur déclaration. Ce type de bloc est initialement constitué de bits à 0. En conséquence :
	- les données numériques sont initialisées à 0,
	- les données logiques sont initialisées à la valeur .FALSE.,
	- les données de type chaîne de caractères représentent des chaînes vides.
- un COMMON blanc peut ne pas avoir la même taille d'une unité de programme à une autre, c'est alors la taille maximum qui sera retenue pour l'ensemble du programme.

Anne Fouilloux Patrick Corde ( anne.fouilloux@ecmwf Langage Fortran(F95-1) 28 septembre 2012 185 / 262

<span id="page-92-0"></span>Common Common blanc

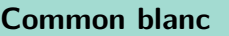

#### **Exemple**

```
PROGRAM common blanc
  INTEGER :: i
  INTEGER , DIMENSION (6) :: itab
 (3):: ltab<br>COMMON itab
                         itab, ltab
  DO i = 1, 6i \cdot b (i) = iEND DO
  ltab(1) = .true.ltab(2) = . false.
  ltab(3) = .true.CALL sub
END PROGRAM common_blanc
! *************************************
SUBROUTINE sub
  INTEGER , DIMENSION (6) :: itab
 LOGICAL, DIMENSION (3) :: ltab
 COMMON itab, ltab
  PRINT*, "Tableau entier = ", itab
  PRINT *," Tableau logique = ", ltab
END SUBROUTINE sub
```
**Cnrs** 

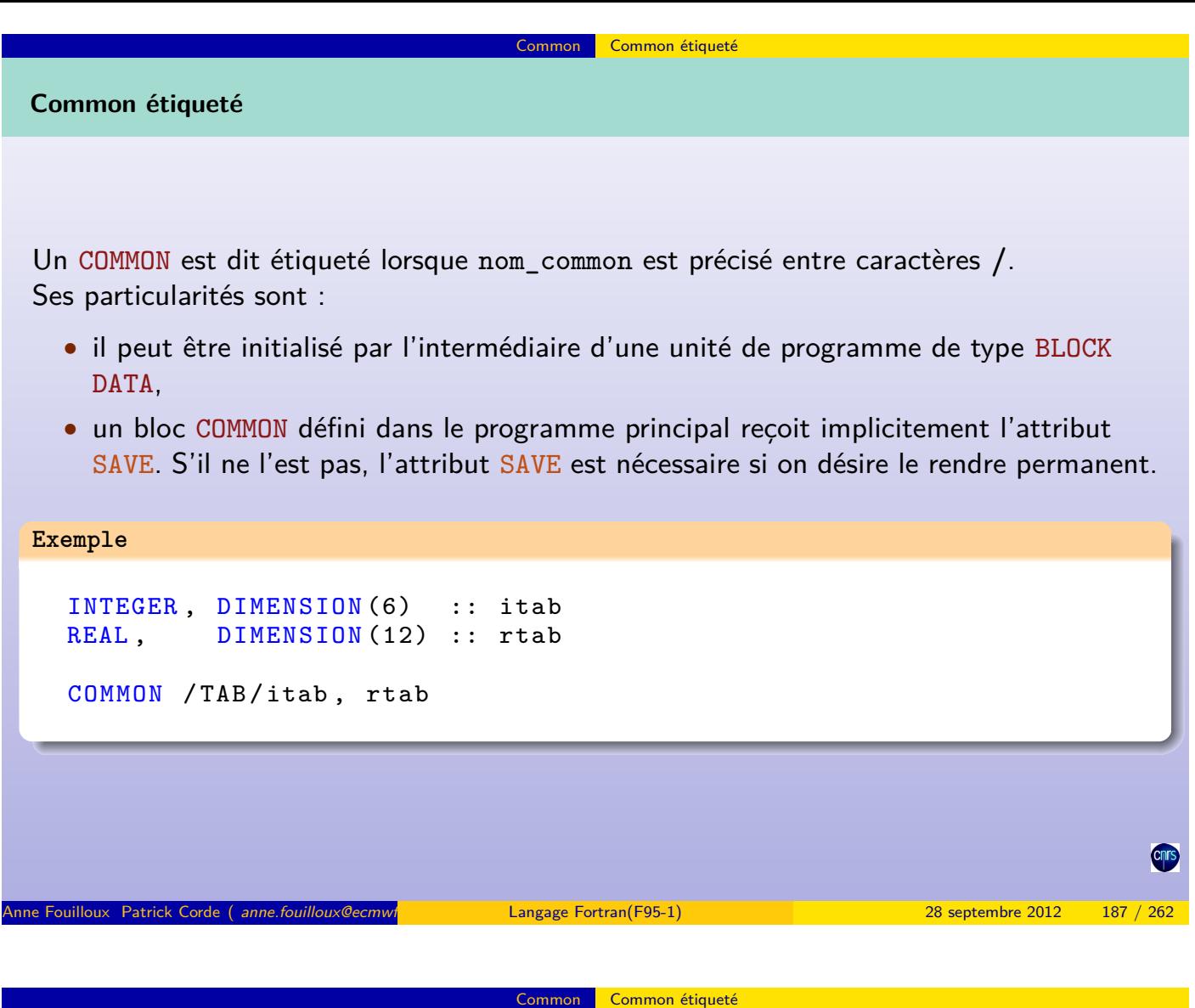

**Initialisation : BLOCK DATA**

BLOCK DATA est une unité de programme qui permet d'initialiser des objets déclarés dans des COMMONs étiquetés :

> <span id="page-93-0"></span>[BLOC](#page-93-0)K DATA [nom\_block\_data] bloc\_init END BLOCK DATA [nom\_block\_data]

- nom\_block\_data est le nom du BLOCK DATA
- bloc\_init est une suite :
	- de déclarations de type (INTEGER, REAL, ...),
	- de déclarations de zones communes (COMMON),
	- d'initialisations statiques (DATA).

Un bloc COMMON ne peut apparaître que dans un seul BLOCK DATA.

On peut se définir plusieurs unités BLOCK DATA, chacune regroupant les COMMON qui ont un lien logique entre eux.

# **Initialisation : BLOCK DATA**

#### **Exemple**

BLOCK DATA INIT REAL :: A, B, C, D REAL, DIMENSION (10,15) :: MATRICE INTEGER , DIMENSION (20) :: VECTEUR COMMON / BLOC1/ MATRICE, A, B COMMON / BLOC2/ VECTEUR, C, D DATA A /-1./, B /3.14/, C /0./, D /7.1/ DATA MATRICE /150 \* 50.0/ , VECTEUR /20 \* 4/ END BLOCK DATA INIT Anne Fouilloux Patrick Corde ( anne.fouilloux@ecmwf.com/international December 2012 189 / 262 nm 28 septembre 2012 189 / 262

Common étiqueté

**Instruction SAVE et COMMON**

Les valeurs des variables d'un COMMON étiqueté deviennent indéfinies quand une procédure se termine (retour [à l'u](#page-94-0)n[ité appe](#page-94-0)lante) sauf s'il existe une autre unité de programme active le référençant.

Common étiqueté

Le cas échéant, on lui appliquera l'instruction SAVE pour conserver son contenu :

<span id="page-94-0"></span>SAVE /nom\_common/

- Un COMMON qui reçoit l'attribut SAVE dans une fonction ou procédure devra toujours être déclaré avec ce même attribut dans toutes les autres unités de programme,
- Il est inutile de spécifier l'attribut SAVE si le COMMON a été déclaré dans le programme principal.

# **Instruction SAVE et COMMON**

#### **Exemple**

```
PROGRAM common_save
  call first
   call second
 END PROGRAM common_save
 ! *************************************
 SUBROUTINE first
   REAL, DIMENSION (6) :: rtab
   LOGICAL :: drapeau
  COMMON/BLOC/ rtab, drapeau
  SAVE / BLOC/
   CALL random_number (rtab)
  PRINT*, "Afficher le tableau (true/false)"
  READ (* ,*) drapeau
 END SUBROUTINE first
 ! *************************************
 SUBROUTINE second
   REAL, DIMENSION (6) :: rtab
   LOGICAL :: drapeau
   COMMON / BLOC/ rtab, drapeau
  SAVE / BLOC/
   IF (drapeau) PRINT*, "Tableau de réels = ", rtab
 END SUBROUTINE second
Anne Fouilloux Patrick Corde ( anne.fouilloux@ecmwf.int Patrick.com/F95-1) 28 septembre 2012 191 / 262
```
Common Common étiqueté

Règles et restrictions **Règles et restrictions** • Un COMMON ne peut pas contenir : • les noms de procédures (sous-programmes, fonctions), • les arguments de procédures, • les consta[ntes symbolique](#page-95-0)s (ayant l'attribut PARAMETER).

- une même variable ne peut pas apparaître dans deux COMMONs de noms différents,
- la taille d'un bloc COMMON étiqueté doit être la même dans chaque unité de programme le référençant,
- Fortran 90 permet désormais le mélange de données numériques et caractères au sein d'un bloc COMMON,
- d'une unité de programme à une autre, les variables de la liste peuvent porter des noms différents,
- au sein d'une même unité de programme, un bloc COMMON (étiqueté ou non) peut être référencé plusieurs fois : les différentes listes de variables sont alors ajoutées les unes aux autres.

<span id="page-95-0"></span>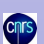

• un bloc COMMON peut être découpé différemment d'une unité de programme à une autre, c'est-à-dire référencé à l'aide de variables de types différents à condition que ce découpage soit cohérent (les zones numériques doivent correspondre à des zones numériques et de même pour les zones caractères),

Common Règles et restrictions

- une instruction EQUIVALENCE ne peut pas :
	- associer des variables déclarées dans des blocs COMMON différents,
	- avoir pour effet de prolonger le COMMON à sa gauche. Dans l'exemple suivant, on ne peut pas associer la variable scalaire A au scalaire B(2) :

```
Exemple
  REAL :: A
  REAL, DIMENSION (2) :: B
  COMMON /X/A
  EQUIVALENCE (A, B(2)) ! INVALIDE
  EQUIVALENCE (A, B(1)) ! VALIDE
Anne Fouilloux Patrick Corde ( anne.fouilloux@ecmwine Cordeain and Patrick.com/F95-1) 28 septembre 2012 193 / 262
```

```
Règles et restrictions
```
**Règles et restrictions**

#### **Exemple**

```
program common_mixte
 complex , dimension (10) :: c
  character (len=100) :: chaine
 COMMON / MIXTE /c , chaine
    . . .
 call sub
end program common_mixte
subroutine sub
 real, dimension (20) :: tab_reels
 character (len=1), dimension (100) :: tab_car
 COMMON / MIXTE / tab_reels , tab_car
     . . .
 ! impression des parties réelles
 print *, tab_reels (1:20:2)
 print *, tab_car (1) , tab_car (10)
end subroutine sub
```
# **Recommandations** :

- **1** il est préférable de déclarer un bloc COMMON de la même façon dans les différentes unités de programme et donc d'employer la technique de l'exemple précédent avec modération,
- <sup>2</sup> l'instruction INCLUDE ci-après favorise le bon emploi des blocs COMMON.

<span id="page-96-0"></span>**Cnr** 

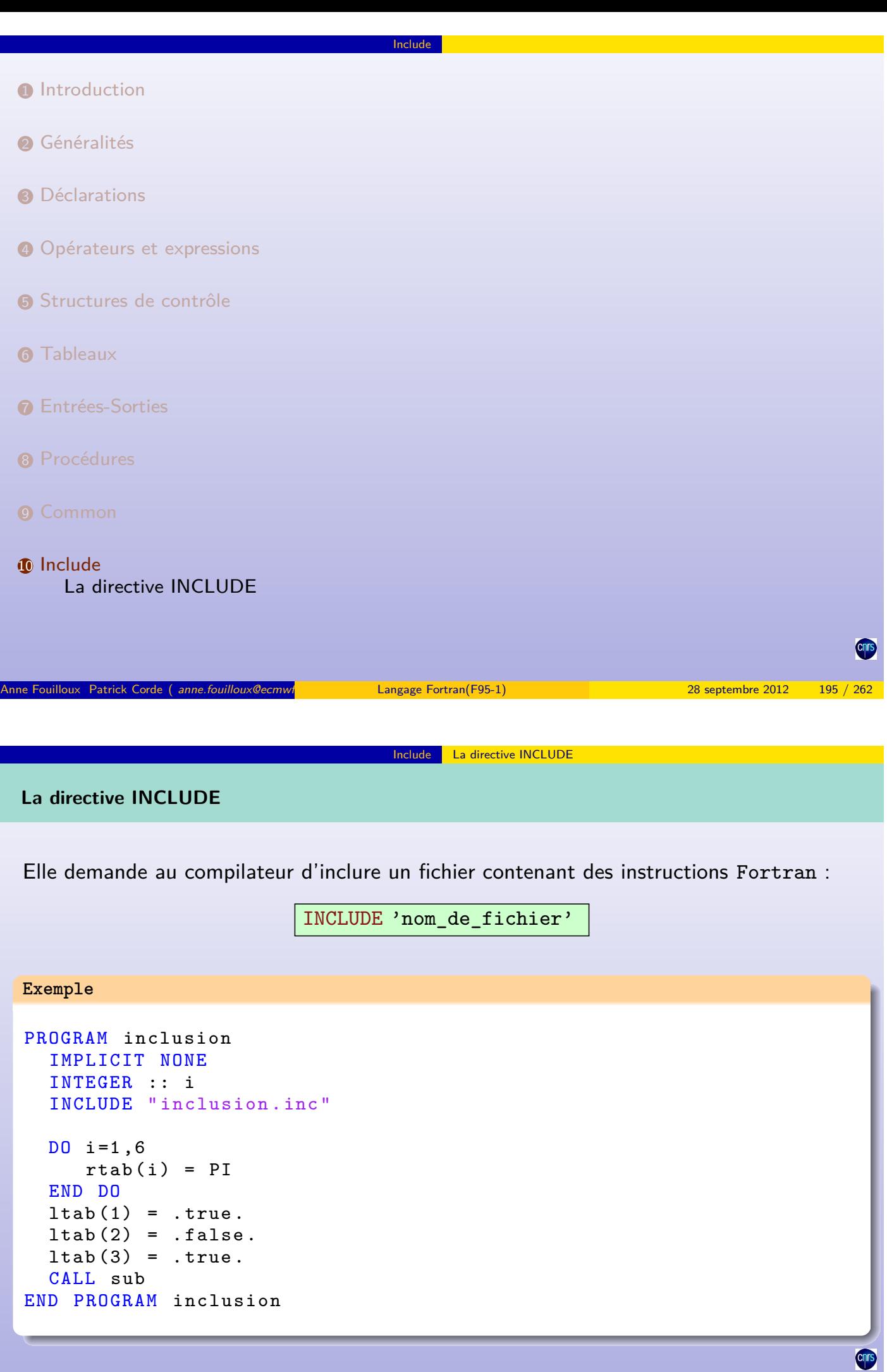

#### Include La directive INCLUDE

# **La directive INCLUDE**

# **Exemple**

```
SUBROUTINE sub
  IMPLICIT NONE
  INCLUDE " inclusion . inc "
  PRINT*, "Tableau réels = ", rtab
  PRINT *," Tableau logique = ", ltab
END SUBROUTINE sub
```
Le fichier inclusion.inc contient les déclarations de COMMONs et de paramètres :

### **Exemple (suite)**

```
DOUBLE PRECISION, PARAMETER :: PI=3.14159265d0
DOUBLE PRECISION, DIMENSION (6) :: rtab<br>LOGICAL, DIMENSION (3) :: ltab
LOGICAL, DIMENSION (3)
COMMON rtab , ltab
```
### **Remarques** :

- L'inclusion du contenu du fichier se fait là où est placée la directive INCLUDE,
- Il est possible d'imbriquer plusieurs directives INCLUDE. Le nombre d'imbrications possible dépend du compilateur.
- La localisation du fichier à inclure peut être précisée à l'aide de l'option -I du système de compilation.

Anne Fouilloux Patrick Corde ( anne.fouilloux@ecmwint Cordeain Langage Fortran(F95-1) 28 septembre 2012 197 / 262

#### Annexe A : entrées-sorties - syntaxes

# 11 Annexe A : entrées-sorties - syntaxes

- 12 Annexe B : procédures intrinsèques
- **13 Annexe C : aspects obsolètes**
- 14 Annexe D : système de compilation
- <span id="page-98-0"></span>**15 Annexe E** : exercices

**Cnrs** 

# **Instruction OPEN**

**Note** : les valeurs par défaut sont soulignées.

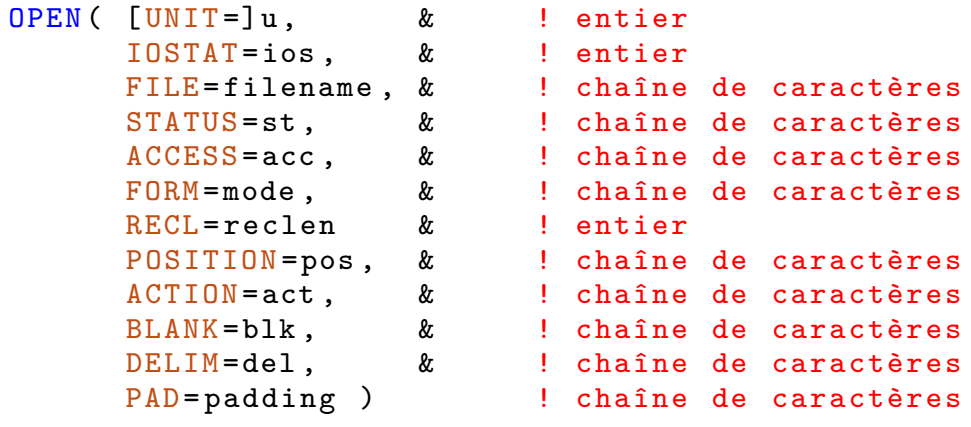

A : entrées-sorties - syntaxes

- UNIT : numéro de l'unité logique sur laquelle on désire connecter le fichier,
- IOSTAT : entier valorisé une fois l'ouverture effectuée. Il est nul si l'opération s'est bien passée, non nul sinon,
- FILE : nom du fichier à ouvrir,

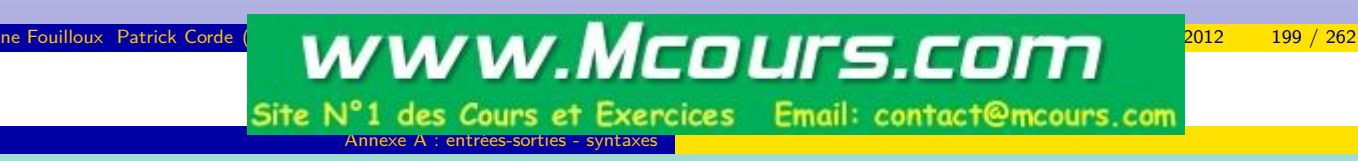

**Instruction OPEN**

# • STATUS : état du fichier avant l'ouverture,

- OLD [: le fichier](#page-99-0) doit exister,
- NEW : le fichier ne doit pas exister, il sera créé,
- UNKNOWN : état dépendant du compilateur,
- REPLACE : si le fichier n'existe pas, il est créé et hérite de l'état "OLD", sinon, il est détruit et un nouveau fichier est créé,
- <span id="page-99-0"></span>• SCRATCH : un fichier temporaire anonyme est créé, il sera détruit à la fin du programme ou au moment du CLOSE.
- ACCESS : mode d'accès au fichier,
	- DIRECT : accès direct,
	- SEQUENTIAL : accès séquentiel.
- FORM : type du transfert,
	- FORMATTED : mode caractère (avec format),
	- UNFORMATTED : mode binaire (sans format).
- RECL : longueur des enregistrements logiques en accès direct ou de l'enregistrement maximum en accès séquentiel. L'unité de longueur est le caractère pour les fichiers textes et dépend du processeur pour les fichiers binaires,
- POSITION : positionnement dans le fichier après ouverture,
	- ASIS : positionnement inchangé si le fichier est déjà connecté, indéfini sinon,
	- REWIND : positionnement en tête de fichier,
	- APPEND : positionnement en fin de fichier pour extension,

 $A$  : entrées-sorties - syntaxes

- ACTION : mode d'ouverture.
	- READ : seule la lecture est possible,
	- WRITE : seule l'écriture est possible,
	- READWRITE : la lecture ainsi que l'écriture sont permises,

• BLANK : indique la façon dont les blancs sont interprétés lors d'une opération d'entrée-sortie,

Anne Fouilloux Patrick Corde ( anne.fouilloux@ecmwf.int Patrick.com/Ference Fortran(F95-1) 28 septembre 2012

• NULL : ils sont ignorés,

**Instruction OPEN**

• ZERO [: ils sont i](#page-100-0)nterprétés comme des zéros,

Annexe A : entrées-sorties

- DELIM : indique le caractère délimiteur utilisé pour les constantes chaînes de caractères écrites en format libre ou via une NAMELIST,
	- APOSTROPHE : délimiteur  $\rightarrow$  ".
	- QUOTE : délimiteur  $\rightarrow$  ',
	- NONE : aucun délimiteur,
- <span id="page-100-0"></span>• PAD : permet de gérer le *padding* lors d'une lecture,
	- YES : la liste de variables spécifiée dans l'instruction de lecture peut être plus grande que l'enregistrement logique, les variables non valorisées lors de la lecture sont remplies par des zéros pour les variables numériques ou logiques, par des blancs pour les variables de type chaîne de caractères,
	- NO : aucun padding n'est autorisé. La taille de l'enregistrement logique doit être suffisante pour permettre la valorisation des variables de la liste.

```
Instruction READ
READ ( [UNIT=]u, & ! entier
     [ FMT =] label |ch , & ! label ou bien chaîne de caractères
     [ NML =] nom , & ! chaîne de caractères
     ADVANCE =ad , & ! chaîne de caractères
     END=label, & ! label
     EOR=label, & ! label
     ERR=label, & ! label
     IOSTAT=st, & ! entier
     REC=n, & ! entier
     SIZE=n )    !    entier
```
• UNIT : numéro de l'unité logique sur laquelle le fichier est connecté,

e A : entrées-sorties - syntaxes

- FMT : format de conversion pour les fichiers textes spécifié sous forme :
	- d'une constante chaîne de caractères,
	- d'une variable chaîne de caractères,
	- d'une étiquette d'instruction FORMAT.
- NML : nom d'une *namelist*.

**Instruction READ**

• ADVANCE : positionnement à partir duquel s'effectue l'entrée-sortie suivante :

Anne Fouilloux Patrick Corde ( anne.fouilloux@ecmwf.com/international Decision 1995-1) 28 septembre 2012 203 / 262

- YES  $\rightarrow$  enregistrement suivant,
- NO  $\rightarrow$  [suite de](#page-101-0) l'enregistrement courant,
- END : étiquette de l'instruction à exécuter en cas de fin de fichier,
- EOR : étiquette de l'instruction à exécuter en cas de fin d'enregistrement,
- ERR : étiquette de l'instruction à exécuter en cas d'erreur,

Annexe A : entrées-sorties - syntaxes

- IOSTAT : entier valorisé une fois l'entrée-sortie effectuée. Il est nul si l'opération s'est bien passée. Une valeur positive indique une erreur. Une valeur négative signale une fin de fichier dans le cas d'un accès séquentiel et l'absence d'enregistrement du rang spécifié si l'accès est direct,
- REC : numéro de l'enregistrement à traiter pour un fichier à accès direct,
- <span id="page-101-0"></span>• SIZE : entier récupérant le nombre de caractères traités si la fin d'enregistrement a été atteinte.

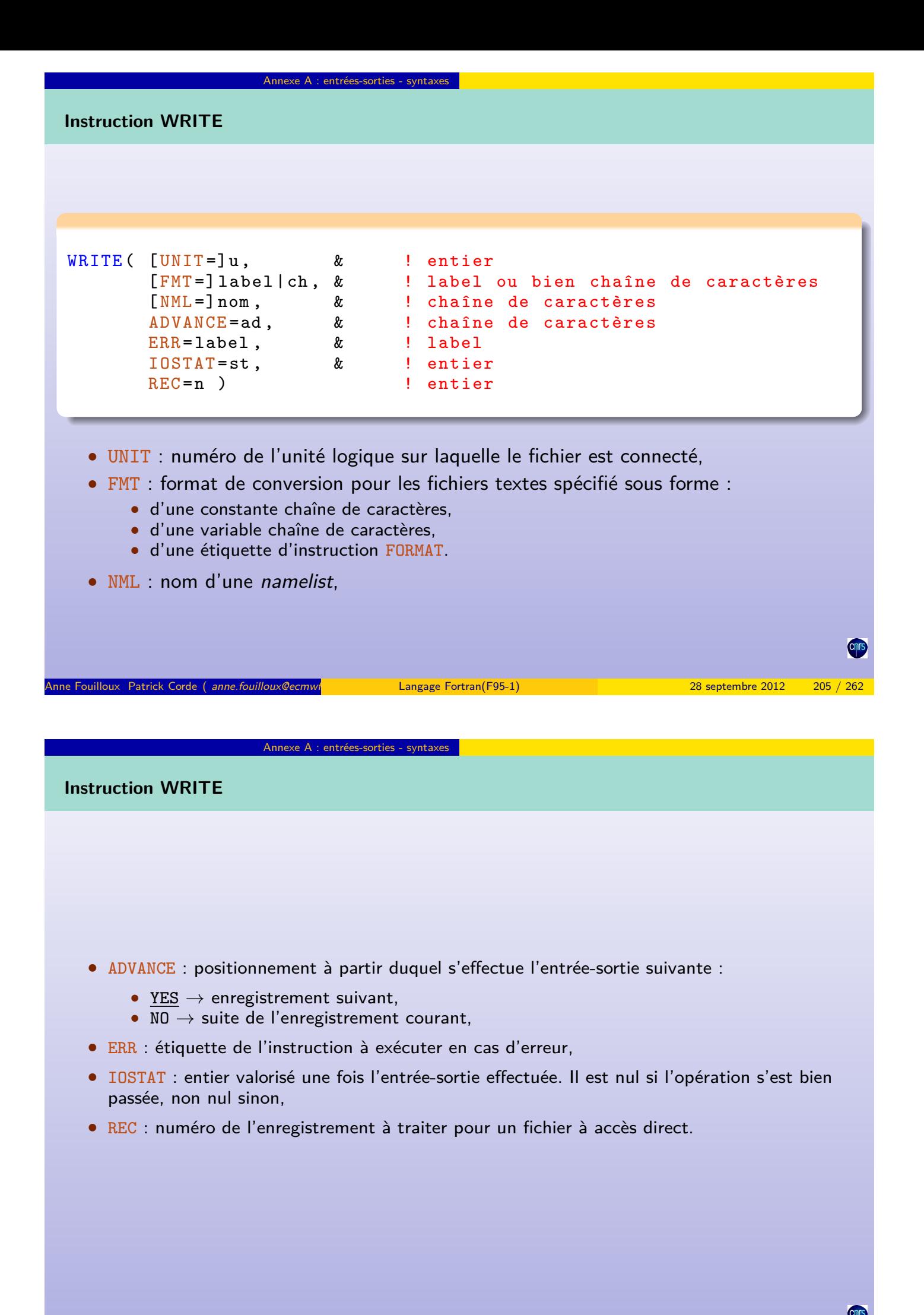

<span id="page-102-0"></span>Anne Fouilloux Patrick Corde ( anne.fouilloux@ecmw/ international patrick Definition Patrick.Corde ( anne.fouilloux@ecmw/ international patrick.Corde ( 206 / 262 / 206 / 262 / 264 / 28 septembre 2012 206 / 262 / 263 / 263

# **Instruction INQUIRE**

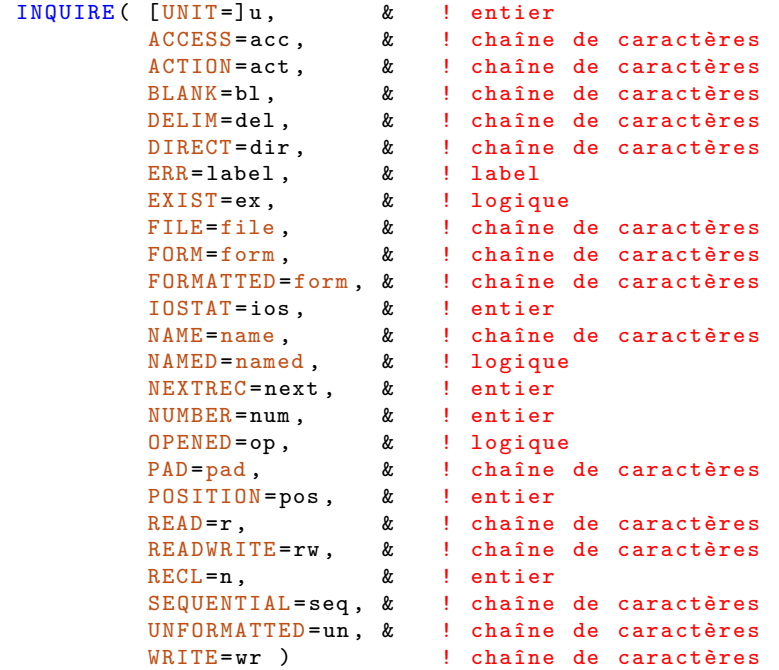

Annexe A : entrées-sorties - syntaxes

#### Anne Fouilloux Patrick Corde ( anne.fouilloux@ecmwine international patrick Cordeain Patrick.Corde ( anne.fouilloux@ecmwine 2012 207 / 262

#### Annexe A : entrées-sorties

# **Instruction INQUIRE**

- UNIT : numéro de l'unité logique sur laquelle le fichier est connecté,
- ACCESS : méthode d'accès
	- [SEQUENTIAL](#page-103-0) si fichier connecté pour un accès séquentiel,
	- DIRECT si fichier connecté pour un accès direct,
	- UNDEFINED si fichier non connecté,
- ACTION : type d'accès
	- READ si fichier connecté en lecture,
	- WRITE si fichier connecté en écriture,
	- READWRITE si fichier connecté en lecture/écriture,
	- UNDEFINED si fichier non connecté,
- <span id="page-103-0"></span>• BLANK :
	- NULL si les blancs sont ignorés,
	- ZERO si les blancs sont interprétés comme des 0,
	- UNDEFINED si le fichier n'est pas connecté en mode formaté ou bien n'est pas connecté du tout,
- DELIM : délimiteur pour les chaînes de caractères en sortie en format libre ou via namelist
	- APOSTROPHE délimiteur  $\rightarrow$  ".
	- QUOTE délimiteur  $\rightarrow$  ',
	- UNDEFINED si le fichier n'est pas connecté en mode formaté ou bien n'est pas connecté du tout,
- DIRECT : accès direct
	- YES l'accès direct est un mode d'accès permis,
	- NO l'accès direct n'est pas un mode d'accès permis,

Annexe A : entrées-sorties - syntaxes

• UNKNOWN le compilateur ne sait pas si l'accès direct est permis ou non,

Anne Fouilloux Patrick Corde ( anne.fouilloux@ecmw/ international Langage Fortran(F95-1) 28 septembre 2012

- ERR : étiquette de l'instruction à exécuter en cas d'erreur,
- EXIST :
	- .true. si le fichier ou l'unité logique existe,

Annexe A : entrées-sorties

- .false. si le fichier ou l'unité logique n'existe pas,
- FILE : nom du fichier pour lequel on souhaite avoir des informations,

• FORM : type d'accès

**Instruction INQUIRE**

- FORMATTED si le fichier est connecté en mode formaté,
- [UNFORMATTED](#page-104-0) si le fichier est connecté en mode binaire,
- UNDEFINED si le fichier n'est pas connecté,
- FORMATTED :
	- YES si le traitement du fichier en mode formaté est valide
	- NO si le traitement du fichier en mode formaté n'est pas valide,
	- UNKNOWN lorsque le compilateur ne sait pas si le traitement du fichier en mode formaté est permis ou non,
- IOSTAT : valeur de retour
	- >0 si une erreur s'est produite,
	- =0 si aucune erreur ne s'est produite,
- <span id="page-104-0"></span>• NAME : nom du fichier connecté s'il a un nom, sinon valeur indéfinie,
- NAMED :
	- .true. si le fichier a un nom,
	- .false. si le fichier est anonyme,
- NEXTREC :
	- renvoie le numéro du prochain enregistrement à traiter si le fichier est ouvert en accès direct (1 si aucun enregistrement n'a déjà été traité,
	- renvoie une valeur indéfinie si le fichier n'a pas été ouvert en accès direct,
- NUMBER : renvoie le numéro de l'unité logique sur laquelle le fichier est connecté (-1 s'il ne l'est pas),
- OPENED :
	- .true. si le fichier est ouvert,
	- .false. si le fichier n'est pas ouvert,
- PAD :
	- NO le fichier a été ouvert avec le paramètre PAD="NO",

Annexe A : entrées-sorties

Annexe A : entrées-sorties - syntaxes

• YES le fichier a été ouvert avec le paramètre PAD="YES" ou bien le fichier n'est pas connecté,

Anne Fouilloux Patrick Corde ( anne.fouilloux@ecmwint Correst Langage Fortran(F95-1) 28 septembre 2012 211 / 262

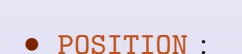

**Instruction INQUIRE**

- 
- REWIND si fichier ouvert avec un positionnement en tête,
- APPEND si fichier ouvert avec un positionnement en fin,
- ASIS [si fichier o](#page-105-0)uvert sans changement de la position,
- UNDEFINED si fichier non connecté ou bien connecté en accès direct,
- READ :
	- YES un accès en lecture est permis,
	- NO un accès en lecture n'est pas permis,
	- UNKNOWN le compilateur ne sait pas si un accès en lecture est permis ou non,
- READWRITE :
	- YES un accès en lecture/écriture est permis,
	- NO un accès en lecture/écriture n'est pas permis,
	- UNKNOWN le compilateur ne sait pas si un accès en lecture/écriture est permis ou non,
- <span id="page-105-0"></span>• RECL : renvoie la taille de l'enregistrement logique maximum ou une valeur indéfinie si le fichier n'existe pas,

• YES l'accès séquentiel est un mode d'accès permis,

Annexe A : entrées-sorties - syntaxes

- NO l'accès séquentiel n'est pas un mode d'accès permis,
- UNKNOWN le compilateur ne sait pas si l'accès séquentiel est permis ou non,

```
• UNFORMATTED :
```
- YES si le traitement du fichier en mode binaire est valide
- NO si le traitement du fichier en mode binaire n'est pas valide,
- UNKNOWN lorsque le compilateur ne sait pas si le traitement du fichier en mode binaire est permis ou non,
- WRITE
	- YES un accès en écriture est permis,
	- NO un accès en écriture n'est pas permis,
	- UNKNOWN le compilateur ne sait pas si un accès en écriture est permis ou non.

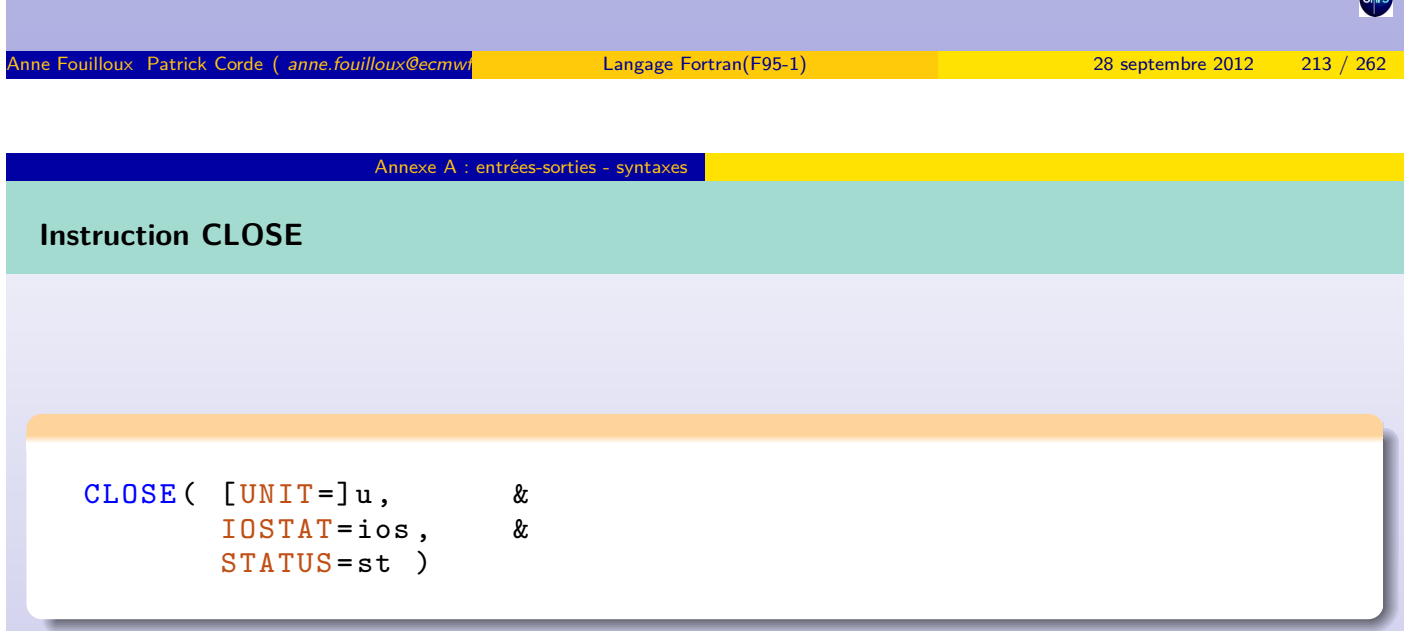

- UNIT : numéro de l'unité logique du fichier à fermer,
- IOSTAT : entier valorisé une fois la fermeture effectuée. Il est nul si l'opération s'est bien passée, non nul sinon,
- <span id="page-106-0"></span>• STATUS : état du fichier après fermeture,
	- DELETE : le fichier est détruit après fermeture. C'est la valeur par défaut si l'ouverture a été faite avec le paramètre STATUS="scratch",
	- KEEP : le fichier est conservé après fermeture. C'est la valeur par défaut si l'ouverture a été faite avec le paramètre STATUS différent de "scratch".

# Annexe A : entrées-sorties - syntaxes **Exemple** integer ios ... OPEN (  $UNIT=1$ , & FILE =" donnees ", & FORM =" unformatted ", &  $ACTION=" read"$ , & POSITION="rewind", &  $TOSTAT = ios$ ) if ( ios /= 0 ) ! Problème à l' ouverture ... CLOSE ( UNIT=1 ) OPEN (  $UNIT=2$  , & FORM =" formatted ", & ACCESS =" direct ", & STATUS = " scratch ", & ACTION =" write ", &  $LRECL = 9600$ , & IOSTAT = ios ) if ( ios /= 0 ) ! Problème à l' ouverture ... CLOSE ( UNIT=2 )

Anne Fouilloux Patrick Corde ( anne.fouilloux@ecmwint Correspondent Patrick Patrick Patrick.Corde ( anne.fouilloux@ecmwint Correspondent Patrick.Corde ( anne.fouilloux@ecmwint Correspondent Patrick Patrick Patrick Patrick

Annexe B : procédures intrinsèques

11 Annexe A : entrées-sorties - syntaxes

# <sup>12</sup> Annexe B : procédures intrinsèques

- **13 Annexe C : aspects obsolètes**
- 14 Annexe D : système de compilation
- **6 Annexe E** : exercices
- ABS : retourne la valeur absolue de son argument. Pour un complexe, retourne sa norme :  $\sqrt{x^2 + y^2}$ . ABS(-1) = 1; ABS(-1.5) = 1.5; ABS( $(3.,4.)$ ) = 5.0
- ACHAR : retourne le caractère de la table ASCII dont le rang est transmis en argument.  $ACHAR(88) = 'X'; ACHAR(42) = '*'$
- ACOS : retourne l'arc cosinus en radians de son argument réel.  $ACOS(0.54030231) = 1.0$

 $\epsilon$ e  $\bar{\mathsf{B}}$  : procédures intrinsèques

- ADJUSTL : cadre à gauche la chaîne passée en argument : supprime les blancs en tête ; complète à droite par des blancs.  $ADJUSTL('^{\sim}Fortran') = 'Fortran^{\sim}$
- ADJUSTR : cadre à droite la chaîne passée en argument : supprime les blancs en fin ; complète à gauche par des blancs. ADJUSTR('Fortran^^') = '^^Fortran'

```
Principales procédures intrinsèques
```
• AIMAG : retourne la partie imaginaire du complexe passé en argument.  $AIMAG((2.,3.)) == 3.0$ 

Anne Fouilloux Patrick Corde ( anne.fouilloux@ecmwrite: Cordeain Langage Fortran(F95-1) ) 28 septembre 2012

- AINT [: tronque le ré](#page-108-0)el passé en argument. AINT(2.783) = 2.0; AINT(-2.783) = -2.0
- ANINT : retourne, sous forme d'un réel, l'entier le plus proche du réel transmis.  $ANINT(2.783) = 3.0; ANINT(-2.783) = -3.0$
- ASIN : retourne l'arc sinus en radians de son argument réel. ASIN(0.84147098) = 1.0

Annexe B : procédures intrinsèques

- ATAN : retourne l'arc tangente en radians de son argument réel.  $ATAN(1.5574077) = 1.0$
- <span id="page-108-0"></span>• BIT\_SIZE : retourne le nombre de bits utilisés pour la représentation de l'entier passé en argument.  $BIT_SIZE(1) = 32$
- BTEST : permet de tester la valeur d'un bit d'un entier : l'entier ainsi que la position du bit à tester sont passés en argument. BTEST $(8,3)$  = .true.; BTEST $(10,2)$  = .false.
- CEILING : retourne l'entier immédiatement supérieur au réel transmis en argument. CEILING(3.7) = 4, CEILING(-3.7) =  $-3$
- CMPLX : retourne un complexe dont les parties réelle et imaginaire sont transmises en argument.

```
CMPLX(-3.) = -3.0 + 0.i; CMPLX(2, 4.) = 2.0 + 4.0i
```
• CONJG : retourne le complexe conjugué de celui passé en argument.  $CONJG((-3.0, 4.0)) = -3.0-4.0i$ 

Annexe B : procédures intrinsèques

• COS : retourne le cosinus de l'angle passé en argument (exprimé en radians).  $COS(1.0) = 0.54030231$ 

Anne Fouilloux Patrick Corde ( anne fouilloux@ecmwre international patrick Definition Patrick.Corde ( anne fouilloux@ecmwre 2012 28 septembre 2012

• COSH : retourne le cosinus hyperbolique.  $COSH(1.0) = 1.5430806$ 

**Principales procédures intrinsèques**

• DBLE : convertit en double précision l'argument transmis.

Annexe B : procédures intrinsèques

- EXP : retourne l'exponentiel de l'argument transmis.  $EXP(1.0) = 2.7182818$  $EXP(1.0) = 2.7182818$
- FLOOR : retourne l'entier immédiatement inférieur au réel transmis en argument.  $FLOOR(3.7) = 3$ ,  $FLOOR(-3.7) = -4$
- IACHAR : retourne le rang dans la table ASCII du caractère transmis en argument.  $IACHAR('X') = 88; IACHAR('*) = 42$
- IAND : retourne l'entier dont la représentation binaire est obtenue en combinant à l'aide d'un "et logique" les bits des deux entiers transmis en argument.  $IAND(1,3) = 1$ ;  $IAND(10,10) = 10$
- <span id="page-109-0"></span>• IBCLR : permet de forcer à zéro un bit d'un entier : l'entier ainsi que la position du bit à forcer sont passés en argument.  $IBCLR(14,1) = 12$  $IBCLR((/ 1, 2, 3, 4 /), 31) = (/ 29, 27, 23, 15 /)$

• IBITS : permet l'extraction d'une séquence de bits d'un entier. L'entier suivi de la position ainsi que la longueur pour effectuer l'extraction sont passés en argument.  $IBITS(14, 1, 3) = 7$ 

Annexe B : procédures intrinsèques

- IBSET : permet de forcer à 1 un bit d'un entier : l'entier ainsi que la position du bit à forcer sont passés en argument.  $IBSET(12, 1) = 14$  $IBSET((/ 1, 2, 3, 4 /), 0) = ( / 1, 3, 3, 5 /)$
- IEOR : retourne l'entier dont la représentation binaire est obtenue en combinant à l'aide d'un "ou exclusif" les bits des deux entiers transmis en argument.  $IEOR(1,3) = 2$ ;  $IEOR(10,10) = 0$
- INDEX : retourne la position d'une sous-chaîne dans une chaîne. La chaîne suivie de la sous-chaîne et du sens de la recherche sont fournis en argument. INDEX('FORTRAN','R') = 3 INDEX('FORTRAN','R',BACK=.true.) = 5

Anne Fouilloux Patrick Corde ( anne.fouilloux@ecmwf.com/international/F95-1) (annexure Patrick.com/international/F95-1) 28 septembre 2012

Annexe B : procédures intrinsèque

**Principales procédures intrinsèques**

- INT : convertit en entier l'argument transmis.  $INT(-3.7) = -3$ ;  $INT(9.1/4.0) = 2$
- IOR [: retourne l'ent](#page-110-0)ier dont la représentation binaire est obtenue en combinant à l'aide d'un "ou logique" les bits des deux entiers transmis en argument.  $IOR(1,3) = 3$

 $IOR((/ 3, 2 /), ( / 1, 10 /)) = ( / 3, 10 /)$ 

- ISHFT : permet d'effectuer un décalage des bits de l'entier passé en premier argument. Le deuxième argument indique le nombre de bits à décaler : son signe indique le sens du décalage (positif  $=$  gauche, négatif  $=$  droite). Les bits sortants sont perdus, les positions vacantes sont mises à zéro.  $ISHFT(3,1) = 6; ISHFT(3,-1) = 1$
- <span id="page-110-0"></span>• ISHFTC : idem ISHFT à la différence que le décalage est circulaire et s'effectue sur les n bits de droite de l'entier , n étant fourni en troisième argument (s'il est absent il est considéré égal au nombre de bits de l'entier).  $ISHFT(3,2,3) = 5$ ;  $ISHFT(3,-2) = -1073741824$

## **Principales procédures intrinsèques**

- LEN : retourne la longueur de la chaîne de caractères transmise en argument. CHARACTER(len=10) CH; LEN(CH) = 10
- LEN\_TRIM : retourne la longueur de la chaîne de caractères transmise en argument sans considérer les blancs de fin.

```
LEN_TRIM('^^FORTRAN^^^') = 9; LEN_TRIM('^^^') = 0
```
Annexe B : procédures intrinsèques

• LGE : compare les deux chaînes de caractères transmises en argument : retourne .true. si la première chaîne est supérieure ou égale à la deuxième, .false. sinon.  $LGE('MANET', 'MONET') = .false.$ 

 $LGE('MANET Edouard'.'MANET') = .true.$ 

• LGT : compare les deux chaînes de caractères transmises en argument : retourne .true. si la première chaîne est supérieure strictement à la deuxième, .false. sinon.

```
LGT('MANET', 'MANET') = .false.
```
• LLE : compare les deux chaînes de caractères transmises en argument : retourne .true. si la première chaîne est inférieure ou égale à la deuxième, .false. sinon.  $LLE('MANET', 'MONET') = .true.$ 

```
LLE('MANET', 'MANET') = .true.
```
• LLT : compare les deux chaînes de caractères transmises en argument : retourne .true. si la première chaîne est inférieure strictement à la deuxième, .false. sinon. LLT('MANET','MANET') = .false.

Anne Fouilloux Patrick Corde ( anne.fouilloux@ecmwine international corresponding Patrick.Corde ( anne.fouilloux @ecmwine 2012 223 / 262 anne.fouilloux @ecmwine 2012 223 / 262 anne.fouilloux @ecmwine 2012 223 / 262 anne.fo

```
Principales procédures intrinsèques
```
• LOG : retourne le logarithme népérien de l'argument transmis.  $LOG(2.7182818) = 1.0; LOG(10.0) = 2.3025851$ 

Annexe B : procédures intrinsè

- LOG10 : retourne le logarithme décimal de l'argument transmis.  $LOG10(10.0) = 1.0; LOG10(10.E10) = 11.0$
- MAX : retourne le maximum des nombres passés en argument.  $MAX(-9.0, 7.0, 2.0) = 7.0$
- MIN : retourne le minimum des nombres passés en argument.  $MIN(-9.0, 7.0, 2.0) = -9.0$
- MOD : retourne le reste de la division effectuée à l'aide des deux arguments fournis.  $MOD(3.0, 2.0) = 1.0; MOD(-8, 5) = -3$
- NOT : retourne l'entier dont la représentation binaire est obtenue en inversant les bits de l'entier transmis en argument.  $NOT(10) = -11$
- REAL : convertit en réel l'argument transmis.  $REAL(3) = 3.0$
- REPEAT : permet de concaténer n fois une chaîne de caractères. REPEAT(' $A$ ',10) = 'AAAAAAAAAA'
- SCAN : retourne la position du premier caractère d'une chaîne figurant parmi un ensemble de caractères donné. La recherche peut être faite dans les deux sens.  $SCAN('RENOIR', 'OI') = 4$

```
SCAN('RENOIR','OI',BACK=.true.) = 5
```
## **Principales procédures intrinsèques**

- SIGN : retourne le nombre dont la valeur absolue est celle du premier argument et le signe celui du deuxième.  $SIGN(-3.0, 2.0) = 3.0$
- SIN : retourne le sinus de l'angle passé en argument (exprimé en radians).  $SIN(1.0) = 0.84147098$

Annexe B : procédures intrinsèques

- SINH : retourne le sinus hyperbolique.  $SIMH(1.0) = 1.1752012$
- SQRT : retourne la racine carré de son argument.  $SQRT(5.0) = 2.236068010$
- TAN : retourne la tangente de l'angle passé en argument (exprimé en radians).  $TAN(1.0) = 1.5574077$
- TANH : retourne la tangente hyperbolique.  $TANH(1.0) = 0.76159416$
- TRIM : retourne la chaîne de caractères transmise débarrassée de ses blancs de fin.  $TRIM('PICASSO^{\sim\sim\sim}) = 'PICASSO'$
- VERIFY : retourne la position du premier caractère d'une chaîne ne figurant pas parmi un ensemble de caractères donné. La recherche peut être faite dans les deux sens.  $VERIFY('RENOIR', 'OI') = 1$

Anne Fouilloux Patrick Corde ( anne.fouilloux@ecmwrite Langage Fortran(F95-1) ) 28 septembre 2012 225 / 262

Annexe C : aspects obsolètes

VERIFY('RENOIR','OI',BACK=.true.) = 6

11 Annexe A : entrées-sorties - syntaxes

12 Annexe B : procédures intrinsèques

## <sup>13</sup> Annexe C : aspects obsolètes

14 Annexe D : système de compilation

#### <span id="page-112-0"></span>**15 Annexe E** : exercices

```
\bullet IF arithmétique : IF (ITEST) 10,11,12
     ==> IF--THEN--ELSE IF--ELSE--ENDIF
  2 Branchement au END IF depuis l'extérieur (*)
     ==> se brancher à l'instruction suivante.
  3 Boucles DO pilotées par réels : DO 10 R=1., 5.7, 1.3 (*)
  4 Partage d'une instruction de fin de boucle :
            DO 1 I=1,N
              DO 1 J=1,N
                 A(I,J)=A(I,J)+C(J,I)1 CONTINUE
     ==> autant de CONTINUE que de boucles.
  6 Fins de boucles autres que CONTINUE ou END DO
Anne Fouilloux Patrick Corde ( anne.fouilloux@ecmwint Correst Langage Fortran(F95-1) 28 septembre 2012 227 / 262
                          Annexe C : aspects obsolètes
Aspects obsolètes II
  6 ASSIGN et le GO TO assigné : (*)
         ASSIGN 10 TO intvar
          ....
         ASSIGN 20 TO intvar
          ....
          GO TO intvar
     ==> SELECT CASE ou IF/THEN/ELSE (*) : aspects obsolètes déclarés hors norme par
     Fortran 95
  7 ASSIGN d'une étiquette de FORMAT : (*)
       ASSIGN 2 TO NF CHARACTER(7),DIMENSION(4)::C
     2 FORMAT (F9.2) = = > I = 2; C(2) = 'F9.2)'PRINT NF, TRUC PRINT C(I), TRUC
```
Annexe C : aspects obsolètes

<span id="page-113-0"></span>8 RETURN multiples :

```
Aspects obsolètes III
```

```
CALL SP1(X,Y,*10,*20)
                      ...
              10 ...
                      ...
              20 ...
                      ...
                 SUBROUTINE SP1(X1,Y1,*,*)
                      ...
                 RETURN 1
                      ...
                 RETURN 2
                      ...
     ==> SELECT CASE sur la valeur d'un argument retourné
  9 PAUSE 'Montez la bande 102423 SVP' (*)
     ==> READ qui attend les données
  10 FORMAT(9H A éviter) (*)
     ==> Constante littérale : FORMAT(' Recommandé')
 (*) : aspects obsolètes déclarés hors norme par Fortran 95
Anne Fouilloux Patrick Corde ( anne.fouilloux@ecmwf.int Patrick.com/F95-1) 28 septembre 2012 229 / 229 / 279 /
                           Annexe C : aspects obsolètes
Aspects obsolètes Fortran 95
  1 Le "format fixe" du source
     ==> "format libre".
  \odotcalculé (GO TO (10, 11, 12, \ldots), int_expr)
     ==> select case.
  3 L'instruction DATA placée au sein des instructions exécutables
     ==> avant les instructions exécutables.
  \bullet Statement functions (sin deg(x)=sin(x*3.14/180.))
     ==> procédures internes.
  6 Le type CHARACTER*... dans les déclarations
```
Annexe C : aspects obsolètes

- ==> CHARACTER(LEN=...)
- <span id="page-114-0"></span><sup>6</sup> Le type CHARACTER(LEN=\*) de longueur implicite en retour d'une fonction ==> CHARACTER(LEN=len(str)).

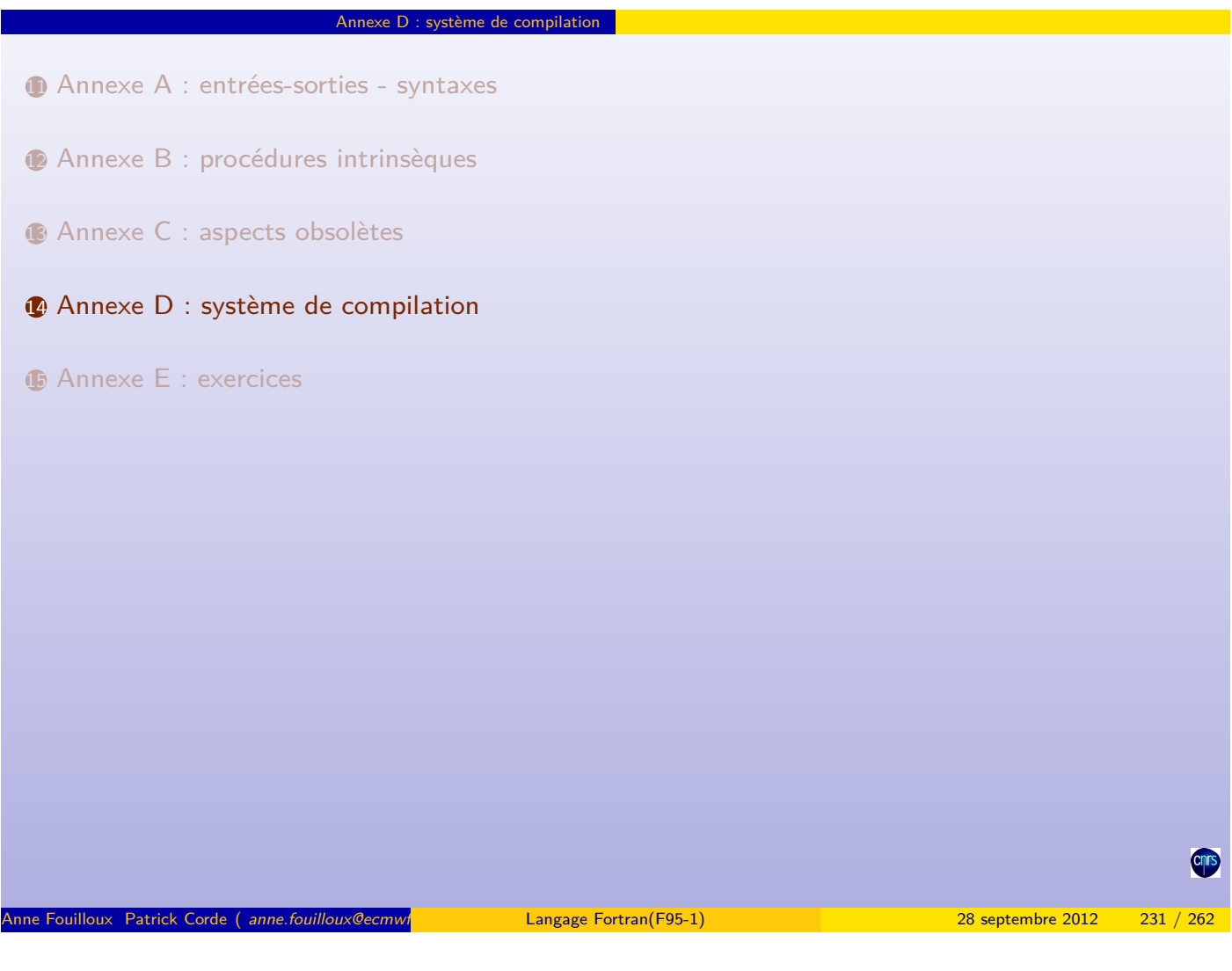

## **Système de compilation**

La commande <sup>f90</sup> permet de générer un exécutable à partir de fichiers sources Fortran. Celle-ci appelle un système de compilation faisant successivement appel à :

- un préprocesseur,
- un compilateur.
- · un *[loader](#page-98-0)* ou éditeur de liens.

[La composante pré](#page-107-0)processeur transforme le source Fortran en entrée au moyen de directives. La composante compilateur analyse le source Fortran fourni (éventuellement transformé à [l'étape précéde](#page-112-0)nte) avec :

- [détection des](#page-115-0) erreurs de syntaxe,
- [tra](#page-117-0)duction du source en langage machine plus ou moins optimisé,

Annexe D : système de compilation

• production d'un module objet.

Enfin la dernière composante fait appel au loader qui récupère les modules objets précédemment créés et les regroupe pour produire un module exécutable.

<span id="page-115-0"></span>Les différentes unités de programme constituant une application Fortran peuvent figurer dans un même fichier ou bien être réparties dans plusieurs fichiers. Ceux-ci doivent être suffixés par  $\overline{f}$  ou  $\overline{f}90$  .

### **Système de compilation**

Le compilateur suppose que le source est écrit avec le format fixe si le fichier est suffixé par  $\mathbf{f}$ .

et avec le format libre si le fichier est suffixé par .f90 . Ce format d'écriture peut être explicité au moyen d'une option indépendamment du suffixe employé.

Les fichiers correspondant aux modules objets sont suffixés par ...

Annexe D : système de compilation

Annexe D : système de compilation

Par défaut le module exécutable est stocké dans un fichier de nom a.out qu'il est possible de renommer à l'aide de l'option -o nom exécutable désiré .

L'option -c permet de conserver le ou les modules objets produits par le compilateur et d'inhiber l'étape du loader.

C'est la technique employée par l'utilitaire make qui, automatiquement, lance les compilations des différents fichiers source constituant l'application. Les modules objets obtenus sont in fine fournis au système de compilation pour la production du module exécutable.

# **Exemple** \$ f90 -c source1 . f90 \$ f90 -c source2 . f90 ... \$ f90 -c sourcen . f90 \$ f90 \*. o -o a. exe Anne Fouilloux Patrick Corde ( anne.fouilloux@ecmwint Correspondent Patrick Patrick Patrick Patrick Corde ( anne.fouilloux@ecmwint Correspondent Patrick.Corde ( anne.fouilloux@ecmwint Correspondent Patrick Patrick Patrick

**Système de compilation**

Il est possible d'archiver les fichiers  $*o$  à l'aide de l'utilitaire ar dans le but de les regrouper dans un seul fichier dont le nom est de la forme libxxx.a.

Cela per[met la constitutio](#page-116-0)n de bibliothèques de modules objets lesquelles sont transmises à la composante *loader* à l'aide des options -L et -l permettant de spécifier l'endroit où celles-ci sont stockées et leur noms.

**Exemple**

```
$ f90 -c source1 . f90
$ f90 -c source2 . f90
        ...
$ f90 -c sourcen . f90
$ ar -rv libexemple .a *. o
$ mv libexemple .a $HOME / lib
 $ f90 - L$HOME / lib - lexemple -o a. exe
```
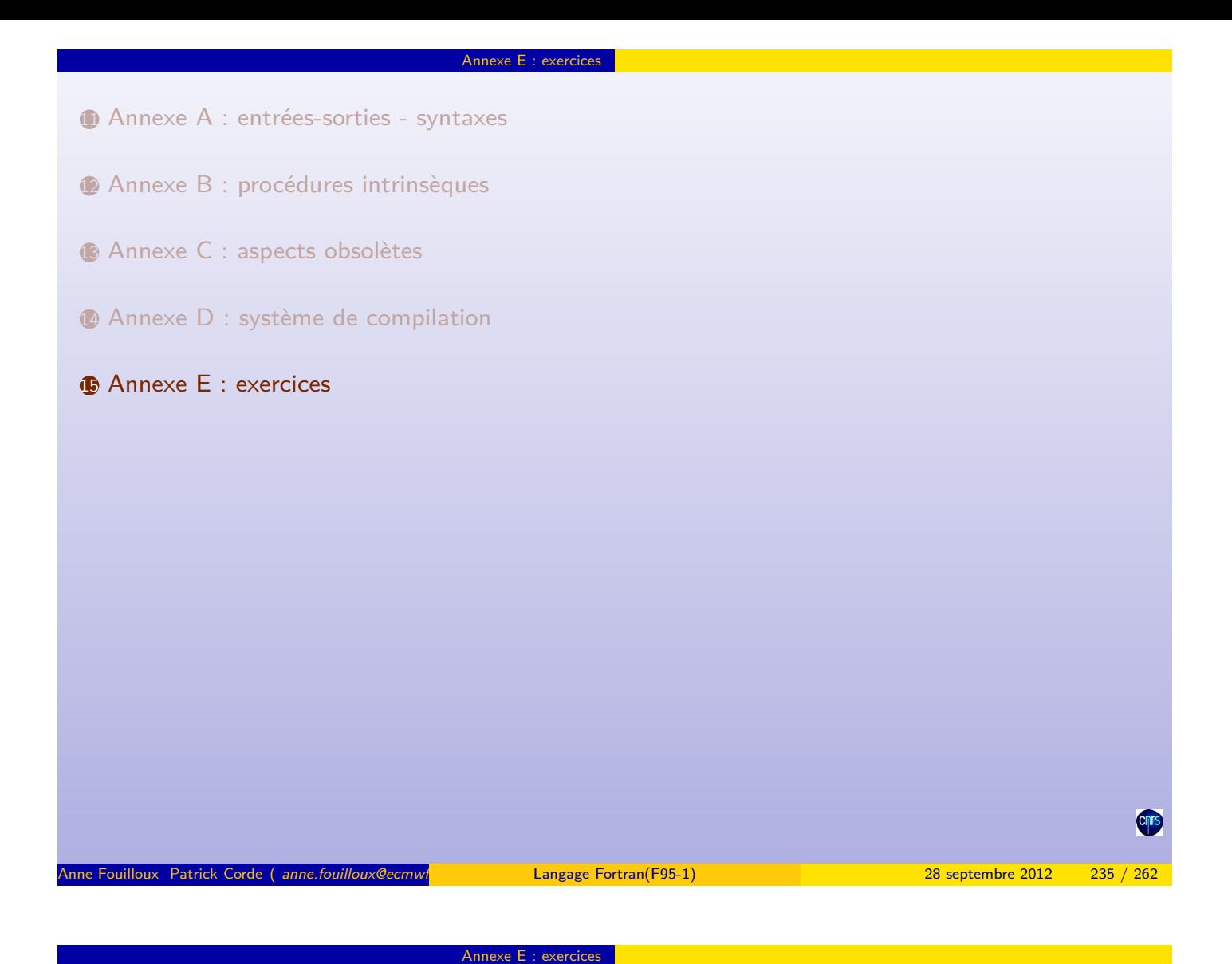

## **Énoncés**

Exercice 1

Écrire un programme permettant de résoudre le système de 2 équations à 2 inconnues :

$$
\begin{cases} u_1x + v_1y = w_1 \\ u_2x + v_2y = w_2 \end{cases}
$$

[On pourra imprimer le](#page-98-0)s solutions à l'aide de l'instruction : PRINT \*, 'X = ', X, ', Y = ', Y

[Exercice 2](#page-107-0)

Écrire un programme permettant de calculer les racines du trinôme du 2 $^{nd}$  degré : a $x^2 + bx + c$ . On s'assurera que a [est non nu](#page-112-0)l. Les racines, si elles existent, pourront être imprimées à l'aide de l'instruction : PRINT \*,  $'X1 = '$ , X1, ', X2 = ', X2

Exercice 3

[Écrire](#page-117-0) [un](#page-117-0) programme calculant le nombre d'Or. Celui-ci peut être obtenu à partir de la suite de Fibonnacci  $u_n$ définie par :

> <span id="page-117-0"></span> $u_0 = 1$  $u_1 = 1$ . . .  $u_{n+1} = u_n + u_{n-1}$

La suite  $\left(\frac{u_{n+1}}{u_n}\right)$  $\frac{n+1}{u_n}$ ) converge vers le nombre d'Or.

## **Énoncés**

## Exercice 4

Écrire un programme permettant de déterminer les nombres premiers dans l'intervalle **[1,n]** à l'aide du crible d'Ératosthène. Il consiste à former une table avec tous les entiers naturels compris entre **2** et **n** et à rayer (mise à zéro), les uns après les autres, les entiers qui ne sont pas premiers de la manière suivante : dès que l'on trouve un entier qui n'a pas encore été rayé, il est déclaré premier, et on raye tous les multiples de celui-ci.

Annexe E : exercices

À la fin du procédé, les nombres non barrés sont des nombres premiers.

On tiendra compte du fait qu'un nombre donné peut déjà avoir été éliminé en tant que multiple de nombres précédents déjà testés. On tienara compte du fait qu'un nombre donne peut deja avoir ete elimine en tant que muitipie de nombres precedents deja testes<br>Par ailleurs, on sait que l'on peut réduire la recherche aux nombres de 2 à √n (si un entier Par ameurs, on sait que i on peut require la recherche aux nombres de 2 a √ n i<br>à √n alors il a au moins un diviseur inférieur à √n et aura donc déjà été rayé).

#### Exercice 5

Écrire un programme permettant de trier un vecteur de nombres en ordre croissant puis décroissant. On s'appuiera sur l'algorithme appelé tri à bulle qui consiste à comparer 2 éléments consécutifs et à les intervertir si nécessaire. Si après avoir terminé l'exploration du tableau au moins une interversion a été effectuée, on renouvelle l'exploration, sinon le tri est terminé.

#### Exercice 6

Écrire un programme permettant d'effectuer le produit de 2 matrices A et B. Leurs profils seront définis à l'aide de constantes symboliques. La matrice résultat C sera imprimée à l'écran ligne par ligne avec l'instruction PRINT puis stockée dans un fichier binaire que l'on nommera « **exo6.matrice** ».

#### Exercice 7

Le fichier texte séquentiel « **musiciens** » est constitué de plusieurs enregistrements, chacun contenant un nom de musicien suivi de ses années de naissance et de mort.

Écrire un programme dont le but est de lire le fichier « **musiciens** » et de stocker les enregistrements lus dans un fichier binaire à accès direct que l'on nommera « **musiciens.bin** ».

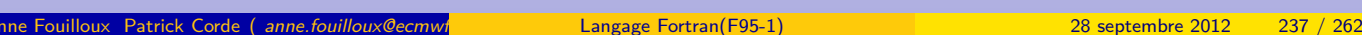

#### Annexe E : exercices

### **Énoncés**

#### Exercice 8

Imprimer l'enregistrement du fichier « **musiciens** » dont le rang est entré au clavier. Son extraction sera effectuée à partir d'un fichier temporaire à accès direct, image du précédent. On permettra la saisie de plusieurs rangs.

#### Exercice 9

Les enregistrements des fichiers séquentiels

« **index\_naissance.dat** » et « **index\_deces.dat** » sont constitués d'une date de naissance (ou de décès) d'un musicien suivi de son rang dans le fichier « **musiciens.bin** » créé à l'exercice 7.

Écrire un programme permettant d'imprimer le ou les musiciens dont la date de naissance ou de mort est saisie au clavier. Le type de date désirée sera préalablement déterminé.

La sélection des enregistrements répondant aux choix spécifiés, s'effectuera par l'intermédiaire du fichier d'index correspondant au type de date.

On offrira la possibilité d'effectuer plusieurs recherches.

#### Exercice 10

Le but de cet exercice est de transformer la matrice stockée dans le fichier binaire « **exo6.matrice** ». Cette transformation consiste à modifier chaque élément à l'aide d'une fonction paramétrable de la forme  $y = f(x)$ . On définira plusieurs fonctions de ce type. La valeur d'un entier lu dans une namelist indiquera la fonction à transmettre en argument de la procédure chargée d'effectuer la transformation.

#### Exercice 11

Trier les vecteurs lignes puis les vecteurs colonnes d'une matrice en utilisant l'algorithme tri à bulle et la matrice stockée dans le fichier binaire « **exo6.matrice** ».

On se définira une procédure effectuant le tri (croissant ou décroissant) des différents vecteurs au moyen d'une procédure interne.

<span id="page-118-0"></span>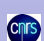

```
program systeme
  implicit none
  real u1 , u2
  real v1 , v2
  real w1 , w2
  real delta, delta_x, delta_y
  real x ,y
                ! Valorisation des coefficients .
  u1 = 2; u2 = 4
  v1 = 5; v2 = 11
  w1 = 7; w2 = 6
              ! Calcul du déterminant principal .
  delta = u1 * v2 - u2 * v1
  if ( delta == 0. ) then
    print *, "Le système n'a pas de solution unique ."
    stop 4
  end if
                ! Calcul du déterminant en x.
  delta_x = w1*v2 - w2*v1! Calcul du déterminant en y.
  delta_y = u1 * w2 - u2 * w1
                    ! calcul des solutions .
  x = \text{delta}_x / \text{delta}y = delta_y / delta
                   ! Impression des solutions .
  print *, "x = ", x , ", y = ", y
end program systeme
```

```
Annexe E : exercices
```
Anne Fouilloux Patrick Corde ( anne.fouilloux@ecmwf Langage Fortran(F95-1) 28 septembre 2012 239 / 262

Annexe E : exercices

**Corrigé de l'exercice 2**

```
program trinome
  implicit none
  real a, b, c
 real delta, r_delta, x1, x2
             ! Valorisation des coefficients .
  a = 3.; b = 7.; c = -11.
                  ! a doit être non nul.
  if ( a == 0. ) stop "a doit être non nul ."
                 ! calcul du déterminant .
  delta = b*b - 4* a*c! cas du déterminant négatif .
  if( delta < 0. ) stop " Pas de racine réelle ."
                  ! cas du déterminant nul.
  if ( delta == 0. ) then
  x1 = -b/(2*a); x2 = x1<br>else ! cas du d
                ! cas du déterminant positif.
   r_delta = sqrt ( delta )
   x1 = (-b - r_{delta})/(2*a); x2 = (-b + r_{delta})/(2*a)end if
                   ! Impression des racines .
  print *, "x1 = ", x1, ", x2 = ", x2end program trinome
```
<span id="page-119-0"></span>**Cnr** 

**Cnrs** 

**Corrigé de l'exercice 2 (solutions dans le corps des complexes)**

```
program trinome
  implicit none
  real a, b, c
  real delta , expr1 , expr2
  complex x1, x2
             ! Valorisation des coefficients .
  a = 1.4; b = 2.7; c = 2.9! a doit être non nul.
  if ( a == 0. ) stop "a doit être non nul ."
              ! calcul du déterminant .
  delta = b*b - 4* a*cexpr1 = -b/(2*a)expr2 = abs (delta) **0.5 d0/(2*a)if( delta < 0. ) then ! racines complexes
    x1 = \text{cm}\nu x \left( \text{ex} \right) expr2 )
    x2 = \text{cm}\text{ln}x (\text{expr1}, \text{-} \text{expr2})
    print \ast, "Les racines sont complexes => x1=", x1, " x2=", x2
  else \qquad ! racines réelles
   x1 = expr1 + expr2x2 = expr1 - expr2print *, "Les racines sont réelles => x1 = ", real(x1), "x2 = ", real(x2)
  end if
end program trinome
```
Annexe E : exercices

#### Anne Fouilloux Patrick Corde ( anne.fouilloux@ecmwine intervals.com/intervals.com/intervals.com/intervals.com/intervals.com/intervals.com/intervals.com/intervals.com/intervals.com/intervals.com/intervals.com/intervals.com/

Annexe E : exercices

**Corrigé de l'exercice 3**

```
program nombre_dor
  implicit none
  real, parameter :: epsilon = 1.e-5<br>real :: u_prec, u_cour
  :: u_prec, u_cour<br>real :: v_prec. v_cour
  real :: v\_prec, v\_cour<br>real :: somme
  real :: somme<br>real :: nombre
                     :: nombre_or
 nombre_orr = (1. + 5.**0.5)/2.u_{prec} = 1.; u_{corr} = 1.do
    v_prec = u_cour / u_prec
    somme = u\_cour + u\_precu_prec = u_ccour
    u_{cour} = somme
    v_{\text{cour}} = u_{\text{cour}}/u_{\text{prec}}if ( abs ( ( v_cour - v_prec )/ v_prec ) < epsilon ) exit
  end do
  print *, " Limite de la suite (vn) : ", v_cour , &
            " Nombre d'or : ", nombre_or
end program nombre_dor
```
<span id="page-120-0"></span>**Cnrs** 

**Corrigé de l'exercice 3 (autre solution)**

```
program nombre_dor
  implicit none
  double precision, parameter :: epsilon = 1.d-11
  double precision :: u_prec, u_cour<br>double precision :: v_cour
  double precision
  double precision :: somme
  double precision :: nombre_or
  ! Attention : une partie de l'expression suivante est<br>! -------- évaluée en simple précision Ce qui fai-
                  évaluée en simple précision. Ce qui fait
  ! diverger le calcul itératif qui suit !
  ! \texttt{nombre\_or} = (1. \texttt{d0 + 5.**0.5}) / 2. \texttt{d0}nombre_0r = (1.d0 + 5.d0**0.5d0)/2.d0u_{prec} = 1.d0; u_{corr} = 1.d0do
    somme = u_{c}cour + u_{p}rec
    u_prec = u_ccour
    u_{\texttt{1}}\text{cour} = somme
    v_{\texttt{1}} \text{cour} = u_{\texttt{2}} \text{cour} / u_{\texttt{1}} \text{prec}if ( abs ( ( v_cour - nombre_or ) < epsilon ) exit
  end do
  print*, "Limite de la suite (vn) : ", v_cour, &
            " Nombre d'or : ", nombre_or
end program nombre_dor
```
Anne Fouilloux Patrick Corde ( anne fouilloux@ecmwine interval and Dangage Fortran(F95-1) 28 septembre 2012 243 / 262

```
Annexe E : exercices
```
Annexe E : exercices

**Corrigé de l'exercice 4**

```
program eratosthene
 implicit none
 integer, parameter :: n = 1000
 integer, dimension(n) :: tab\_nonbresinteger :: imax
 integer i, j
 tab\_nombres (:) = ( / (i, i=1, n) / )imax = int(sqrt(rcal(n)))do i = 2, imax
   if (tab_nombres(i) /= 0 ) then
      do j = i + 1, nif ( tab\_nombres(j) /= 0 .and . &
             mod( tab_nombres(j), i ) == 0 ) &
          tab\_nombres (j) = 0end do
    end if
 end do
 print *, "Les nombres premiers entre 1 et ", n, " sont : "
 do i=2,nif ( tab_nombres (i) /= 0 ) print *, tab_nombres (i)
 end do
end program eratosthene
```
**Corrigé de l'exercice 4 (autre solution)**

```
program eratosthene
 implicit none
  integer, parameter :: n = 1000
  logical, dimension(n) :: tab_nombres
 integer :: imax
 integer i, j
 tab\_nombres (:) = .true.
 imax = n**0.5do i = 2, imax
   if ( tab_nombres (i) ) then
     do j = i + 1, nif ( tab\_nombres(j) . and. j/i*i == j ) &
         tab\_nombres (j) = .false.end do
    end if
 end do
 print *, "Les nombres premiers entre 1 et ", n, " sont : "
 do i=2,nif ( tab_nombres(i) ) print *,i
 end do
end program eratosthene
```

```
Annexe E : exercices
```
Anne Fouilloux Patrick Corde ( anne.fouilloux@ecmwl **Communication Cordeain** Cangage Fortran(F95-1) 28 septembre 2012 245 / 262

Annexe E : exercices

**Corrigé de l'exercice 5**

```
program triabulle
 implicit none
 integer, parameter :: croissant=1, decroissant=2, n=10
 real, dimension(n) :: tab
 real :: temp<br>
logical :: tri
  logical :: tri_termine , expr1 , expr2
  :: sens, i
             ! Valorisation du vecteur
  data tab /0.76 , 0.38 , 0.42 , 0.91 , 0.25 , &
          0.13 , 0.52 , 0.69 , 0.76 , 0.98/
 do sens=croissant, decroissant | Sens du tri
    do ! Tri
    tri_termine = . true .
    do i=2, nexpr1 = sens == croissant .and. tab(i-1) > tab(i)expr2 = sens == decreasing. . and . tab(i-1) < tab(i)if ( expr1 . or . expr2) then
        tri_termine = . false .
        temp = tab(i-1); tab(i-1) = tab(i); tab(i) = tempend if
    end do
    if (tri_termine) exit
   end do
           ! Impression du vecteur trié
    if ( sens == croissant ) print *, " Tri croissant "
    if ( sens == decroissant) print*, "Tri décroissant "
   print *, tab
 end do
end program triabulle
```

```
program produit_matrice
 implicit none
  integer, parameter :: n = 10, m = 5, p = 3real , dimension (n ,m) :: a
 real, dimension (m, p) :: b
 real, dimension (n, p) :: c
  integer :: i,j,k
           ! Valorisation des matrices A et B
  data ((a(i,j), j=1, m), i=1, n) / k0.00 , 0.38 , 0.42 , 0.91 , 0.25 , &
          0.13 , 0.52 , 0.69 , 0.76 , 0.98 , &
          0.76 , 0.83 , 0.59 , 0.26 , 0.72 , &
         0.46 , 0.03 , 0.93 , 0.05 , 0.75 , &
         0.53 , 0.05 , 0.85 , 0.74 , 0.65 , &
          0.22 , 0.53 , 0.53 , 0.33 , 0.07 , &
          0.05 , 0.67 , 0.09 , 0.63 , 0.63 , &
          0.68 , 0.01 , 0.65 , 0.76 , 0.88 , &
         0.68 , 0.38 , 0.42 , 0.99 , 0.27 , &
         0.93 , 0.07 , 0.70 ,0.37 , 0.44/
  data ((b(i, j), j=1, p), i=1, m) / k0.76 , 0.16 , 0.9047 , &
            0.47 , 0.48 , 0.5045 , &
            0.23 , 0.89 , 0.5163 , &
            0.27 , 0.90 , 0.3190 , &
            0.35 , 0.06 , 0.9866/
```
Annexe E

Anne Fouilloux Patrick Corde ( anne.fouilloux@ecmwf.int Patrick.com/F95-1) 28 septembre 2012 247 / 262

Annexe E : exercices

**Corrigé de l'exercice 6 (suite)**

```
! Produit de matrice .
 do i=1.ndo j=1, p 0.do k=1, mc(i, j) = c(i, j) + a(i, k) * b(k, j)end do
   end do
  end do
            ! Impression de la matrice c.
 do i=1,nprint *, c(i, ...)end do
            ! Écriture de la matrice c dans un fichier .
 open ( unit=1, file="exo6.matrice", &
       status="replace", form="unformatted", &
       action =" write " )
 write ( unit=1 ) c
  close ( unit =1 )
end program produit_matrice
```
<span id="page-123-0"></span>**Cnr** 

program ecriture\_musiciens character ( $len=80$ ) :: mus<br>integer :: ios :: ios\_mus, lrecl integer :: numrec Ouverture du fichier des musiciens ainsi que d'un fichier en écriture ! à accès direct dans lequel on ! va recopier le fichier précédent.<br>open( unit=1, file="mu unit=1, file="musiciens", &<br>form="formatted", status="old", & form =" formatted ", status =" old ", & action =" read ", position =" rewind " ) ! Calcul de la taille des enregistrements du fichier ! binaire en sortie. (dépend du compilateur). inquire ( iolength=lrecl ) mus<br>open ( unit=2, fil unit = 2, file = " musiciens . bin", &<br>status = " replace". status =" replace ", & form =" unformatted ", access =" direct ", & action =" write ", recl = lrecl ) ! On effectue la copie . numrec = 0 read ( unit =1 , fmt ="(a)", iostat = ios\_mus ) mus do while ( ios\_mus == 0 ) numrec = numrec + 1 write ( unit =2 , rec= numrec ) mus read ( unit =1 , fmt ="(a)", iostat = ios\_mus ) mus end do close ( unit =1 ); close ( unit =2 ) if ( ios\_mus > 0 ) print \* ," Erreur lecture sur l' unité 1." end program ecriture\_musiciens

#### Anne Fouilloux Patrick Corde ( anne.fouilloux@ecmwine intervals.com/intervals.com/intervals.com/intervals.com/intervals.com/intervals.com/intervals.com/intervals.com/intervals.com/intervals.com/intervals.com/intervals.com/

<span id="page-124-0"></span>Annexe E : exercices

Annexe E : exercices

**Corrigé de l'exercice 8**

```
program musiciens
 implicit none
  integer, parameter :: lrecl=80
  character (len=lrecl) :: mus
  :: ios_mus, ios_stdin
  integer :: numrec, rang
! Ouverture du fichier des musiciens
! ainsi que d'un fichier temporaire
  à accès direct dans lequel on
! va recopier le fichier précédent .
  open ( unit=1, file="musiciens", &
        form="formatted", status="old", &<br>action="read", position="rewind")
                            position="rewind" )
  open ( unit = 2, status = " scratch ", &<br>form = " formatted ", access = " direct ", &
                             access="direct", &
        action="readwrite", recl=lrecl )
! On effectue la copie .
  numrec = 0do
   read ( unit = 1, fmt = " (a) ", END = 1 ) mus
   numrec = numrec + 1
   write ( unit = 2, rec = number c, fmt = " (a) " ) mus
  end do
1 close ( unit =1 )
```
**Corrigé de l'exercice 8 (suite)**

```
! On demande un rang de musicien .
 do
   print *," Entrez le rang d'un musicien :"
    read ( unit =*, fmt =*, iostat = ios_stdin ) rang
   do while ( ios_stdin == 0 )
      read ( unit = 2, rec = range, fmt = "(a)", iostat = ios_mus ) mus
      if ( ios_{mus} /= 0 ) then
        print *,"Le musicien de rang ", &
                 rang , "n' existe pas"
      else
        print "('musicien de rang', i3,' ==> ', a)", &
               rang , trim ( mus )
      end if
      print *," Entrez le rang d'un musicien :"
      read ( unit =*, fmt =*, iostat = ios_stdin ) rang
    end do
    if ( ios_stdin > 0 ) then
     print "(a,/)", "Erreur lors de la saisie."
    else
     exit
    end if
  end do
 close ( unit =2 )
end program musiciens
```
Annexe E : exercices

```
Annexe E : exercices
```
Anne Fouilloux Patrick Corde ( anne.fouilloux@ecmwf.int Patrick.com/F95-1) 28 septembre 2012 251 / 262

**Corrigé de l'exercice 9**

```
program sequentiel_indexe
  implicit none
  character (len=19), dimension (2), parameter :: f_index = &
        (/ "index_naissance.dat", "index_deces.dat " /)
  =80) :: musicien
  integer :: lrecl
  ! Ouverture du fichier des musiciens en accès direct
  ! ainsi que des fichiers d'index.<br>open ( unit=1, file = f
         unit=1, \text{file} = f\_index(1), &<br>status="old", form="formatted", action="read")
                           form="formatted", action="read")
  status="010", 101m - 101m(10m), \&<br>open ( unit=2, \int file = trim (f_index (2)), &
         status="old", form="formatted", action="read")
  ! Calcul de la taille des enregistrements du fichier
  ! créé à l' exercice 7. ( dépend du compilateur ).
  inquire ( iolength=lrecl ) musicien<br>open ( unit=3, file="musi
                           file="musiciens.bin", &
         status="old", form="unformatted", \&access="direct", action="read", recl=lrecl)
  call recherche_musicien
  close ( unit=1 )
  close ( unit =2 )
  close ( unit =3 )
end program sequentiel_indexe
```
<span id="page-125-0"></span>Anne Fouilloux Patrick Corde ( anne.fouilloux@ecmwint Corresponding Langage Fortran(F95-1) 1 28 septembre 2012 252 / 262 / 262 / 262 / 262 / 262 / 262 / 262 / 262 / 262 / 262 / 262 / 262 / 262 / 262 / 262 / 262 / 262 / 262

**Corrigé de l'exercice 9 (suite)**

```
subroutine recherche_musicien
 implicit none
  integer , parameter :: EOF = -1
  character (len=50) :: prompt_date, message
  character (len=4) :: date_saisie, date_lue
  integer :: unite_index
 do
   ! Type de date : naissance ou décès
    if ( choix_date() == EOF ) exit
    ! Lecture d'une date.
   if ( lecture_date () == EOF) exit
    ! Recherche du ou des musiciens
    if ( .not. musicien_trouve() ) &
      print *," Aucun musicien ne répond à la demande "
    print *
 end do
contains
```
Annexe E : exercices

Anne Fouilloux Patrick Corde ( anne.fouilloux@ecmwf Langage Fortran(F95-1) 28 septembre 2012 253 / 262

Annexe E : exercices

**Corrigé de l'exercice 9 (suite)**

```
integer function choix_date ()
  integer ios_stdin , reponse
  character tabulation
 achar(9)</math>do
    print "(2a)", tabulation ," --------------------------------"
    print "(2a)", tabulation ," Choix du critère de recherche : "
    print "(2a)", tabulation ,"- par date de naissance (1) "
    print "(2a)", tabulation ,"- par date de décès (2) "
    print "(2a)", tabulation ,"- QUITTER (3) "
    print "(2a)", tabulation ," --------------------------------"
   read (*, *, IOSTAT=ios_stdin) reponse
    if ( ios_stdin < 0 ) then
      choix_date = EOF
      return
   else if ( ios_stdin > 0 ) then
     print "( / , a , / )", "Erreur dans la saisie"
   else
      if ( reponse < 1 . or . reponse > 3 ) then
        print *," Choix invalide ."
      else
       exit
     end if
   end if
 end do
```
<span id="page-126-0"></span>**Cnr** 

**Cnrs** 

**Corrigé de l'exercice 9 (suite)**

```
select case (reponse)
    case (1) ! Recherche par date de naissance .
      prompt_date = " Entrer une date de naissance d'un musicien "
      message = " Liste des musiciens nés en"
    case (2) ! Recherche par date de décès .
      prompt_date = " Entrer une date de décès d'un musicien "
      message = " Liste des musiciens morts en"
    case (3) ! Quitter
      choix_data = E0Freturn
  end select
  unite_index = reponse
  rewind ( unit=unite_index )
  choix_data = 0end function choix_date
```
Annexe E : exercices

Annexe E : exercices

Anne Fouilloux Patrick Corde (*anne.fouilloux@ecmwf*. Cordeain and Patrick.Cordeain 1955 / 262 septembre 2012 255 / 262

**Corrigé de l'exercice 9 (suite)**

```
function lecture_date ()
  integer lecture_date
  integer ios_stdin
  do
    print "\left(\frac{1}{2}, a\right)", trim (prompt_date)
    read (*, *, IOSTAT=ios_stdin) date_saisie
     if( ios_stdin < 0 ) then
       lecture_date = EOF
      return
     else if( ios_stdin > 0 ) then
       print "(/ ,a ,/) ", " Date erronée !"
     else
      message = \text{trim}(\text{message})//" "//date_saisie
       exit
    end if
  end do
  lecture_date = 0
end function lecture date
```
<span id="page-127-0"></span>**Cnr** 

**Cnrs** 

```
Corrigé de l'exercice 9 (suite)
```

```
function musicien_trouve ()
     logical musicien_trouve
     ! Déclarations locales
    character (1en=80) :: musicien
    character (len=11) :: fmt = "\left(\frac{1}{a}, \frac{a}{b}\right)"<br>integer :: i, taille_message,
                         :: i, taille_message, numrec
    taille message = len trim ( message )write ( fmt(8:9) , "(i2)" ) taille_message
    print fmt, message, ( "-", i=1, taille_message)
    musicien_trouve = . false .
    do
      read ( unit = unite_index, fmt =*, END = 1 ) date_lue, numrec
       if ( date_lue == date_saisie ) then
         ! On lit l' enregistrement correspondant .
         musicien_trouve = . true .
         read ( unit=3, rec=numrec ) musicien
         print "(2a)"," - ", trim ( musicien )
       end if
    end do
1 return
  end function musicien_trouve
end subroutine recherche_musicien
```
Annexe E : exercices

```
Corrigé de l'exercice 10
```

```
program mat_transf
```

```
implicit none
integer, parameter :: n = 10, m = 3
real, dimension (n, m) :: mat<br>integer :: cho:
integer :: choix_methode, ios, num_ligne<br>real, external :: carre, identite, logarithme
                        logarithme<br>:: sqrt
real, intrinsic
namelist / methode / choix_methode
! Ouverture du fichier contenant la matrice.<br>open( unit=1, file="exo6.matrice", &
open ( unit=1, file="exo6.matrice", &
        form =" unformatted ", action =" read ", &
        status =" old", position =" rewind ", &
       status="old",<br>iostat=ios )
if (ios / = 0) &
  stop " Erreur à l' ouverture du fichier 'exo6 . matrice '"
                ! Lecture de la matrice .
read (1) mat
close (1)
          ! Ouverture du fichier contenant
! la namelist "methode".<br>open( unit=1, file="exo10.ne
                            file="exo10.namelist", &
       form="formatted", action="read", \&<br>status="old", position="rewind", \&position="rewind",
       iostat = ios )
if ( ios /= 0) &
   stop " Erreur à l' ouverture du fichier 'exo10 . namelist '"
read ( unit =1 , nml = methode )
close ( unit =1 )
```
Anne Fouilloux Patrick Corde ( anne.fouilloux@ecmwf Langage Fortran(F95-1) 28 septembre 2012 257 / 262

<span id="page-128-0"></span>Annexe E : exercices

cnrs

#### **Corrigé de l'exercice 10 (suite)**

```
! Transformation de la matrice à l' aide
                ! de la méthode choisie .
 select case( choix_methode )
   case (1)
     call transform ( mat, n, m, identite )
   case (2)
     call transform (mat, n, m, carre )
   case (3)
     call transform (mat, n, m, sqrt)
   case (4)
     call transform ( mat, n, m, logarithme )
 end select
       ! Sauvegarde de la matrice transformée dans
               ! le fichier " exo6_matrice_transf ".
 open ( unit=1, file="exo6_matrice_transf", &
       form =" formatted ", action =" write ", &
        status = " replace ", iostat = ios )
 if ( ios / = 0 ) &
   stop " Erreur lors de l'' ouverture &
        &du fichier "" exo6_matrice_transf """
 do num_ligne =1 , n
   write ( unit=1, fmt=''(3f10.6)'' ) mat (num\_ligne, :)
 end do
 close ( unit=1 )
end program mat_transf
```
Annexe E : exercices

## Anne Fouilloux Patrick Corde ( anne.fouilloux@ecmwine international patrick Patrick Patrick.Corde ( anne.fouilloux@ecmwine 2012 259 / 262

Annexe E : exercices

**Corrigé de l'exercice 10 (suite)**

```
! Procédure de transformation .
subroutine transform (t, n, m, f)implicit none
                        \ldots n, m, i, j
  real , dimension (n ,m) :: t
  real :: f
  do i=1.ndo j = 1, mt(i, j) = f(t(i, j))end do
  end do
end subroutine transform
       ! Définitions des fonctions de transformation .
function identite (x )
  implicit none
  real x, identite
  identite = x
end function identite
function carre (x)
  implicit none
  real x, carre
  carre = x *x
end function carre
function logarithme (x)
  implicit none
  real x, logarithme
  logarithme = log(x)end function logarithme
```
<span id="page-129-0"></span>**Contract** 

```
Corrigé de l'exercice 11
```

```
program tri_matrice
  implicit none
  integer, parameter :: n=10, m=3
  real, dimension (n, m) :: mat<br>integer :: ios,
  integer :: ios, i, j
             ! Lecture de la matrice à trier .
  open (unit = 1, &
        file="exo6.matrice", &<br>form="unformatted", &
        form="unformatted", &<br>status="old" &
        status =" old", &
        action =" read ", &
        position =" rewind ", &
        iostat = ios )
  if ( ios /= 0 ) stop " Erreur à l' ouverture du fichier &
                      &"" exo6 . matrice """
  read( unit=1 ) mat; close( unit=1 )call tri ( mat, n, m ) ! Tri de la matrice lue.
             ! Écriture de la matrice triée .
  open ( unit=1, file="exo11.matrice_triee", &
        form =" formatted ", status =" replace ", &
        action =" write ", position =" rewind ", &
        iostat = ios )
  if ( ios /= 0 ) stop " Erreur à l' ouverture du fichier &
                        &"" exo11 . matrice_triee """
  do i=1.nwrite ( unit = 1, fmt = " (3F7.3)" ) mat(i,:)end do
  close ( unit =1 )
end program tri_matrice
```
Annexe E : exercices

Anne Fouilloux Patrick Corde ( anne.fouilloux@ecmwired and Patrick.com/F95-1) 28 septembre 2012 261 / 262 261 / 262

Annexe E : exercices

**Corrigé de l'exercice 11 (suite)**

```
! Procédure de tri .
subroutine tri (mat, n, m)
  implicit none
                         :: n, m, ligne, col
 real, dimension (n, m) :: mat
  do ligne=1, n ! Tri des lignes.
   call tri_vecteur ( mat (ligne, :), m )
  end do<br>do col=1,m
                    ! Tri des colonnes.
    call tri_vecteur(mat(:,col), n)
  end do
  contains ! Procédure de tri d'un vecteur .
    subroutine tri_vecteur( v, n )<br>integer :: n, i
                           : : n, ireal, dimension (n) :: v<br>logical :: t
                           :: tri_termine
      do
       tri_termine = . true .
       do \bar{i}=2, n
          if ( v(i) > v(i-1) ) then
            ! Utilisation de sections régulières pour effectuer l' interversion .
            tri\_termine = .false.; v(i-1:i) = v(i:i-1:-1)end if
       end do
       if (tri_termine) exit
      end do
    end subroutine tri_vecteur
end subroutine tri
```
**Cnr** 

#### - Symboles -

 $\ldots$  173

. . . . . . . . . . . . . . . 171

Annexe E : exercices

## $- A -$

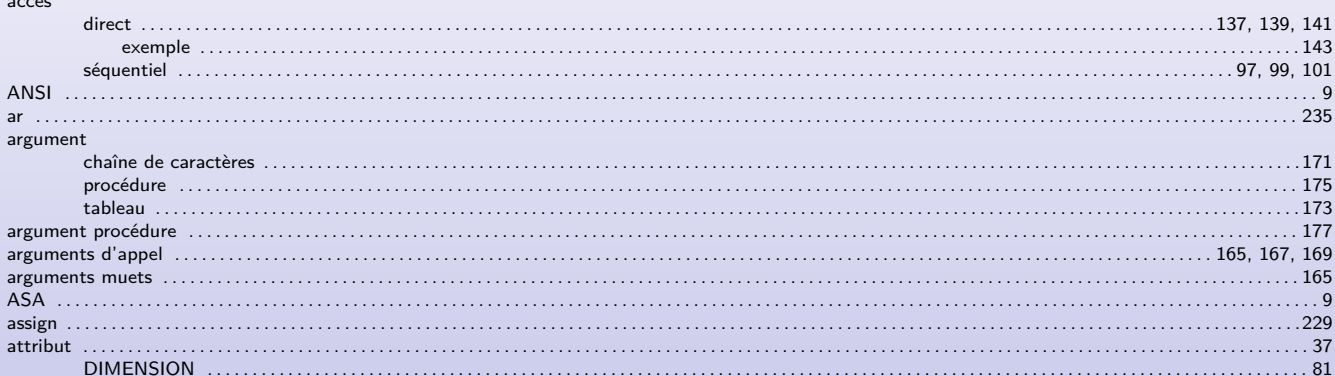

## $- B -$

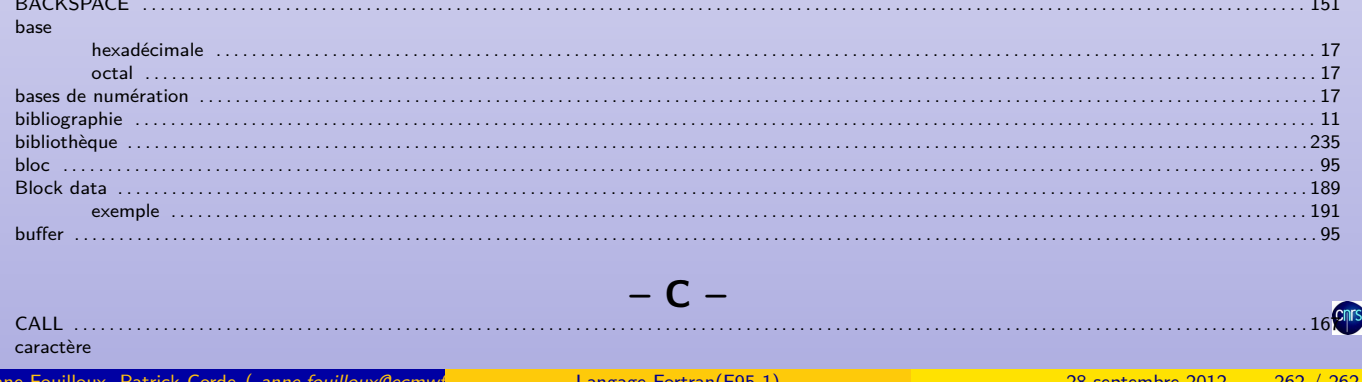

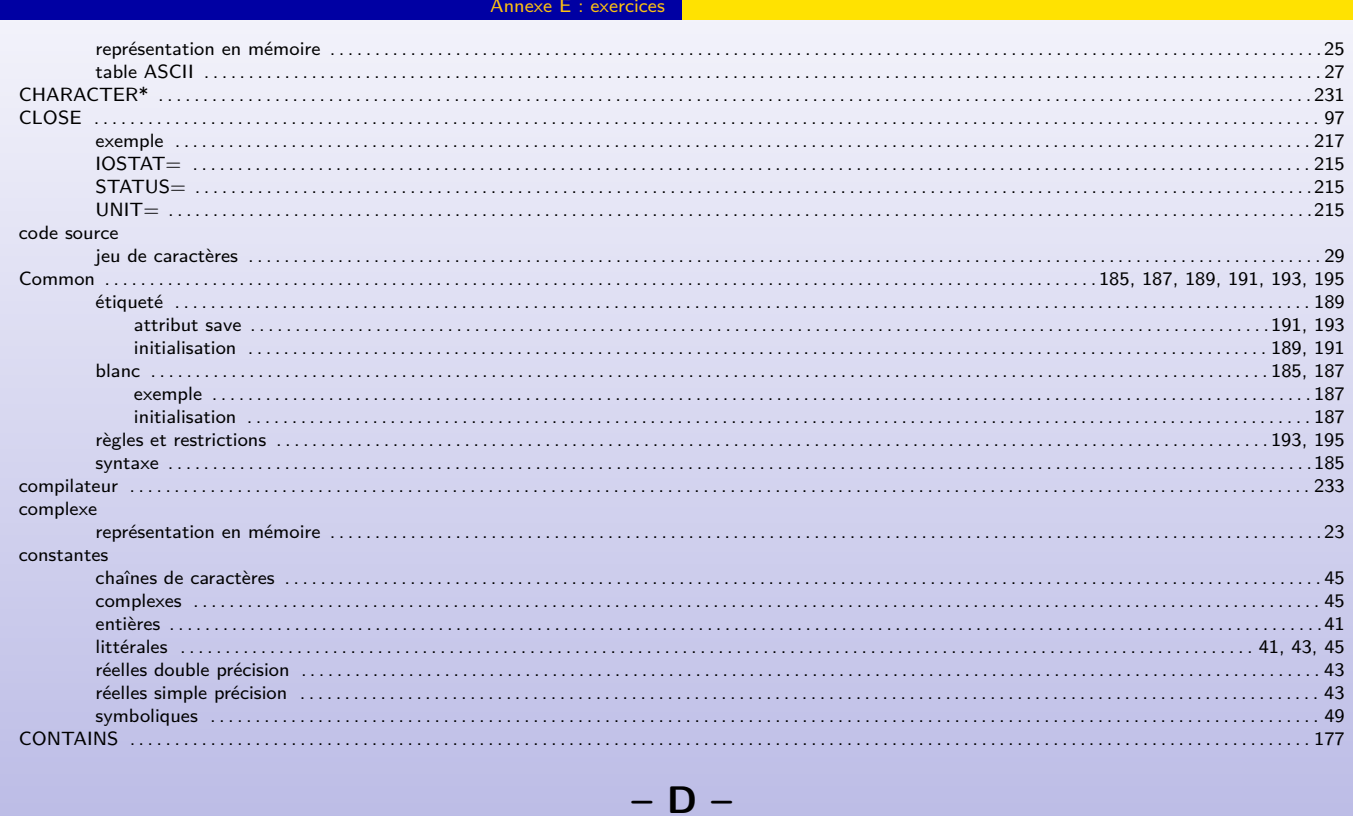

#### <span id="page-131-0"></span>déclaration  $\ldots$  49  $\ldots$ 41 . . . . . . . . 49  $\ldots$ 39 **Example 2 Langage Fortran(F95-1)** nne Fouilloux Patrick Corde (anne.fouilloux@ecmwf 28 septembre 2012 262 / 262

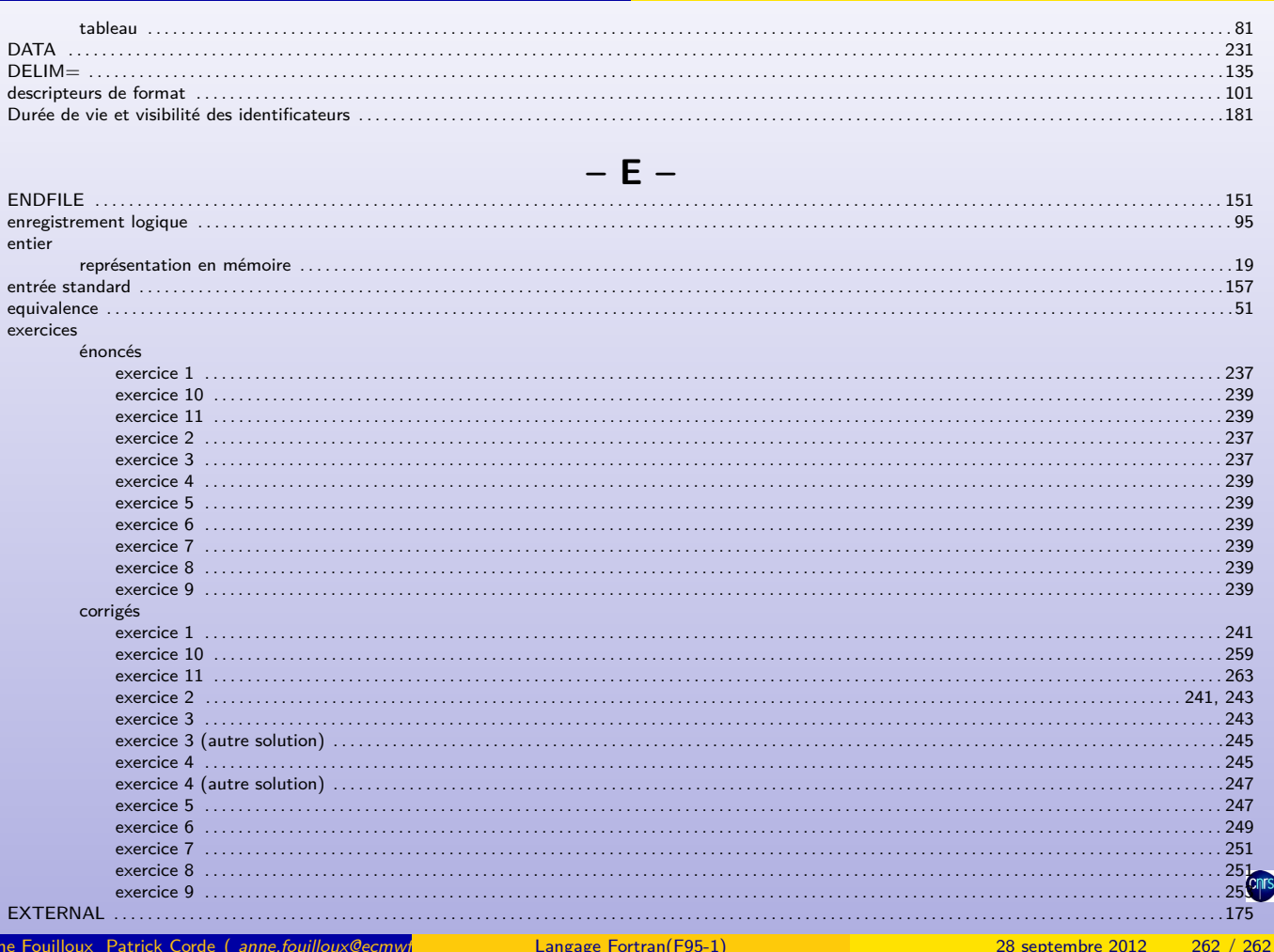

**Exercices** Annexe E : exercices

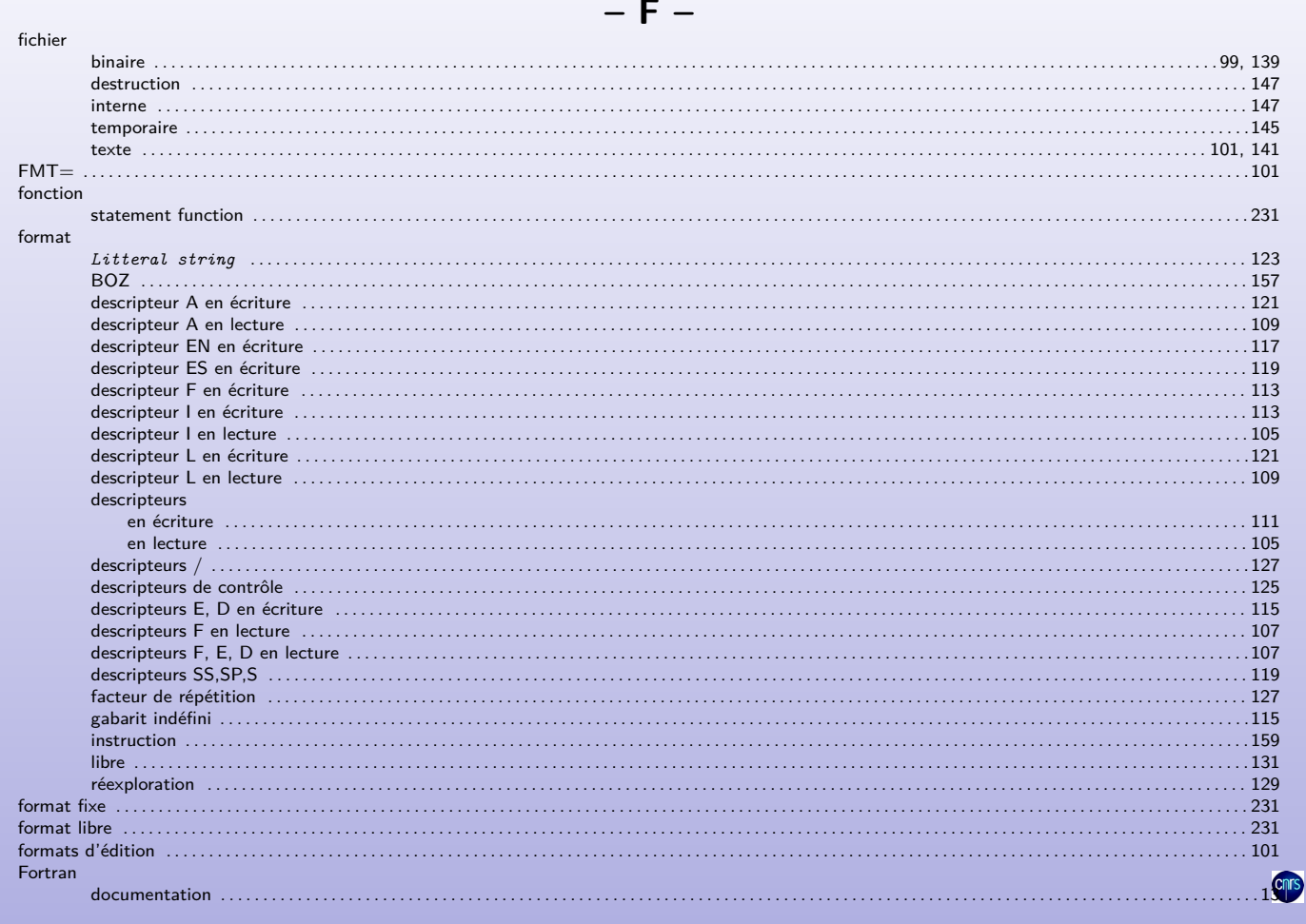

<span id="page-132-0"></span>Annexe E : exercices

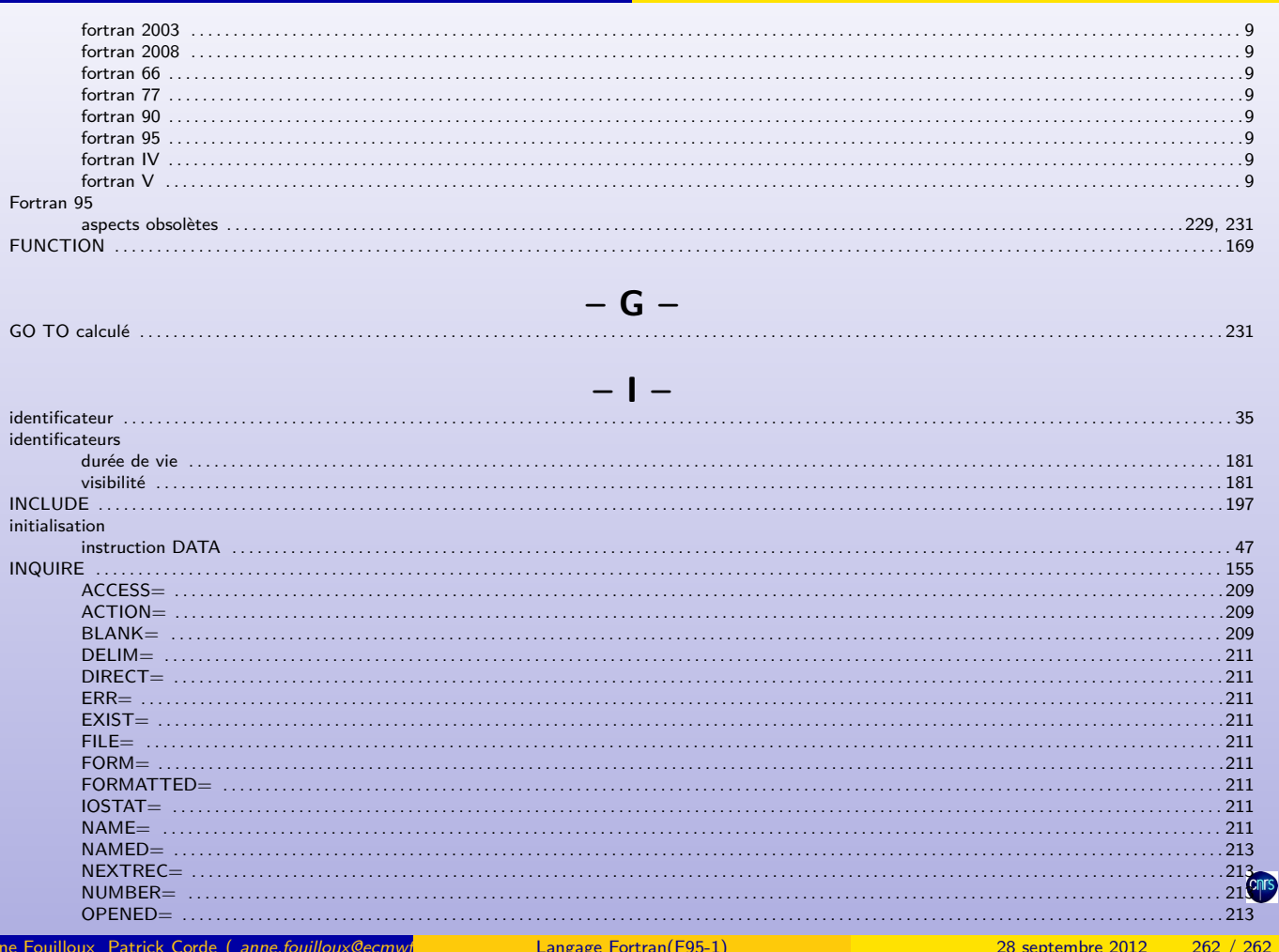

**Example 2019** Annexe E : exercices

<span id="page-133-0"></span>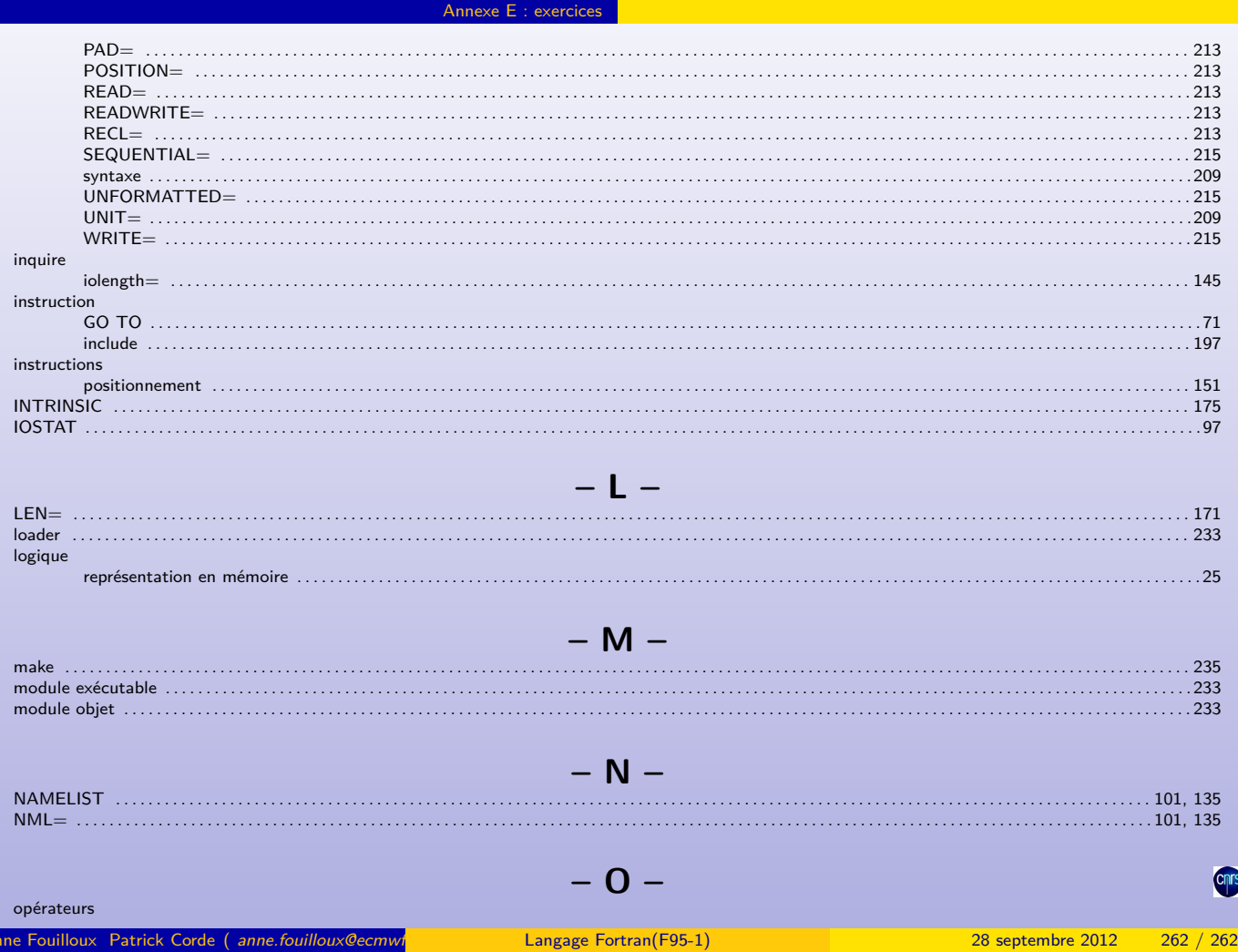

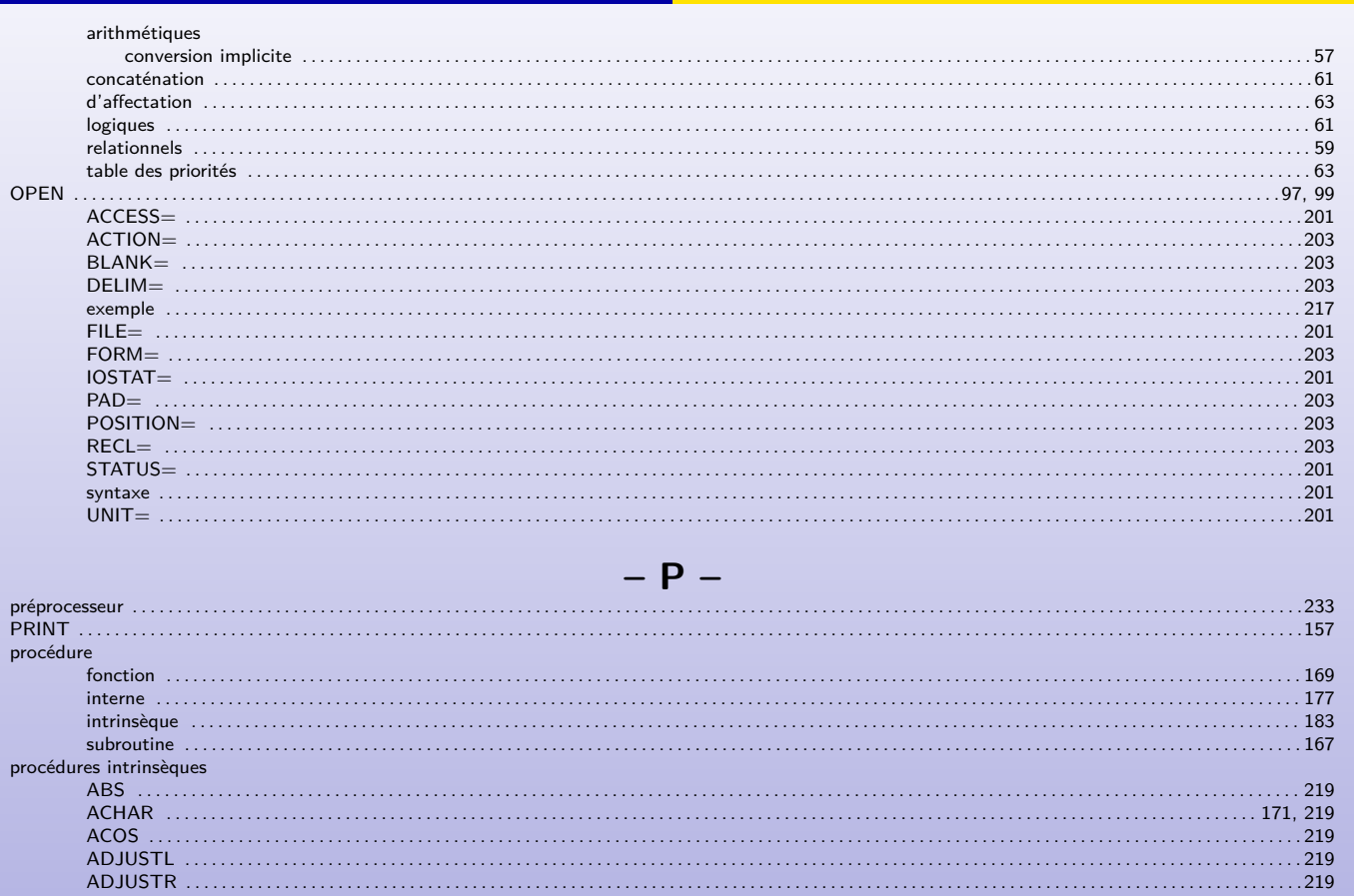

**Example 2018** Langage Fortran(F95-1)

 $\Delta$ nneve  $F \cdot$ evercices

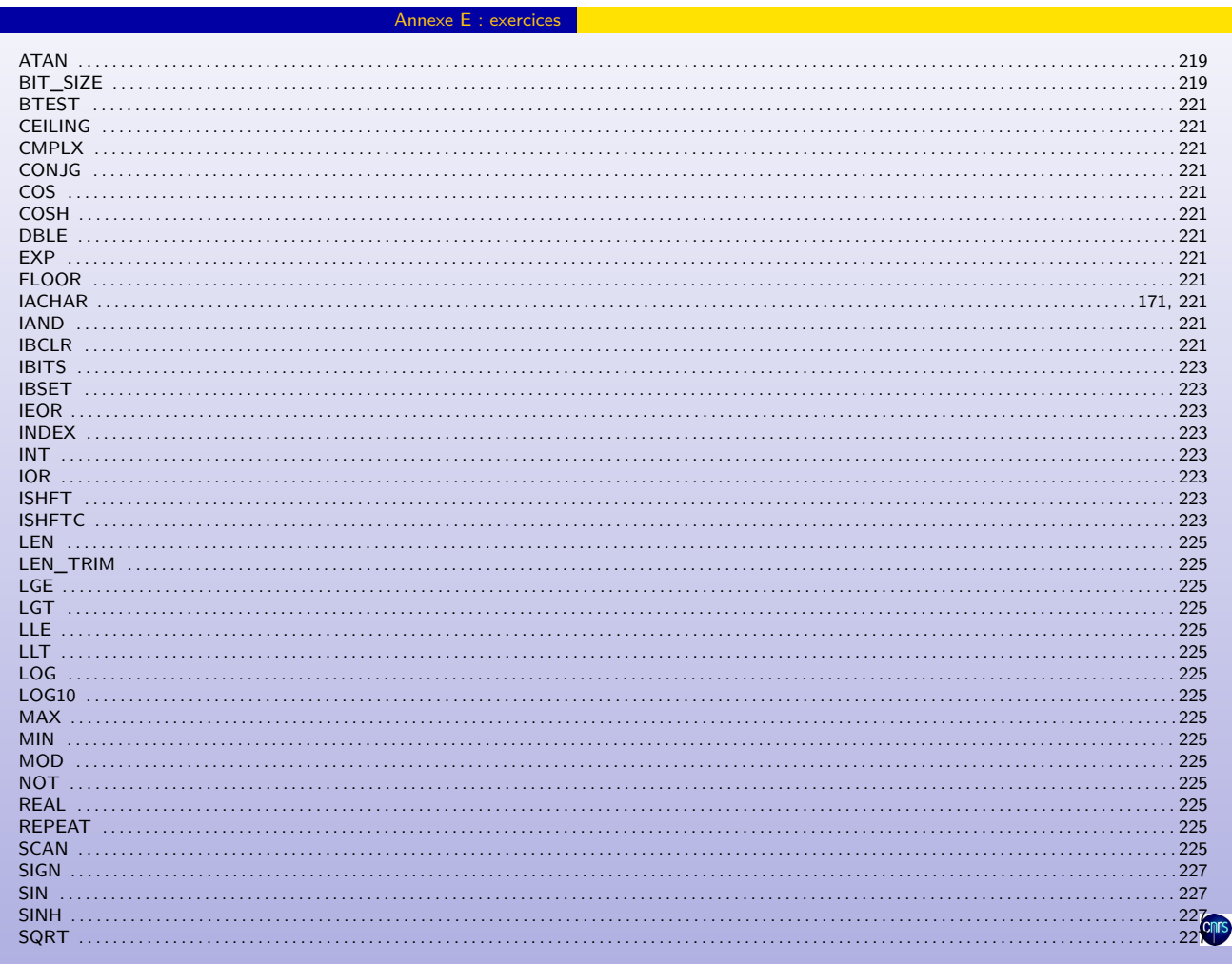

<span id="page-134-0"></span>28 septembre 2012 262 / 262

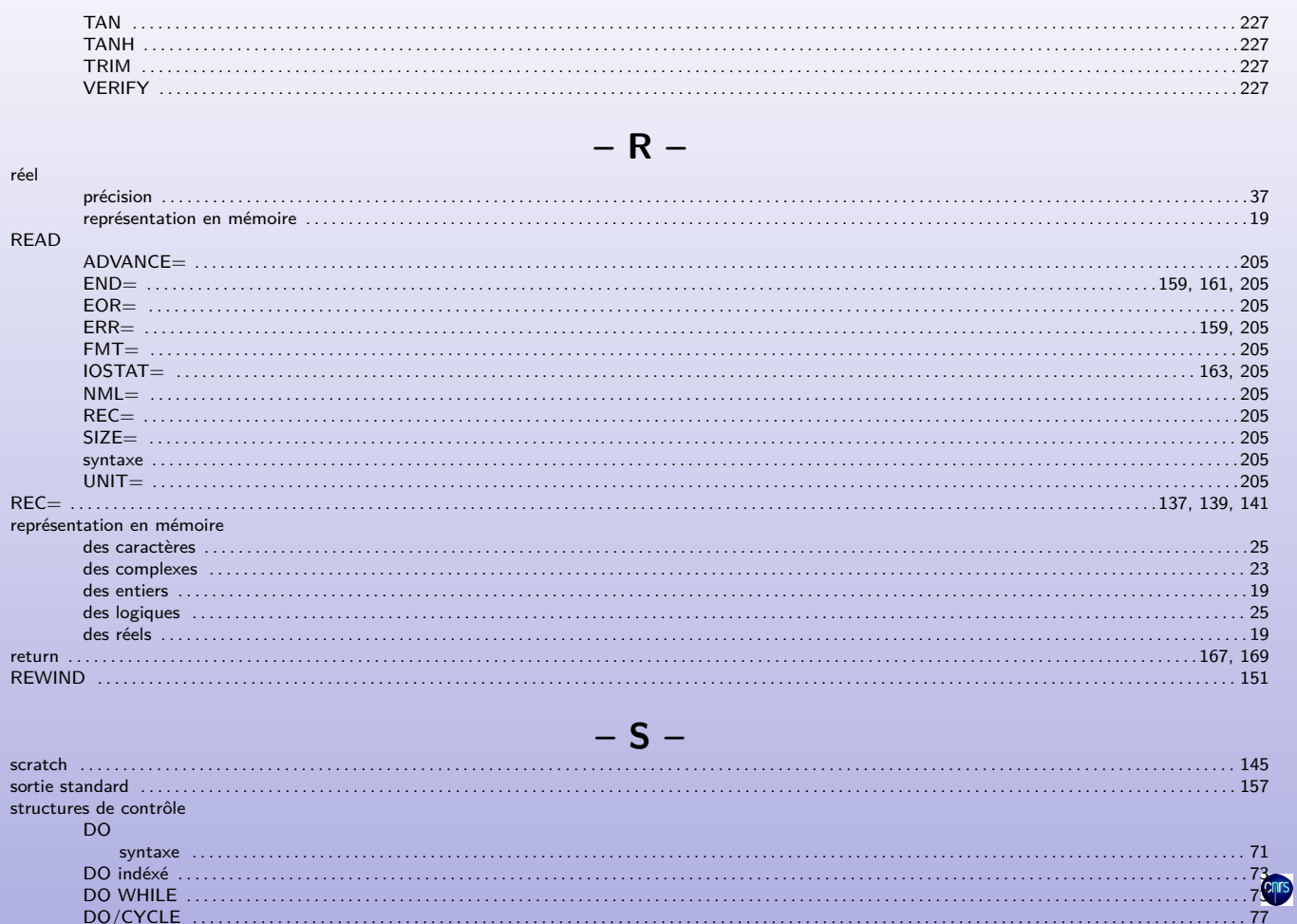

Langage Fortran(F95-1)

Anne Fouilloux Patrick Corde (anne.fouilloux@ecmwf

<span id="page-135-0"></span>28 septembre 2012

 $262 / 262$ 

Annexe E : exercices

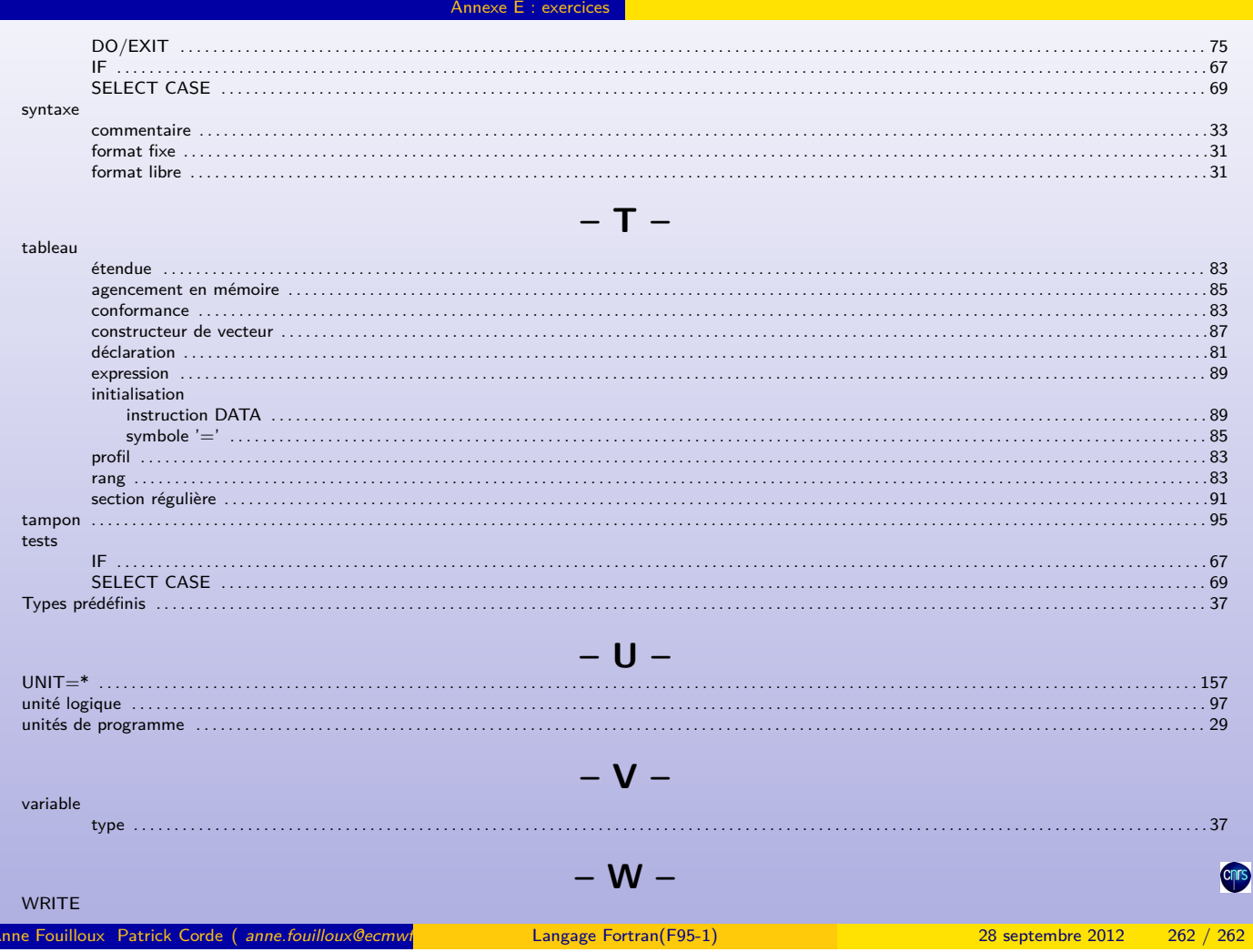

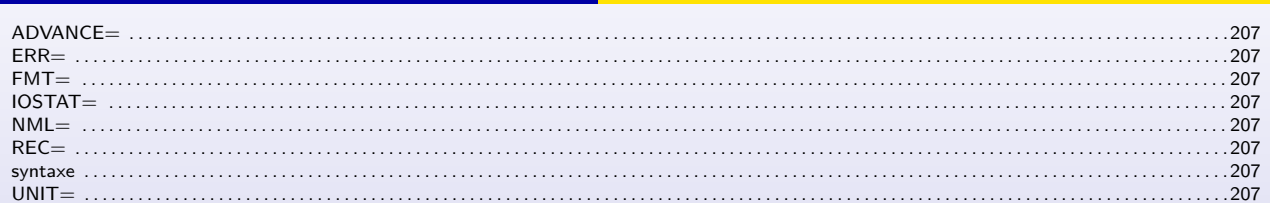

 $\sim$   $\sim$   $\sim$ 

Langage Fortran(F95-1)

Anne Fouilloux Patrick Corde (anne.fouilloux@ecmwf

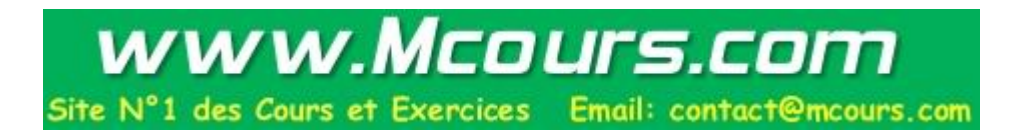

Chrs

 $262 / 262$ 

28 septembre 2012